М. В. Бодров, В. Ю. Кузин

# ОТОПЛЕНИЕ, ВЕНТИЛЯЦИЯ И КОНДИЦИОНИРОВАНИЕ ВОЗДУХА

**ПРАВИЛА ОФОРМЛЕНИЯ КУРСОВЫХ И ВЫПУСКНЫХ КВАЛИФИКАЦИОННЫХ РАБОТ**

# *Учебное пособие*

Нижний Новгород 2020

Министерство науки и высшего образования Российской Федерации Федеральное государственное бюджетное образовательное учреждение высшего образования «Нижегородский государственный архитектурно-строительный университет»

М. В. Бодров, В. Ю. Кузин

# ОТОПЛЕНИЕ, ВЕНТИЛЯЦИЯ И КОНДИЦИОНИРОВАНИЕ ВОЗДУХА

Правила оформления курсовых и выпускных квалификационных работ

*Утверждено редакционно-издательским советом университета в качестве учебного пособия*

> Нижний Новгород ННГАСУ 2020

ББК 38.762 О85 УДК 697:744.4

#### *Печатается в авторской редакции*

Рецензенты:

*А. Г. Рымаров –* канд. техн. наук, доцент, зав. кафедрой теплогазоснабжения и венти ляции, ФГБОУ ВО «Национальный исследовательский Московский государственный строительный университет»

*Е. Г. Ионычев –* канд. техн. наук, директор по строительству ООО «ВЕНТОГАРАНТ»

Бодров М. В. Отопление, вентиляция и кондиционирование воздуха. Правила оформления курсовых и выпускных квалификационных работ [Текст]: учеб. пособие / М. В. Бодров, В. Ю. Кузин; Нижегор. гос. архитектур. - строит. ун-т. – Н. Новгород: ННГАСУ, 2020. – 146 с. ISBN 978-5-528-00412-9

Изложены общие требования и рекомендации по оформлению текстовых и графических частей рефератов, докладов, курсовых, расчётно-графических и выпускных квалификационных работ студентов бакалавриата и магистратуры.

Предназначено для студентов, обучающихся по направлениям подготовки 08.03.01 Строительство, профиль «Теплогазоснабжение и вентиляция» и 13.03.01 Теплоэнергетика и теплотехника, профиль «Промышленная теплоэнергетика», 08.04.01 Строительство, профили «Теплогазоснабжение и вентиляция» и «Энергосбережение и повышение энергетической эффективности зданий», и 13.04.01 Теплоэнергетика и теплотехника, профиль «Тепломассообменные процессы и установки».

Ключевые слова: вентиляция, выпускная квалификационная работа, кондиционирование, курсовая работа, курсовой проект, нормоконтроль, отопление, пояснительная записка, расчётно-графическая работа, схема, условное обозначение, чертеж

ББК 38.762

ISBN 978-5-528-00412-9 © М.В. Бодров, В.Ю. Кузин, 2020 © ННГАСУ, 2020

### **ВВЕДЕНИЕ**

Современный уровень развития строительной отрасли требует унификации технологических процессов и однозначной трактовки проектной и рабочей документации, как на стадиях проектирования, согласования и монтажа инженерных систем, так и в ходе последующего технического обслуживания.

Учебное пособие «Отопление, вентиляция и кондиционирование воздуха. Правила оформления курсовых и выпускных квалификационных работ» содержит сведения, которые необходимы студентам бакалавриата и магистратуры, для выполнения текстовых и графических документов в соответствии с требованиями единой системы конструкторской документации, в том числе рефератов, расчётно-графических работ, курсовых работ и проектов, выпускных квалификационных работ. Полученные знания будут полезны при оформлении рабочей документации по разделу ОВ.

Данное учебное пособие разработано и предназначено для студентов бакалавриата, обучающихся по направлениям 08.03.01 Строительство, профиль «Теплогазоснабжение и вентиляция» и 13.03.01 Теплоэнергетика и теплотехника, профиль «Промышленная теплоэнергетика», а также направлениям подготовки магистратуры 08.04.01 Строительство, профили «Теплогазоснабжение и вентиляция» и «Энергосбережение и повышение энергетической эффективности зданий», и 13.04.01 Теплоэнергетика и теплотехника, профиль «Тепломассообменные процессы и установки». Пособие также может быть полезно инженерам технических специальностей.

Пособие состоит из трёх основных разделов. Первый раздел посвящён описанию действующих требований к текстовым документам, в том числе к их составу, правилам оформления рисунков, таблиц, формул, списков литературы.

Во втором разделе рассмотрены примеры оформления основных инженерных расчётов и схем к ним:

- теплового баланса помещений;

- гидравлического расчёта систем отопления;

- теплового расчёта отопительных приборов;

- подбора типа и количества воздухораспределителей;

- аэродинамического расчёта систем вентиляции.

В третьем разделе приведены требования по оформлению графических документов, чертежей и схем систем отопления, вентиляции и кондиционирования воздуха, в том числе: правил заполнения штампов, составлению листов общих данных, условным обозначениям и необходимым спецификациям.

В пособии приведены материалы, как обязательных к исполнению требований, так и дополнительные указания рекомендательного характера.

Авторы выражают глубокую признательность рецензентам учебного пособия кандидату технических наук, доценту, заведующему кафедрой теплогазоснабжения и вентиляции Андрею Георгиевичу Рымарову (ФГБОУ ВО «Национальный исследовательский Московский государственный строительный университет») и кандидату технических наук Евгению Геннадьевичу Ионычеву, директору по строительству ООО «ВЕНТОГАРАНТ», за ценные советы и замечания, сделанные при рецензировании рукописи.

# **1 ТЕКСТОВЫЕ ДОКУМЕНТЫ**

### **1.1 Структура текстовых документов**

Текстовые документы, в том числе пояснительные записки выпускных квалификационных работ (ВКР) и отчёты о научно-исследовательской работе (НИР), состоят из следующих структурных элементов [15]:

- титульный лист;
- аннотация (реферат);
- содержание;
- термины и определения;
- перечень сокращений и обозначений;
- введение;
- основная часть;
- заключение;
- библиографический список;
- приложения.

**Титульный лист** должен содержать:

- наименование министерства (ведомства);
- наименование (полное и сокращенное) университета;
- наименование структурного подразделения (факультета, института);
- наименование кафедры;
- номер группы, курс, фамилию, инициалы и подпись студента;
- должность, ученую степень, ученое звание и подпись руководителя;

- вид документа (курсовая работа, курсовой проект, расчётно-графическая работа, реферат и др.);

- шифр и наименование дисциплины;
- тему (название) работы;
- место и год составления;

- иные сведения, предусмотренные организацией, где выполнялась работа.

**Аннотация** включает в себя:

- сведения об общем объеме работы, количестве книг отчета, иллюстраций, таблиц, использованных источников, приложений;

- ключевые слова, от 5 до 15 слов или словосочетаний, которые в наибольшей мере характеризуют содержание работы и обеспечивают её информационный поиск (в именительном падеже в строку, через запятые);

- сведения об объекте исследования (работы);

- цель и задачи работы;

- методы или методологию проведения работы;

- результаты работы и их новизну;

- область применения результатов;

- рекомендации по внедрению или итоги внедрения результатов;

- экономическую эффективность или значимость работы;

- прогнозные предположения о развитии объекта исследования.

Аннотация должна иметь объём порядка 850 печатных знаков, но не более одной страницы машинописного текста.

**Содержание** состоит из следующих элементов: введения, наименований всех разделов, подразделов, пунктов, заключения, библиографического списка и приложений. После заголовков каждого элемента ставится отточие и приводятся номера страниц, с которых они начинаются. Разделы приводятся без абзацного отступа, подразделы и пункты – с отступом в два и четыре знака относительно разделов. Абзацный отступ всех строк разделов, подразделов и пунктов должен быть одинаковым, например:

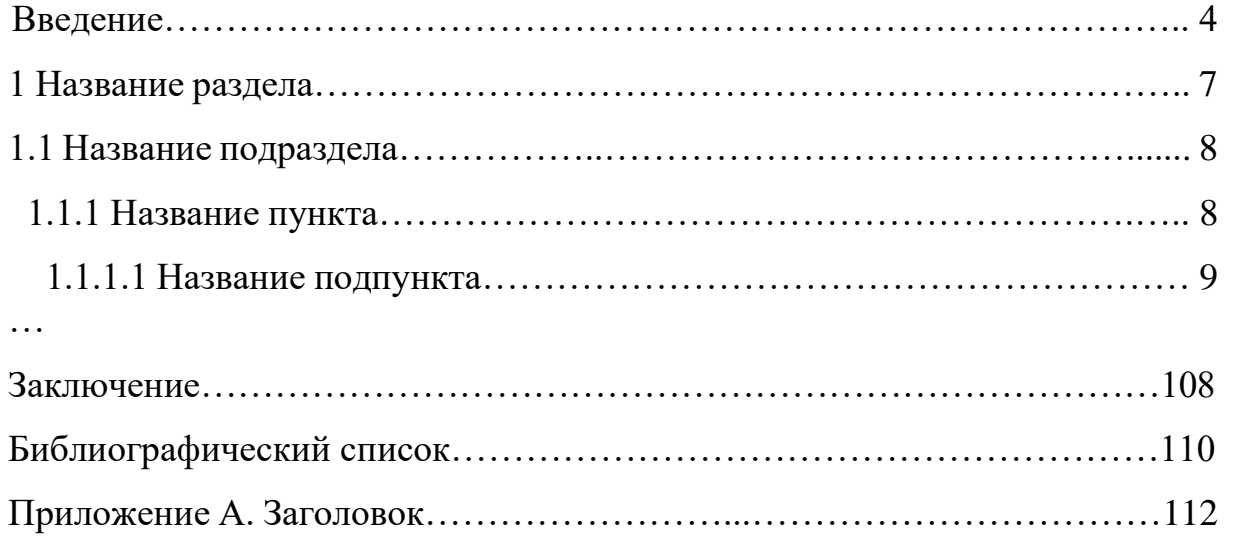

Работы объёмом до 10 страниц допускается оформлять без содержания.

**Перечень терминов и определений** необходимо начинать с фразы: «В настоящей работе (проекте, реферате, исследовании и пр.) применяют следующие термины с соответствующими определениями». Перечень оформляют в виде списка терминологических статей, который располагается столбцом, без знаков препинания в конце. Слева без абзацного отступа в алфавитном порядке перечисляются термины, а справа через тире приводятся – их определения. Перечень может быть оформлен в виде таблицы, состоящей из двух колонок: термин, определение.

**Перечень сокращений и обозначений** начинают с фразы: «В настоящей работе (проекте, реферате, исследовании и пр.) применяют следующие сокращения и обозначения». При наличии более трех условных обозначений, требующих пояснения, составляется их перечень. Перечень сокращений, условных обозначений, символов, единиц физических величин и определений располагается в конце строки без знаков препинания. Слева без абзацного отступа приводятся сокращения, условные обозначения, символы и единицы физических величин в алфавитном порядке, а справа через тире – их детальная расшифровка.

**Введение** должно включать следующие сведения: *актуальность* работы; *цель и задачи*, решаемые в рамках работы; описание *объекта и предмета исследования*; о *теоретической и практической значимости* работы, если это требуется; краткое содержание полученных *результатов* и представляемых положений; описание *методов исследования*; о *достоверности результатов*; *апробации* полученных результатов; сведения о *публикациях*; степень *разработанности* тематики исследования и иную информацию, в зависимости от типа и направленности документа.

**Основная части** текстового документа может содержать:

- описание методологии решения инженерно-прикладных и научных задач, проведение их сравнительного анализа;

- порядок проведения теоретических и экспериментальных исследований, в том числе: определение характера и содержания теоретических исследова-ний, методы исследований и расчетов, обоснование экспериментальных работ, принципы действия разработанных объектов;

- оценку полноты решения поставленной задачи и предложения по дальнейшим направлениям развития работы, достоверности полученных результатов;

- расчёты технико-экономической эффективности полученных в работе результатов и разработанных решений;

- результаты внедрения исследований, если они имеются, сравнение с аналогичными результатами отечественных и зарубежных работ, обоснование необходимости проведения дополнительных исследований, а также отрицательные результаты.

**Заключение** должно содержать:

- выводы по результатам выполнения работы или отдельных ее этапов;

- оценку полноты решения поставленных задач;

- рекомендации и исходные данные по использованию результатов;

- результаты технико-экономической оценки эффективности внедрений, полученных в ходе выполнения работы;

- результаты определения научно-технического уровня выполненной работы в сравнении с актуальными достижениями в исследуемой области.

Материалы работы, которые не могут быть включены в её основную часть, необходимо включать в приложения.

**Приложения**, как правило, содержат:

- дополнительные материалы к работе;

- промежуточные математические доказательства и расчеты;

- таблицы цифровых данных;

- протоколы испытаний;

- результаты метрологической экспертизы;

- инструкции, методики, описания алгоритмов и программ, разработанных в процессе выполнения работы;

- вспомогательные иллюстрации;

- исходные документы для выполнения работы;

- протоколы рассмотрения результатов выполненной работы, исследования на научно-технических советах;

- акты внедрения результатов работы, исследования или их копии;

- копии охранных документов.

В тексте работы должны быть ссылки на все приложения, например: «… результаты расчёта приведены в Приложении А». Приложения размещаются в порядке ссылаемости на них в тексте.

Каждое приложение начинается с новой страницы. Заголовок приложения приводится по центру и состоит из слова «ПРИЛОЖЕНИЕ», обозначения приложения и с отдельной строки заголовка, написанного строчными буквами с прописной буквы, полужирным шрифтом, отдельной строкой по центру без точки в конце, например:

### **ПРИЛОЖЕНИЕ А**

#### **Аэродинамический расчёт системы вентиляции**

Приложения обозначают прописными буквами кириллического алфавита, начиная с А, даже если приложение одно, за исключением букв: Е, 3,  $\check{M}$ , О, Ч, Ъ, Ы, Ь. Для обозначения приложений допустимо использовать буквы латинского алфавита, кроме букв I и О. В случае если букв кириллического и латинского алфавита недостаточно пользуются арабскими цифрами.

Текстовые документы, в том числе таблицы и иллюстрации должны быть оформлены на листах формата А4 с одной стороны. Формат А3 применяют при наличии значительного числа таблиц данного формата.

Перечень необходимых структурных элементов текстового документа указывается в специальной нормативной и рекомендательной литературе, а также в требованиях организации, где выполняется работа.

Текстовый документ может не содержать некоторые из рассмотренных элементов, в иных случаях к нему необходимо прилагать дополнительные бланки и материалы: задание, индивидуальный план, отзыв руководителя, дневник прохождения практики, оптические диски и другие.

Текстовые части **рефератов, расчётно-графических работ, курсовых работ и курсовых проектов** должны содержать следующие элементы: титульный лист; бланк индивидуального задания; содержание; введение; основную часть; заключение; библиографический список; приложения.

**Отчёты о практиках** (научно-исследовательская работа, производственные, учебная, педагогическая и др.) включаю в себя: титульный лист; бланк индивидуального задания; индивидуальный план; содержание; введение; основную часть; заключение; библиографический список; приложения; отзыв руководителя практики.

Текстовые части **выпускных квалификационных работ** уровня бакалавриата и магистратуры ВКР(б) и ВКР(м) составляются из таких обязательных структурных элементов как: титульный лист; бланк задания; аннотация; содержание; введение; основная часть; заключение; библиографический список, приложения.

Важным моментом является то, что к каждому отдельному элементу структуры текстового документа в зависимости от его назначения предъявляются особые требования, так аннотация, введение, заключение и основная часть ВКР(м) должны иметь значительно более высокий уровень проработки, по сравнению с ВКР(б). Состав позиций, которые должны быть рассмотрены внутри каждого текстового элемента определяется в первую очередь спецификой самой работы.

#### **1.2 Общие требования к оформлению**

Текстовые документы набираются шрифтом Times New Roman через 1,5 интервала. Цвет шрифта – чёрный, размер – не менее 12 пт (рекомендуемый размер – 14 пт). Весь текст должен иметь обычное начертание, за исключением заголовков, подразделов и заголовков структурных элементов, изображаемых полужирным. Курсивный шрифт применяется для написания терминов и символов на латыни.

**Листы** должны иметь следующие поля: левое – 30 мм, правое – 15 мм, верхнее и нижнее – 20 мм. Абзацные отступы выполняются одинаковыми во всём документе и составляют 1,25 см.

Текст, иллюстрации, таблицы и иные материалы необходимо выполнять достаточно чёткими для их последующего воспроизведения. Все линии, буквы, цифры и знаки должны иметь одинаковую контрастность.

Указываемые в отчётах фамилии, названия фирм, организаций, учреждений и другие имена собственные необходимо приводить на языке оригинала, либо в транслитерации с указанием перевода при первом упоминании их в тексте работы. Сокращения слов и словосочетаний на русском и иностранных языках оформляют согласно ГОСТ [20].

**Заголовки** структурных элементов необходимо располагать по середине строки без точки в конце, прописными буквами, полужирным шрифтом. Структурные элементы и разделы основной части текстового документа должны начинаться с новой страницы.

Основная часть делится на разделы, подразделы, пункты и подпункты, заголовки которых печатают строчными буквами начиная с прописной буквы, полужирным шрифтом. Перенос слов в заголовках не допускается. Несколько предложений в одном заголовке разделяют точкой. Заголовки должны наиболее точно и одновременно кратко описывать содержание разделов, подразделов, пунктов и подпунктов.

Заголовки разделов должны иметь нумерацию арабскими цифрами, подразделы, пункты и подпункты те же номера с добавлением своего порядкового номера после точки, например:

# **1 ЗАГОЛОВОК РАЗДЕЛА 1.1 Заголовок подраздела 1.1.1 Заголовок пункта 1.1.1.1 Заголовок подпункта**

Страницы текстовых документов выполняют со сквозной нумерацией арабскими цифрами, включая приложения. Номер страницы проставляется в центре нижней части страницы без точки. Титульный лист имеет условный первый номер, который на нём не указывается.

При наличии **перечисления** перед каждым его элементом ставится тире (дефис), а после него точка с запятой. Элементы перечисления могут также начинаться не с тире, а со строчных букв русского алфавита со скобкой, за исключением букв: ё, з, й, о, ч, ъ, ы, ь. Вместо букв в перечислениях также могут быть использованы цифры арабского алфавита. Перечисления необходимо приводить в столбик с абзацным отступом, например:

- насосы;

- вентиляторы,

или

а) насосы;

б) вентиляторы.

**Иллюстрации** представляют собой графики, чертежи, схемы, диаграммы, фотоснимки и прочее, их необходимо располагать на той же странице, что и ссылающийся на них текст, либо на следующей странице. Ссылка на каждую иллюстрацию является обязательной, например: «… в соответствии с рисунком 2», «… согласно опытным данным (рис. 5)».

Иллюстрации имеют сквозную нумерацию арабскими цифрами и подпись, размером – 12 пт например: Рисунок 1 – Расчётная схема системы отопления.

Допускается проводить нумерацию по разделам: Рисунок 1.1.

Иллюстрации, размещаемые в приложениях, также имеют номера, перед которыми указывают обозначения приложений: Рисунок А.1.

Наименование изображения приводится без переносов строчными буквами начиная с первой прописной. Подпись к рисунку размещается после по центру, через один междустрочный интервал без точки в конце и может сопровождаться пояснительными данными (рис. 1.1).

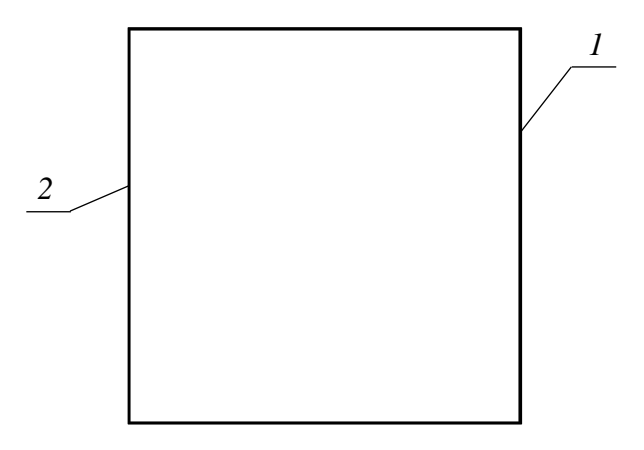

Рисунок 1.1 – Название рисунка: *1* – наименование позиции; *2* – наименование позиции

Текст, размеры и обозначения позиций на изображениях должны по возможности выполняться тем же размером, что и подпись – 12 пт. Ссылка на каждую таблицу является обязательной, например: «… результаты расчёта приведены в таблице 1», «… в результатах расчёта (табл. 1)».

Текстовые документы могут содержать таблицы, позволяющие придать ходу и результатам расчёта наглядный вид.

Наименование таблицы должно наиболее точно и кратко отражать её содержимое и располагаться над таблицей. Размер шрифта подписи таблицы – 12 пт, содержимого таблицы – 12, 10 и 8 пт. Наименования приводятся слева без абзацного отступа и переносов, через одинарный интервал, строчными буквами начиная с первой прописной, например:

Таблица 1 – Результаты аэродинамического расчёта

Таблицы могут иметь сквозную нумерацию, либо по разделам, арабскими цифрами, например: Таблица 1, Таблица 1.1. Таблицы приложений нумеруются аналогично рисункам: Таблица А.1, Таблица В.3.

Таблицы, размещаемые на нескольких страницах, имеют наименования и названия столбцов (граф) только на первой из них, на последующих указывается только номер таблицы и номера столбцов (табл. 1.1).

Заголовки и подзаголовки столбцов и строк таблицы начинаются с прописной буквы без точки в конце. Подзаголовки могут начинаться со строчных букв, если они составляют одно предложение с заголовком. Заголовки столбцов выравнивают по центру, а строк – по левому краю.

Если текст в соседних строках повторяется, то в первой повторяющейся строке пишут «то же», а в последующих знак кавычки.

Таблицы могут сопровождаться примечаниями, которые указываются непосредственно после таблицы. Примечания нумеруются арабскими буквами, начинаются с прописной буквы. Одно примечание не нумеруется.

Единицы физических величин должны соответствовать ГОСТ [16].

Уравнения и формулы записываются с отдельной строки, если они не умещаются, то их часть может быть перенесена на вторую и последующие строки после знаков равно « = », плюс « + », минус « - », умножить «  $\times$  » и разделить « : », при этом на новой строке знак повторяется. Пояснение значений символов и числовых коэффициентов приводят под формулой в таком же как в формуле порядке. Пояснения начинают со слова «где».

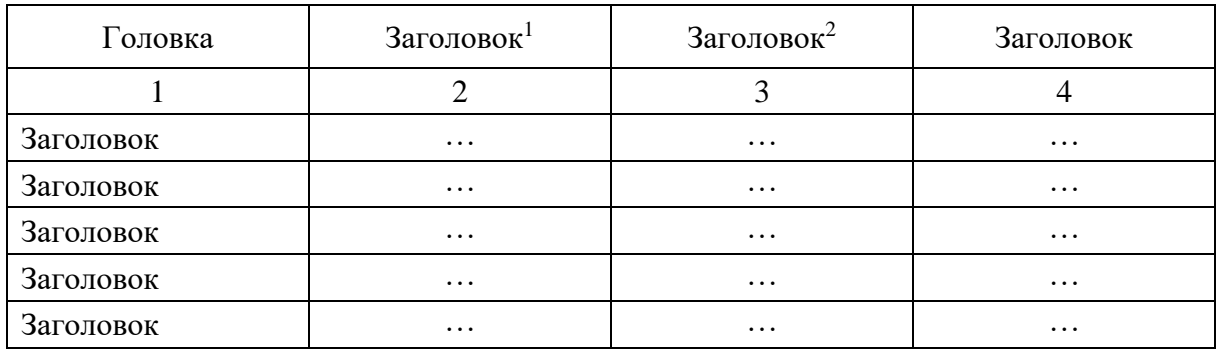

Таблица 1.1 – Название таблицы

Продолжение таблицы 1.1

| Заголовок | $\cdots$ | $\cdots$ | $\cdots$ |
|-----------|----------|----------|----------|
| Заголовок | $\cdots$ | $\cdots$ |          |
| Заголовок | $\cdots$ | $\cdots$ |          |
| Заголовок | $\cdots$ | $\cdots$ |          |

Примечание 1 – Текст примечания. 2 – Текст примечания

Формулы требуется размещать посередине строк, они должны иметь сквозную нумерацию арабскими цифрами в круглых скобках с выравниванием по правому краю, например: бытовые тепловыделения *Q*быт, Вт, равны

$$
Q_{6\text{bit}} = q_{6\text{bit}} A_{\text{nom}},\tag{1.1}
$$

где  $q_{\rm 6hr}$ – бытовые тепловыделения, Вт/м<sup>2</sup>; А<sub>пом</sub> – площадь помещения, м<sup>2</sup>.

При написании формул друг за другом, необходимо после каждой из них ставить символ точки с запятой, например:

$$
\Delta p_1 = S_1 G_1^2; \tag{1.2}
$$

$$
\Delta p_2 = S_2 G_2^2; \tag{1.3}
$$

$$
\Delta p_3 = S_3 G_3^2. \tag{1.4}
$$

В том случае если формулы имеют сквозную нумерацию в пределах раздела, либо в приложении их номер состоит из наименования соответствующего раздела или приложения и порядкового номера: (1.2), (А.3).

Для записи уравнений и формул рекомендуется использовать редакторы формул Microsoft Equation 3.0 или MathType 6.0 Equation.

Формула вставляется в текст по следующему пути в Microsoft Office Word: Вставка  $\rightarrow$  Текст  $\rightarrow$  Объект. В раскрывшемся окне «Вставка объекта» во вкладке «Тип объекта» выбирается один из возможных вариантов: Microsoft Equation 3.0; Mathtype 6.0 Equation.

Добавление и редактирование текста может осуществляться вводом с клавиатуры, копированием из Word, «Блокнота» и других текстовых редакторов, а также с помощью **групп команд**, приведённых в таблице 1.2.

**Размеры элементов** (знаков и символов) из которых составляются формулы принимаются согласно таблице 1.3:

- в точках (типографских пунктах) pt;

- в процентах от размера основного текста.

Определение размеров элементов формул ведётся по пути: вкладка «Size / Размер»  $\rightarrow$  во всплывающем списке «Define / Определить».

**Начертание текста** выбирается во вкладке «Style / Стиль» из раскрывающегося списка (Math, Text и пр.), либо настраивается в ручную с использованием функции «Define / Определить», в которой есть возможность создания своего «Simple/ Простого» или «Advanced / Продвинутого» стиля.

Авторами рекомендуется набирать формулы в рассматриваемых редакторах с использованием стилей «Math» и «Text».

**Интервалы между отдельными элементами и строками** редактируются по пути: вкладка «Format / Формат»  $\rightarrow$  во всплывающем списке «Define Spacing / Определить интервал».

**Масштаб** отображения формул выбирается во вкладке «View / Посмотреть»  $\rightarrow$  во всплывающем списке «Zoom / Увеличить» (100, 200, 400 и 800 %). В этой же вкладке располагается команда «Toolbar / Панель инструментов», отвечающая за отображение/скрытие групп команд (табл. 1.2).

Команды **отмены/повторения** действия, **копирования/вставки** текста находятся во вкладке «Edit / Редактирование», а **отмена/сохранение** изменений – во вкладке «File / Файл».

В тексте могут потребоваться ссылки на формулу, которые необходимо заключать в круглые скобки, например: «… в формуле (23)».

Более подробные требования по оформлению текстовых документов, иллюстраций, таблиц, уравнений и формул, ссылок, а также примеры заполнений титульных листов, списков исполнителей, рефератов (аннотаций) и многое другое приведены в ГОСТ [15, 17].

Организация или учебное заведение, в которых выполняется работа, в праве устанавливать дополнительные, либо отличные от приведённых требования.

| ≤≠≈                                      | Знаки равенства, неравен-<br>ства, больше, меньше и пр. | $\circledcirc$ $\circledcirc$         | Скобки                                     |
|------------------------------------------|---------------------------------------------------------|---------------------------------------|--------------------------------------------|
| iab .                                    | Пробелы и троеточия                                     | ∰ √⊞                                  | Дроби и корни                              |
| ⋇`*                                      | Надстрочные<br>и подстрочные элементы                   | 8 O                                   | Надстрочные<br>и подстрочные индексы       |
| $\pm\bullet\otimes$                      | Знаки операций                                          | $\Sigma \mathbb{I} \Sigma \mathbb{I}$ | Знаки «Сумма»                              |
| $\rightarrow \Leftrightarrow \downarrow$ | Стрелки                                                 | ∫⊟∮⊞                                  | Знаки «Интеграл»                           |
| ∃ ∀ .' <b>.</b>                          | Логические символы                                      | m ri                                  | Надстрочные и подстрочные<br>подчёркивания |
| $\notin \cap \subset$                    | Символы<br>теории множеств                              |                                       | Маркированные стрелки                      |
| მ∞ა€                                     | Прочие символы                                          | ΠÚ                                    | Шаблоны теорий<br>категорий и множеств     |
| λωθ                                      | Греческие<br>строчные буквы                             | Матрицы<br>000                        |                                            |
| $\Lambda\,\Omega\,\Theta$                | Греческие<br>прописные буквы                            |                                       |                                            |

Таблица 1.2 – Группы команд Microsoft Equation 3.0

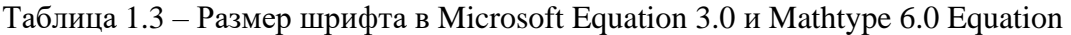

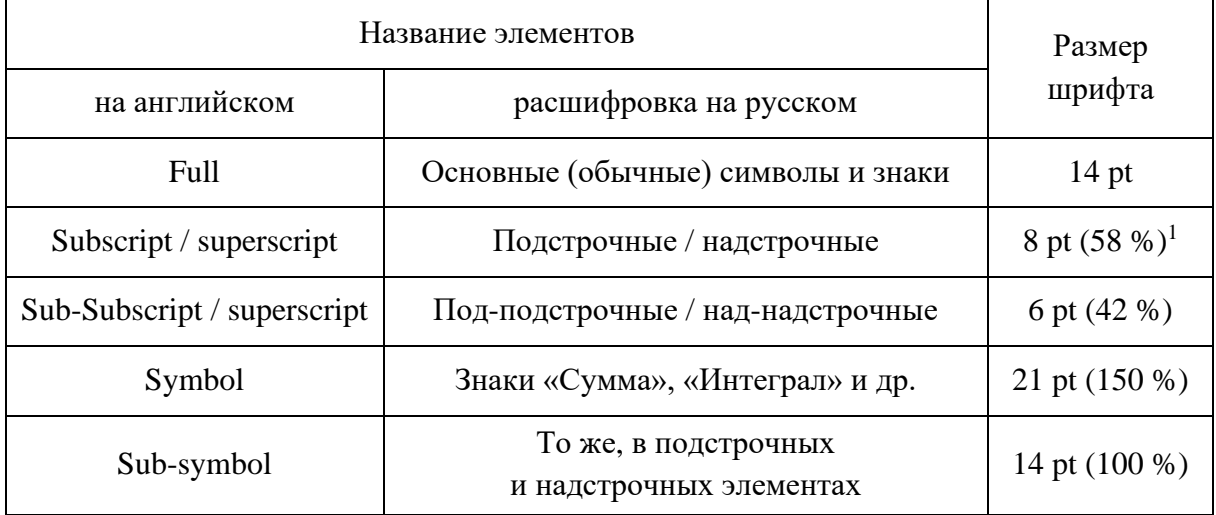

Примечание 1 – Размеры шрифтов приведены в pt (1 pt = 1/72 дюйма или 0,3528 мм) и в процентах от шрифта основных символов (значения в скобках)

#### **1.3 Библиографический список**

Библиографический список может начинаться со следующих равнозначных для применения заголовков:

- Библиографический список;

- Cписок использованных источников;

- Cписок использованной литературы;

- Список литературы.

Обязательным условием является единообразие заголовков у всех принимаемых работ в рамках одной дисциплины.

В библиографический список заносятся библиографические описания книг, сериальных и других продолжающихся ресурсов, картографические, аудиовизуальные, изобразительные, нормативные и технические документы, микроформы, электронные ресурсы и прочее [20].

Библиографический список представляет собой совокупность библиографических описаний, состоящих из следующих частей [19]:

- область заглавия и сведений об ответственности;

- область издания;

- область специфических сведений;
- область выходных данных;
- область физической характеристики;

- область серии;

- область примечания;

- область стандартного номера и условий доступности.

Области состоят из обязательных и факультативных элементов. Обязательные элементы необходимы для идентификации документа. Факультативные элементы содержат дополнительную информацию о документе и могут не указываться в библиографических описании, так как предназначены в первую очередь для библиотечных каталогов.

Библиографическое описание представляет собой текст, оформленный с соблюдением особых правил пунктуации, выполняющих две функции:

- обычных грамматических знаков препинания;

- знаков опознавательного характера областей и элементов описания.

#### К **знакам опознавательного характера** относятся:

- « . » точка и тире;
- $\langle \langle , \rangle \rangle$  запятая;
- « : » двоеточие;
- « ; » точка с запятой;
- « ... » многоточие;
- $\langle \langle \rangle \rangle$  косая черта;
- $\langle \langle \rangle / \rangle$  две косые черты;
- « ( ) » круглые скобки;
- « [ ] » квадратные скобки;
- $\langle \langle + \rangle \rangle$  знак плюс;
- $\kappa = \varkappa 3H$ ак равенства.
- $\langle \langle \cdot, \cdot \rangle \rangle$  точка.

Перед каждой областью, кроме заглавия ставится знак точка и тире, последняя заканчивается точкой. Внутри элементов описания необходимо соблюдать правила пунктуации, соответствующие нормам языка, а также правила математического и химического синтаксиса. Библиографические сведения приводятся в описании в том виде, в каком они даны в источнике информации, на языке выходных сведений документа, отдельные элементы которого могут быть переведены в транскрипции, транслитерации, на другом язык.

Для обеспечения компактности библиографического описания в нём необходимо использовать сокращения слов и словосочетаний отдельных элементов, соответствующие ГОСТ [21], во всех областях кроме заглавий, за исключением уже приведённых в источнике.

#### **Область заглавия и сведений об ответственности** состоит из:

- основного заглавия;

- общего обозначения материала;

- параллельного заглавия;

- относящиеся к заглавию сведения;

- сведения о лицах и/или организациях, ответственных за документ.

Общие обозначения материалов пишутся с заглавной буквы в квадратных скобках и могут содержать один из следующих терминов: видеозапись; звукозапись; изоматериал; карты; комплект; кинофильм; микроформа; мультимедиа; предмет; рукопись; текст; электронный ресурс и др.

Примеры оформления **области заглавия книги**:

*без автора*

Здания, климат и энергия [Текст]

*дополнительно с относящимися к заглавию сведениями*

Здания, климат и энергия [Текст] : книга

*дополнительно с одним автором* 

Маркус, Т.А. Здания, климат и энергия [Текст] : книга / Т.А. Маркус *дополнительно с двумя и более авторами*

Маркус, Т.А. Здания, климат и энергия [Текст] : книга / Т.А. Маркус, Э.Н. Моррис

*тоже, с двумя и более авторами, сокращённо* 

Маркус, Т.А. Здания, климат и энергия [Текст]: книга / Т.А. Маркус [и др.]. – *дополнительно с параллельным заглавием*

Маркус, Т.А. Здания, климат и энергия  $[Texter] = Buildings$ , climate and energy : книга / Т.А. Маркус [и др.]

*дополнительно с уточнением категории участия в создании документа* 

Маркус, Т.А. Здания, климат и энергия  $[TextCT] = Buildings$ , climate and energy: книга / Т.А. Маркус, Э.Н. Моррис; пер. с англ., под ред. Н.В. Кобышевой, Е.Г. Малявиной.

# Примеры оформления **области заглавия статей в журналах и тезисов докладов в сборниках докладов научных конференций**:

*с одним автором*

Гагарин, В.Г. Перспективы повышения энергетической эффективности жилых зданий в России / В.Г. Гагарин

*с двумя и более авторами*

Гагарин, В.Г. Перспективы повышения энергетической эффективности жилых зданий в России / В.Г. Гагарин, В.В. Козлов

*с двумя и более авторами, сокращённо*

Гагарин, В.Г. Перспективы повышения энергетической эффективности жилых зданий в России / В.Г. Гагарин [и др.]

Примеры оформления **области заглавия нормативных документов**:

СП 50.13330.2012. Тепловая защита зданий. Актуализированная редакция СНиП 23-02-2003

ГОСТ 30494-2011. Здания жилые и общественные. Параметры микроклимата в помещениях

**Область издания** содержит сведения о изменениях и особенностях данного издания по отношению к предыдущему, например:

. – Изд.  $3$ .

. – Изд. 4, испр. и доп.

. – Изд. 2, стер.

**Область специфических сведений** указывается при описании некоторых документов и может содержать их масштаб, название предыдущей редакции документа, дату введения и прочее, а для электронных ресурсов их вид и объём, например:

 $. - 1:100, 1$  м в 1 см

. – Взамен СНиП 23-02-2003; 01.07.2013

. – Электрон. дан. и прогр. (5 файлов : 450 Мбайт)

**Область выходных данных** содержит сведения о месте и времени публикации документа, а также о его издателе, например:

. – Н. Новгород

. – Н. Новгород : Изд-во ННГАСУ

. – Н. Новгород : Изд-во ННГАСУ, 2020

Области выходных данных статей в журналах и тезисов докладов в сборниках конференций содержат названия журналов, год и номер издания, либо название, место и дату проведения конференции:

*//* Приволжский научный журнал. – 2019. – №3

// 21-й Международный научно-промышленный форум «Великие реки'2019» : труды научного конгресса. В 3 т. Т. 3 / Нижегород. гос. архит.-строит. ун-т. – Н. Новгород: ННГАСУ, 2019

**Область физической характеристики** включает сведения о количестве страниц документа, номерах страниц статьи или тезисов в журнале или сборнике, наличие иллюстраций и другое, например:

 $. - 144$  c

 $-$  C. 178-182

. – 116 с. : цв. ил.

 $-1$  электрон, опт. диск. (CD-I)

В **области серии** указывают название книжной серии, в рамках которой выпущен документ, например:

. – (Классики естествознания)

. – (Популярная физика = Popular physics)

**Область примечания** содержит дополнительные сведения, не приведённые в других элементах, например:

. – Режим доступа: www.nngasu.ru

 $. - 3000$  экз.

**Область стандартного номера и условий доступности** обычно содержит международный стандартный номер книги (ISBN) или международный стандартный номер сериального издания (ISSN), а также стоимость описываемого документа:

 $. -$  ISBN 978-5-528-00360-3.

: 600 р.

Библиографическое описание, состоящее только из обязательных элементов, является более компактным, по сравнению с состоящим из обязательных и факультативных элементов, например:

Маркус, Т.А. Здания, климат и энергия / Т.А. Маркус, Э.Н. Моррис. – Ленинград: Гидрометеоиздат, 1985. – 544 с.

и

Маркус, Т.А. Здания, климат и энергия  $[TextCT] = BuildingS$ , climate and energy: книга / Т.А. Маркус, Э.Н. Моррис; пер. с англ. под ред. Н. В. Кобышевой, Е. Г. Малявиной. – Ленинград: Гидрометеоиздат, 1985. – 544 с. : ил. ; 22 см.

В большинстве случаев достаточно библиографического описания, состоящего только из обязательных элементов.

Свои особенности имеют библиографические описания кандидатских и докторских диссертаций, а также интернет источников, примеры которых приведены ниже:

Еремкин, А. И. Локальные системы технологического кондиционирования воздуха производственных помещений текстильных предприятий на основе вытесняющей вентиляции : дис. ... на соиск. уч. степ. д-ра техн. наук : 05.23.03 / Ерёмкин Александр Иванович. – Пенза, 2006. – 537 с.

Термоэлектрические приводы серии TWA: техническое описание // Данфосс – энергоэффективные и инновационные решения для вашей отрасли. – URL: https://assets.danfoss.com/documents/doc325952650714/doc 325 952650714.pdf (дата обращения: 31.05.2020).

Подробные правила и примеры оформления областей и элементов библиографических описаний приведены в ГОСТ [19].

Библиографический список должен включать библиографические записи на документы, использованные при составлении документа, ссылки на которые оформляют арабскими цифрами в квадратных скобках [17]. Библиографические записи следует располагать с абзацным отступом в порядке появления ссылок на источники в тексте, либо по алфавиту и нумеровать арабскими цифрами, например: [27], [1…3], [2, 4…7], [5, с. 140].

В этом случае библиографические записи могут быть оформлены как в виде библиографических описаний по ГОСТ [19], так и библиографических ссылок по ГОСТ [21]. Выбор типа и элементов библиографических записей определяется организацией, в которой разрабатывается документ. Библиографические описания являются более подробными, чем затекстовая библиографическая ссылка, что упрощает информационный поиск и анализ документов.

#### **1.4 Контрольные вопросы и задания**

#### **Контрольные вопросы.**

1. Перечислите основные требования к аннотации и введению.

2. Опишите основные требования к оформлению текстовых документов, в том числе таблиц, рисунков и формул.

3. Каким образом оформляются приложения в текстовых документах?

#### **Задания для самостоятельной работы.**

Подготовить презентацию и доклад в формате Microsoft Office Power-Point на следующие темы.

1. Многоуровневое библиографическое описание.

2. Аналитическое библиографическое описание.

# **2 ПРИМЕРЫ ОФОРМЛЕНИЯ ИНЖЕНЕРНЫХ РАСЧЁТОВ В ТЕКСТОВЫХ ЧАСТЯХ ДОКУМЕНТОВ**

### **2.1 Пример оформления раздела: «Определение потерь теплоты через ограждения»**

Потери теплоты через наружные ограждающие конструкции с учетом теплотехнических неоднородностей *Q*огр, Вт, определяются по формуле:

$$
Q_{\rm orp} = \frac{A}{R_{\rm np}} (t_{\rm s} - t_{\rm HXI}) n (1 + \Sigma \beta),
$$
 (2.1)

где  $A-$ расчетная площадь ограждения, м $^2;R_{\text{\tiny{IP}}}$  - приведённое сопротивление теплопередаче, м<sup>2</sup>°C/Bт;  $t_{\textrm{\tiny{B}}}$ – температура внутреннего воздуха, °C;  $t_{\textrm{\tiny{HXII}}}$ – температура наиболее холодной пятидневки, обеспеченностью 0,92, °C [28]; *n* – коэффициент, учитывающий положение ограждающих конструкции по отношению к наружному воздуху [27]; Σβ – сумма коэффициентов добавочных теплопотерь и на ориентацию [26].

Пример расчёта приведён в таблице 2.1.

В графы 1, 2 и 3 вписываются номер и наименование помещения, а также расчётный температурный перепад.

В графе 4 указывают обозначения наружных ограждающих конструкций: СН – стена наружная; К – кровля; П – пол; ОК – окно; Д – дверь.

В графе 5 приводится ориентация ограждения: С – север; Ю – юг; З – запад; В – восток; СВ – северо-восток; СЗ – северо-запад; ЮЗ – югозапад; ЮВ – юго-восток.

Площади наружных ограждений A, м<sup>2</sup>, записываются в графу 6.

В графу 7 заносятся условные сопротивления теплопередаче ограждений  $R_{\rm{ycn}}$ , м $^{2. \circ}$ С/Вт, определённые в результате теплотехнического расчёта.

В графе 8 указываются номера узлов линейных и точечных теплотехнических неоднородностей: 1 – наружный угол; 2 – сопряжение оконного блока со стеной; 3 – сопряжение внутренней и наружной стены; 4 – сопряжение балконной плиты со стеной; 5 – сопряжение плиты перекрытия со стеной; 6 – примыкание стены к цоколю; 7 – крепление тепловой изоляции к наружной стене тарельчатым анкером.

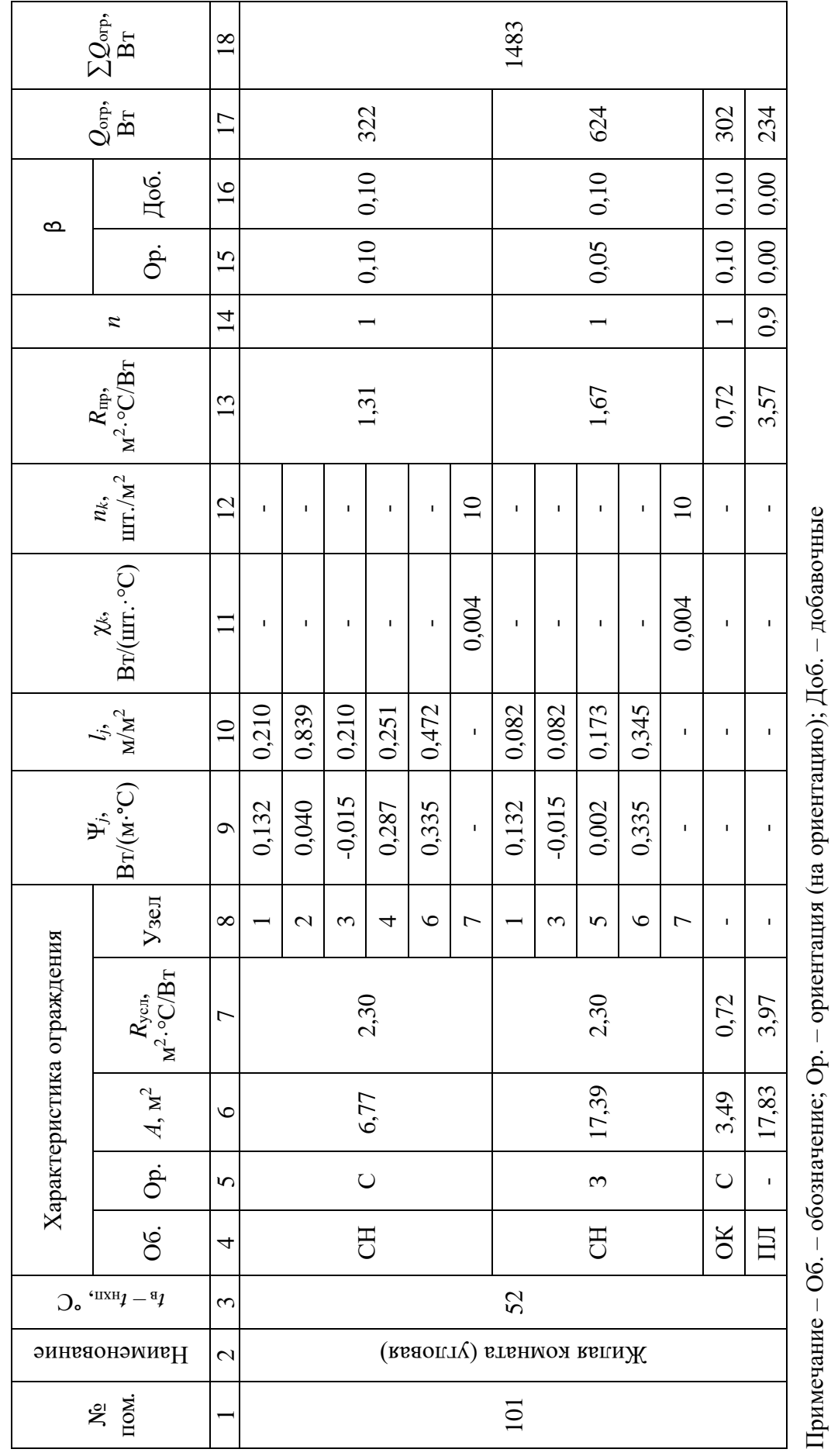

Таблица 2.1 - Определение потерь теплоты через ограждения Таблица 2.1 – Определение потерь теплоты через ограждения

Графы 9-12 содержат: Ψ*<sup>j</sup>* – дополнительные потери теплоты через линейные теплотехнические неоднородности *j*-го вида, Вт/(м·°С); χ*<sup>k</sup>* – дополнительные потери теплоты через точечные неоднородности *k*-го вида, Вт/шт.°С; *l<sup>j</sup>* – протяжённости линейных теплотехнических неоднородностей  $j$ -го вида, приходящиеся на 1 м<sup>2</sup> наружного ограждения, м/м<sup>2</sup>;  $n_k$  – количество точечных неоднородностей *k*-го вида, приходящихся на 1 м<sup>2</sup> наружного ограждения, шт./м $^2$ .

Значения Ψ*<sup>j</sup>* и χ*<sup>k</sup>* определяются в результате расчёта температурных полей, а для типовых узлов принимаются согласно СП [29].

Приведенное сопротивление теплопередаче массивных наружных ограждающих конструкций  $R_{\text{\tiny{np}}},$  м $^{2. \, \circ}$ С/Вт, определяется по формуле:

$$
R_{\text{np}} = \frac{1}{\frac{1}{R_{\text{yen}}} + \sum \Psi_j l_j + \sum \chi_k n_k}
$$
(2.2)

и заносится в графу 13.

Коэффициенты *n* и β вносят в графы 14-16.

Потери теплоты через ограждения, определённые по формуле (2.1) заносятся в графу 17. Графа 18 содержит суммарные потери теплоты через все наружные ограждающие конструкции помещения ∑*Q*огр, Вт.

Полученные значения ∑*Q*огр используются для составления теплового баланса помещений, форма которого представлена в таблице 2.2.

| $N_2$<br>TOM.<br>Наим. | Теплопотери<br>через<br>ограждения<br>$\sum\!\mathcal{Q}_{\text{orp}}, \text{Br}$ | Вентиляционные/<br>инфильтрационные<br>тепловые потери<br>$Q_{\text{Berf}}^1 + Q_{\text{MH}\varphi}^1, B_{\text{T}}$ | Внутренние<br>тепловые<br>поступления<br>$Q_{\scriptscriptstyle\rm BH}{}^{\!\!~1}$ , $\rm{Br}$ | Расчётные<br>потери<br>теплоты<br>$Q_{\text{nor}}^2$ , $B_{\text{T}}$ |
|------------------------|-----------------------------------------------------------------------------------|----------------------------------------------------------------------------------------------------|------------------------------------------------------------------------------------------------|-----------------------------------------------------------------------|
| ī.                     |                                                                                   |                                                                                                    |                                                                                                |                                                                       |
| .                      |                                                                                   |                                                                                                    |                                                                                                |                                                                       |
| Ν                      |                                                                                   |                                                                                                    |                                                                                                |                                                                       |
| Итого                  |                                                                                   |                                                                                                    |                                                                                                |                                                                       |

Таблица 2.2 – Тепловой баланс помещения

Примечание 1 – Определяются согласно изменениям [23] к СП [31].

2 – *Q*пот = ∑*Q*огр + *Q*вент + *Q*инф – *Q*вн

## **2.2 Пример оформления раздела: «Гидравлический расчёт»**

Гидравлический расчёт водяных систем отопления условно можно разделить на следующие этапы:

- выбор диаметров трубопроводов и определение потерь давления на стояках однотрубных систем отопления;

- выбор диаметров трубопроводов и определение потерь давления на магистральных трубопроводах и ответвлениях двухтрубных систем отопления;

- определение настроек запорно-регулирующей арматуры.

Рассмотрим примеры оформления каждого из них.

#### **2.2.1 Гидравлический расчёт стояков однотрубных систем отопления**

В результате выполнения гидравлического расчета стояков однотрубной системы отопления по заданным тепловым нагрузкам определяются диаметры трубопроводов и потери давления на них.

Расчётная схема стояка Ст3 однотрубной системы отопления приведена на рисунке 2.1. В качестве отопительных приборов предусмотрены узлы, состоящие из конвекторов типа «Универсал», двух подводок DN20 и перемычки DN15 с калиброванным отверстием 13,5 мм. Для гидравлического регулирования и отключения стояков от системы установлены балансировочный клапан MSV-BD и запорный вентиль MSV-S, оборудованные дренажными патрубками.

Массовый расход воды в стояке  $G_{cr}$ , кг/ч, определяется по формуле:

$$
G_{\rm cr} = \frac{3,6Q_{\rm cr}}{c(t_1 - t_2)},
$$
\n(2.3)

где *Q*ст – суммарная мощность всех отопительных приборов, присоединённых к стояку, Вт; *с* – удельная теплоёмкость воды, *с* = 4,17 кДж/(кг·°С); *t*1,  $t_2$  – температуры воды на входе и выходе, °C,  $t_1 = 95$  °C,  $t_2 = 70$  °C.

Массовый расход воды составляет

$$
G_{\rm cr} = \frac{3,6.13900}{4,15(95-70)} = 480 \text{ kT/u}.
$$

 $Cm<sub>3</sub>$  $Q_{\text{cm}} = 13900 \text{ Bm}$  $G_{\text{cm}} = 480 \text{ K2/4}$  $L_v = 0,494 \text{ m}^3/\text{H}$ 

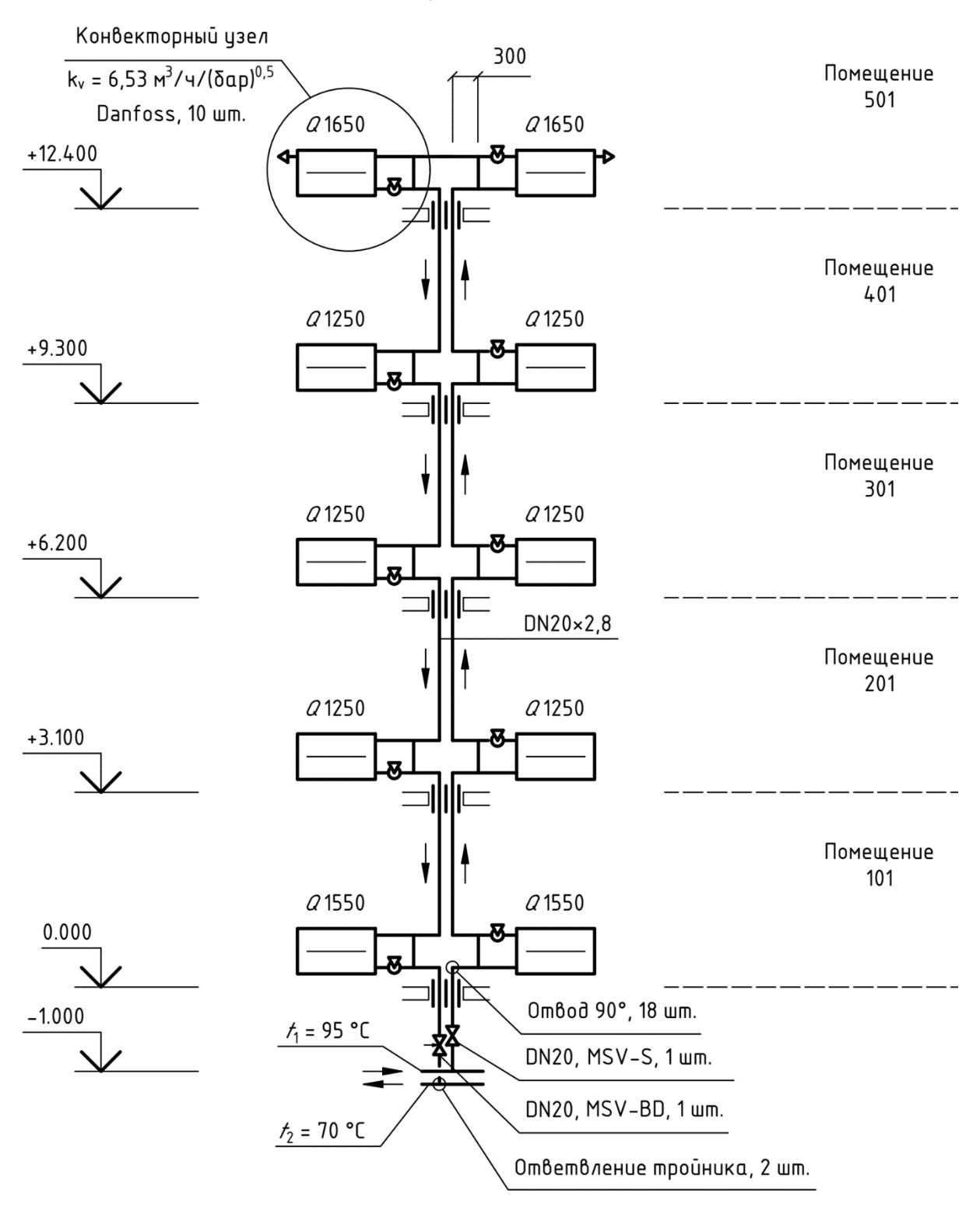

Рисунок 2.1 – Расчётная схема стояка однотрубной системы отопления

Определяем требуемый диаметр стояка *d*тр, мм, по зависимости

$$
d_{\rm rp} = 10^3 \sqrt{\frac{4G_{\rm cr}}{\pi v_{\rm max} 3600 \rho}},\tag{2.4}
$$

где  $\pi = 3.14$ ;  $v_{\text{max}} - \text{J}$ опустимая скорость движения воды в стояке, равная  $v_{\rm {maxc}} = 0.7$  м/с;  $\rho$  – плотность жидкости в стояке, кг/м<sup>3</sup>,  $\rho = 972$  кг/м<sup>3</sup>.

Требуемый диаметр составляет

$$
d_{\text{rp}} = 10^3 \sqrt{\frac{4 \cdot 480}{3,14 \cdot 0,7 \cdot 3600 \cdot 972}} = 15,8 \text{ mm}.
$$

Принимаем ближайший больший номинальный диаметр – DN20×2,8. Объемный расход воды в стояке L<sub>ст</sub>, м<sup>3/</sup>ч, равен

$$
L_{\rm cr} = \frac{G_{\rm cr}}{\rho}.\tag{2.5}
$$

Потери давления в трубопроводах Δ*pS*, Па, составляют

$$
\Delta p_{\rm s} = S G_{\rm cr}^2,\tag{2.6}
$$

где *S* – сумма характеристик сопротивлений участков трубопровода стояка, Па/(кг/ч)<sup>2</sup>, определяемая по зависимости:

$$
S = \sum l S_{\rm n} + \sum n_{\rm y3} S_{\rm y3},
$$
 (2.7)

 $l$  – длина трубы стояка, м;  $S_n$ ,  $S_{y3}$  – характеристики сопротивления соответственно одного метра трубопровода,  $\Pi$ а/м $(\kappa \Gamma/\Psi)^2$ , и узла, либо типа арматуры, Па/шт.(кг/ч)<sup>2</sup> , приведены в справочной литературе [2]; *n*уз – суммарное число элементов соответствующего узла, либо типа арматуры, шт.

Потери давления на запорно-регулирующей арматуре и в конвекторных узлах Δ*pk*, Па, для которых не известны их табличные значения характеристик сопротивления, определяются по формуле:

$$
\Delta p_k = 10^5 \left(\frac{L_{\rm cr}}{k_{\rm vs}}\right)^2 n_{\rm vs},\tag{2.8}
$$

где  $k_{\rm\scriptscriptstyle VS}$  – номинальная пропускная способность, (м<sup>3</sup>/ч)/шт.·бар<sup>0,5</sup>, принимается по данным методической литературы и паспортов заводов-изготовителей.

Суммарные потери давления на стояке Δ $p_{cr}$ , Πа, составляют

$$
\Delta p_{\rm cr} = \Delta p_s + \sum \Delta p_k. \tag{2.9}
$$

Гидравлический расчёт данного стояка сводится в таблицу 2.3.

В зависимости от типа использованных арматуры, материалов и изделий, при конструировании стояка системы отопления и формы представления их гидравлических характеристик, состав и расчётные зависимости для определения потерь давления на них могут быть изменены.

#### **2.2.2 Гидравлический расчёт магистральных трубопроводов**

Рассмотрим пример расчёта двухтрубной горизонтальной системы отопления (рис. 2.2). В качестве трубопроводов приняты трубы из армированного полипропилена Stabi фирмы Ekoplastik (Чехия). Температуры воды

Потери давления в системе отопления Δ*p*сист, Па, равны:

В системе составляют: на входе — 
$$
t_1 = 80 \, \text{°C}
$$
, на выходе —  $t_2 = 60 \, \text{°C}$ .

\nПотери давления в системе отопления  $\Delta p_{\text{cucr}}$ ,  $\Pi a$ , равны:

\n $\Delta p_{\text{cucr}} = 1.1 \sum \Delta p_{\text{yq}} + \Delta p_{\text{kJ}} = 1.1 \sum (\Delta p_{\text{m}} + \Delta p_{\text{m}}) + \Delta p_{\text{kJ}}$ , (2.10)

где 1,1 – коэффициент запаса на неучтённые потери давления; Δ*p*уч – потери давления на участке, Па; Δ*p*кл – потери давления на терморегулирующих клапанах, Па;  $\Delta p_{\text{n}}$  – потери давления на трении (линейные), Па;  $\Delta p_{\text{n}}$  – потери давления на местных сопротивлениях (местные), Па.

Массовые расходы воды, а также требуемые и фактические диаметры трубопроводов определяются по формулам (2.3) и (2.4).

Линейные потери давления вычисляются по зависимости:  
\n
$$
\Delta p_{\pi} = 0.11 \left( \frac{k_{\mu}}{d} + \frac{68}{\text{Re}} \right)^{0.25} \frac{l}{d} \frac{v^2}{2} \rho = Rl , \qquad (2.11)
$$

где *k*<sup>ш</sup> – коэффициент шероховатости поверхности трубопровода, м, для полипропиленовых трубопроводов  $k_{\text{m}} = 10^{-5}$ ; *d* – внутренний диаметр трубопровода, м; Re – число Рейнольдса; ρ – средняя плотность воды в трубах, кг/м<sup>3</sup>, ρ = 978 кг/м<sup>3</sup>; l – длина участка, м; ν – скорость движения теплоносителя, м/с; *R* – удельные потери давления на трении в трубах, Па/м.

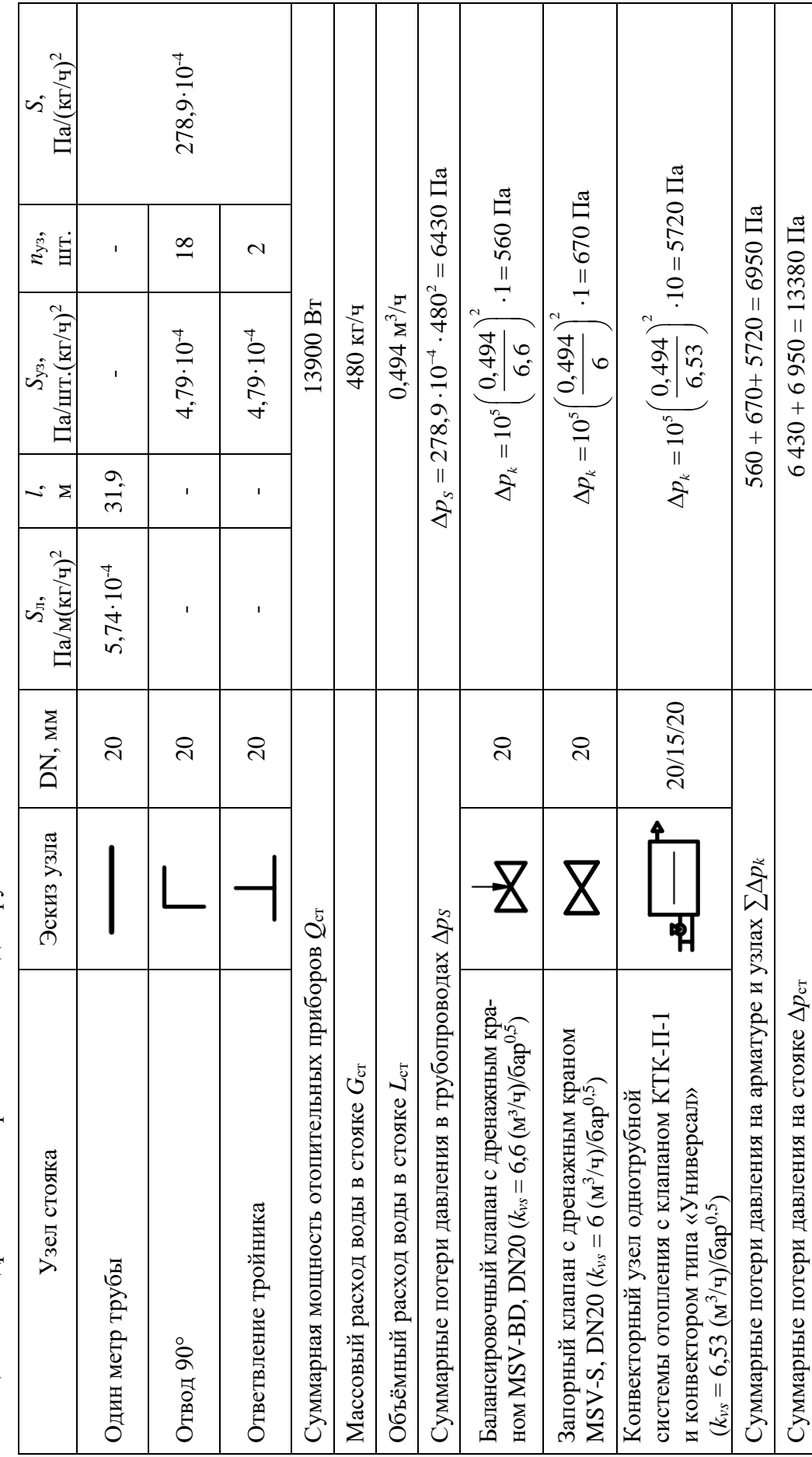

Таблица 2.3 - Гидравлический расчет стояка однотрубной системы отопления Таблица 2.3 – Гидравлический расчет стояка однотрубной системы отопления

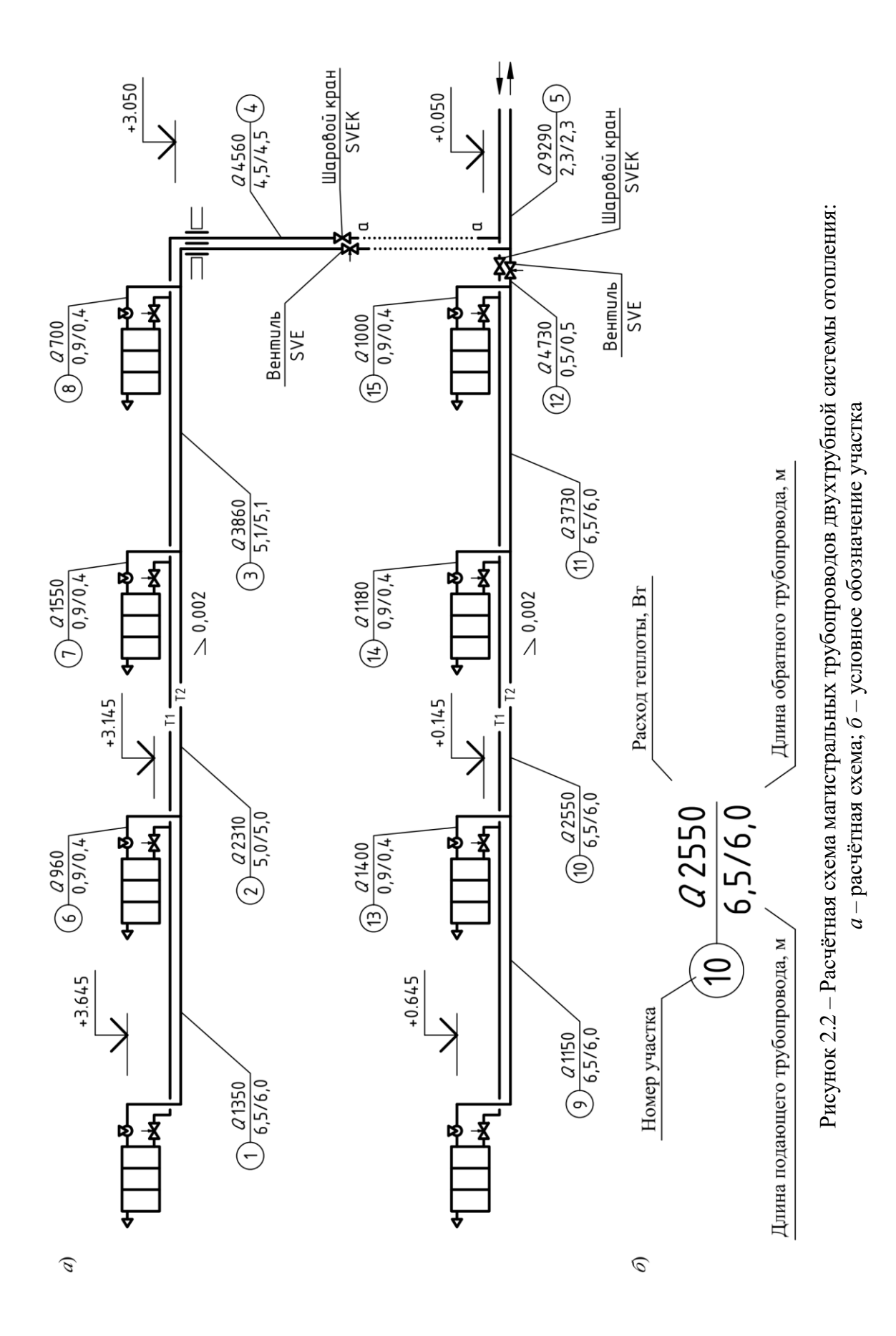

Число Рейнольдса Re определяется по формуле:

$$
\text{Re} = \frac{vd}{v},\tag{2.12}
$$

где v – среднее значение кинематическая вязкость воды в подающем и обратном трубопроводах, м<sup>2</sup>/с, v = 0,413 м<sup>2</sup>/с.

Скорость движения теплоносителя в трубопроводе *v*, м/с, равна:

$$
v = \frac{G}{f\rho 3600},
$$
 (2.13)

где  $G-$  расход воды на участке, кг/ч;  $f-$ площадь живого сечения трубы, м<sup>2</sup>. Местные потери давления определяются по формуле:

$$
\Delta p = \sum \xi \frac{v^2}{2} \rho, \qquad (2.14)
$$

где ξ – коэффициент местного сопротивления, определяется по справочным данным, приведенным в специальной литературе [2].

Потери давления на запорных вентилях Δ*pk*, Па, определяются при их полном открытии, по формуле:

$$
\Delta p_k = 10^5 \left(\frac{G}{\rho k_{vs}}\right)^2.
$$
\n(2.15)

Для запорного вентиля RL-1, фирмы Herz DN15 ( $k_{vs} = 1.9$  (м<sup>3</sup>/ч)/бар<sup>0,5</sup>), установленного на участке 1, получим:

$$
\Delta p_k = 10^5 \left( \frac{58,3}{983 \cdot 1,9} \right)^2 = 98 \text{ Ta.}
$$

Минимальный перепад давления на радиаторных терморегуляторах составляет 5 кПа, рекомендуемый диапазон падения давления – 10…20 кПа, максимальный – 30…60 кПа. При перепаде более 20 кПа возможно возникновение шума [25]. Задавшись Δ*p*кл1 = 10000 Па определим требуемую пропускную способность клапана  $k_\nu$ , (м $^{3}/{\rm q}$ )/бар $^{0.5},$  по формуле:

$$
k_{v} = \frac{G}{\rho \sqrt{10^{-5} \Delta p_{\text{K11}}}}.
$$
\n(2.16)

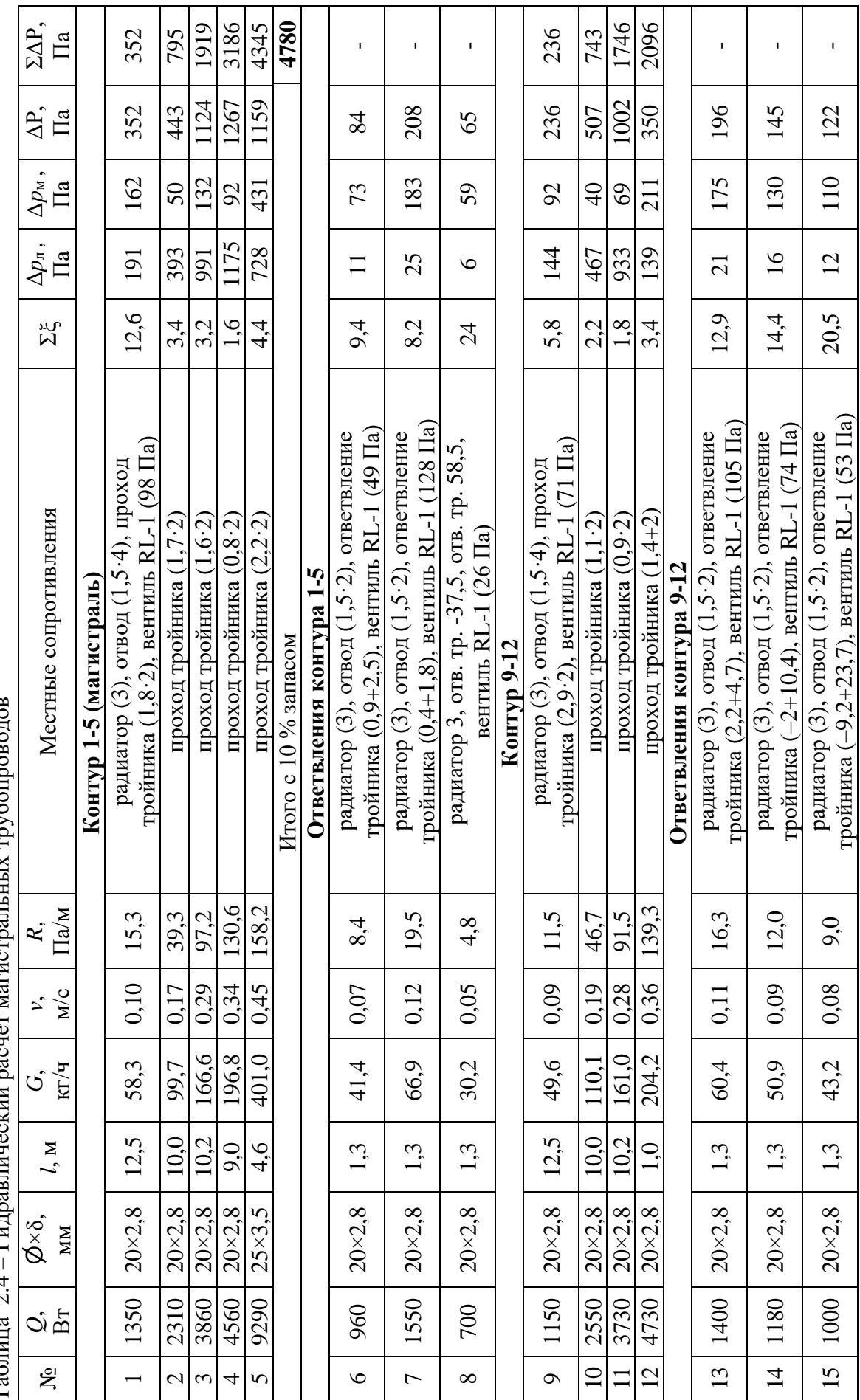

Таблица 2.4 – Гидравлический расчёт магистральных трубопроводов Ν  $\ddot{\cdot}$ ruŭ. Ė  $T_3$   $\delta$   $\mu$   $T_4$
Для рассматриваемого клапана получим

$$
k_{v} = \frac{58.3}{972\sqrt{10^{-5} \cdot 10000}} = 0.19 \, (M^{3}/4)/6ap^{0.5}.
$$

Термостатические клапаны по умолчанию калибруются на точке закрытия с пропорциональным отклонением  $x_p = 2K$  [35]. По таблицам изготовителя при  $k_v = 0.19 \frac{(\text{m}^3/\text{q})}{6ap^{0.5}}$  и  $x_p = 2K$  получаем предварительную настройку клапана  $n = 5$  [36], которой соответствует  $k_v = 0,20$  (м<sup>3</sup>/ч)/бар<sup>0,5</sup>.

Фактический перепад давления равен

$$
\Delta p_{\text{\tiny{KII}}} = 10^5 \left( \frac{58,3}{972 \cdot 0,2} \right)^2 = 8993 \text{ Ta.}
$$

Настройки остальных клапанов выбираются таким образом, чтобы уравнять потери давления между всеми контурами и магистралью. Например, требуемый перепад давления на клапане, расположенном на участке 6, определяется по формуле:

$$
\Delta p_{\text{k}} = \Delta p_{\text{k}} + \Delta p_1 - \Delta p_6, \qquad (2.17)
$$

где  $\Delta p_1$ ,  $\Delta p_6$  – потери давления на участках 1 и 6, и составляет

$$
\Delta p_{\text{kII}6} = 8993 + 352 - 84 = 9261 \text{ Ta.}
$$

Величина  $k_v$  равна

$$
k_{v} = \frac{41,4}{972\sqrt{10^{-5} \cdot 9261}} = 0,14 \, (\mathrm{m}^{3}/\mathrm{H})/6 \mathrm{ap}^{0.5}.
$$

Принимаем настройку  $n = 3.8$ . Результаты расчёта предварительных настроек остальных терморегуляторов сведены в таблицу 2.5.

| Участок | $\Delta p_{\text{\tiny{KJ}}}$ , $\Pi$ а | $G$ , кг/ч | $k_v$ , $(M^3/q)/6ap^{0.5}$ | n   |
|---------|-----------------------------------------|------------|-----------------------------|-----|
|         | 9261                                    | 41,4       | 0,14                        | 3,8 |
|         | 9580                                    | 66,9       | 0,22                        | 5,4 |
|         | 10847                                   | 30,2       | 0,09                        | 3,0 |
|         | 10023                                   | 49,6       | 0,16                        | 4,2 |
| 13      | 10067                                   | 60,4       | 0,20                        | 5,0 |
| 14      | 10621                                   | 50,9       | 0,16                        | 4,2 |
|         | 11647                                   | 43,2       |                             | 3,7 |

Таблица 2.5 – Определение предварительных настроек радиаторных терморегуляторов

Аналогичным образом оформляется расчёт определения настроек ручных и автоматических балансировочных клапанов, устанавливаемых на участках разветвлённых систем отопления с большими потерями давления.

Потери давления в системе с учётом клапанов равны (табл. 2.4):

 $\Delta p_{\text{c}_{\text{MCT}}}$  = 4780 + 8993 = 13773  $\Pi$ a  $\cong$  1,4 M B. ct.

## **2.3 Пример оформления раздела: «Тепловой расчёт отопительных приборов»**

Рассмотрим тепловой расчёт отопительных приборов стояка однотрубной системы отопления с нижней разводкой магистральных трубопроводов. Схема для теплового расчёта стояка приведена на рисунке 2.3, *а*.

Расчёт ведётся в следующей последовательности (табл. 2.6).

В графу 1 вписывается номер помещения, в котором размещен конвекторный узел, в графу 2 – потери теплоты в помещении *Q*пот, Вт. Графа 3 содержит ориентировочные температуры воды в трубе  $t_{\rm op}^{\rm \scriptscriptstyle T}$  , равные на входе в стояк перед первым конвекторным узлом —  $t_{\rm op}^{\rm \scriptscriptstyle T}$  =  $t_{\rm 1}$  = 95 °C, а перед *n*+1-м узлом по ходу движения воды в стояке  $t_{\rm o}^{\rm T}$  $t_{\text{\tiny{op,n+1}}}^{\text{\tiny{\tiny{T}}}},$  °С, определяемые по формуле:

$$
t_{\text{op}.n+1}^{\text{T}} = t_{\text{op}.n}^{\text{T}} - \frac{(t_1 - t_2)Q_{\text{nor}.n}}{Q_{\text{cr}}},
$$
\n(2.18)

где  $t_{\rm o}^{\rm T}$ ор.*n t* – температура трубопровода, перед *n*-м узлом, °С; *t*<sup>2</sup> – температура воды на выходе из стояка,  $t_2 = 70$  °C;  $Q_{\text{nor }n}$  – потери теплоты в помещении, обслуживаемом *n*-м прибором, Вт; *Q*ст – мощность стояка, Вт.

Разность между полученной температурой и температурой внутреннего воздуха ( $t_{\rm op}^{\rm T}-t_{\rm B}$ , где  $t_{\rm B}$  = 20 °C) заносится в графу 4.

В графах 5 и 6 записываются длины открыто проложенных в помещениях горизонтальных и вертикальных труб  $l_{\text{rop}}$  и  $l_{\text{sepr}},$  м, а также их удельная теплоотдача  $q_{\rm{rop}}$  и  $q_{\rm{sepr}},$  Bт/м, принимаемая в зависимости от  $\,t_{\rm{op}}^{\rm{\tiny{T}}}$  –  $t_{\rm{\tiny{B}}}$  и номинального диаметра стояка DN20 [2].

Графа 7 должна содержать суммарную теплоотдачу труб, открыто проложенных в помещениях *Q*т, Вт, равную

$$
Q_{\rm r} = q_{\rm rop} l_{\rm rop} + q_{\rm sepr} l_{\rm sepr}.
$$
 (2.19)

В графу 8 заносится требуемая мощность конвектора с учётом остывания воды в трубах *Q*пр.тр, Вт, равная

$$
Q_{\text{np.rp}} = Q_{\text{nor}} - Q_{\text{r}}.
$$
\n(2.20)

Графа 9 содержит расчётную температуру воды на входе в трубопровод перед *n*+1-м конвекторным узлом  $t_{\scriptscriptstyle\mathrm{R}}^{\scriptscriptstyle\mathrm{T}}$  $t_{\text{ex}, n+1}^{\text{\tiny T}}$ , °С, равную температуре воды на выходе из *n*-го узла  $t_{\scriptscriptstyle\rm BH}^{\scriptscriptstyle\rm {xy}}$ 

$$
t_{\text{BLX},n}^{\text{ky}} \text{(rpaфа 11), } ^\circ \text{C, определяемую по формуле:}
$$
\n
$$
t_{\text{BLX},n}^{\text{ky}} = t_{\text{BLX},n}^{\text{ky}} - \frac{(t_1 - t_2)Q_{\text{mp:TP},n}}{Q_{\text{cr}}},\tag{2.21}
$$

где  $t_{\text{\tiny{RX}}}^{\text{\tiny{KY}}}$ вх.*n t* – температура воды на входе в *n*-й узел (графа 10), °С, равная

$$
t_{\text{bx},n}^{\text{xy}} = t_{\text{bx},n}^{\text{y}} - \frac{(t_1 - t_2)Q_{\text{rp},n}}{Q_{\text{cr}}},
$$
(2.22)

где  $t_{\scriptscriptstyle{\mathrm{R}}}^{\scriptscriptstyle{\mathrm{T}}}$ вх.*n t* – температура воды на входе в трубу перед *n*-м прибором, °С, для трубы перед первым прибором  $t_{\text{\tiny R}}^{\text{\tiny T}}$  $t_{\text{BX}.n}^{\text{T}} = t_1 = 95 \text{ °C}.$ 

В графе 12 записываются температуры на выходе из отопительных приборов конвекторных узлов  $t_{\text{\tiny{BHX}}}^{\text{\tiny{np}}}$  (рис. 2.3, *б*), °C, равная:

$$
t_{\rm bmx}^{\rm np} = \frac{t_{\rm bmx}^{\rm ky} - (1 - \alpha) t_{\rm bx}^{\rm ky}}{\alpha},
$$
\n(2.23)

где α – коэффициент затекания воды в отопительный прибор, доля, для конвекторных узлов однотрубной системы отопления с клапанами КТК-П-1 и конвекторами типа «Универсал» –  $\alpha$  = 0,25.

В графе 13 указывается расчётное значение температурного напора каждого отопительного прибора  $\theta_{\text{m}}$ , °С, равное

$$
\theta_{\rm np} = \frac{t_{\rm bx}^{\rm xy} + t_{\rm bmx}^{\rm np}}{2} - t_{\rm b}.
$$
 (2.24)

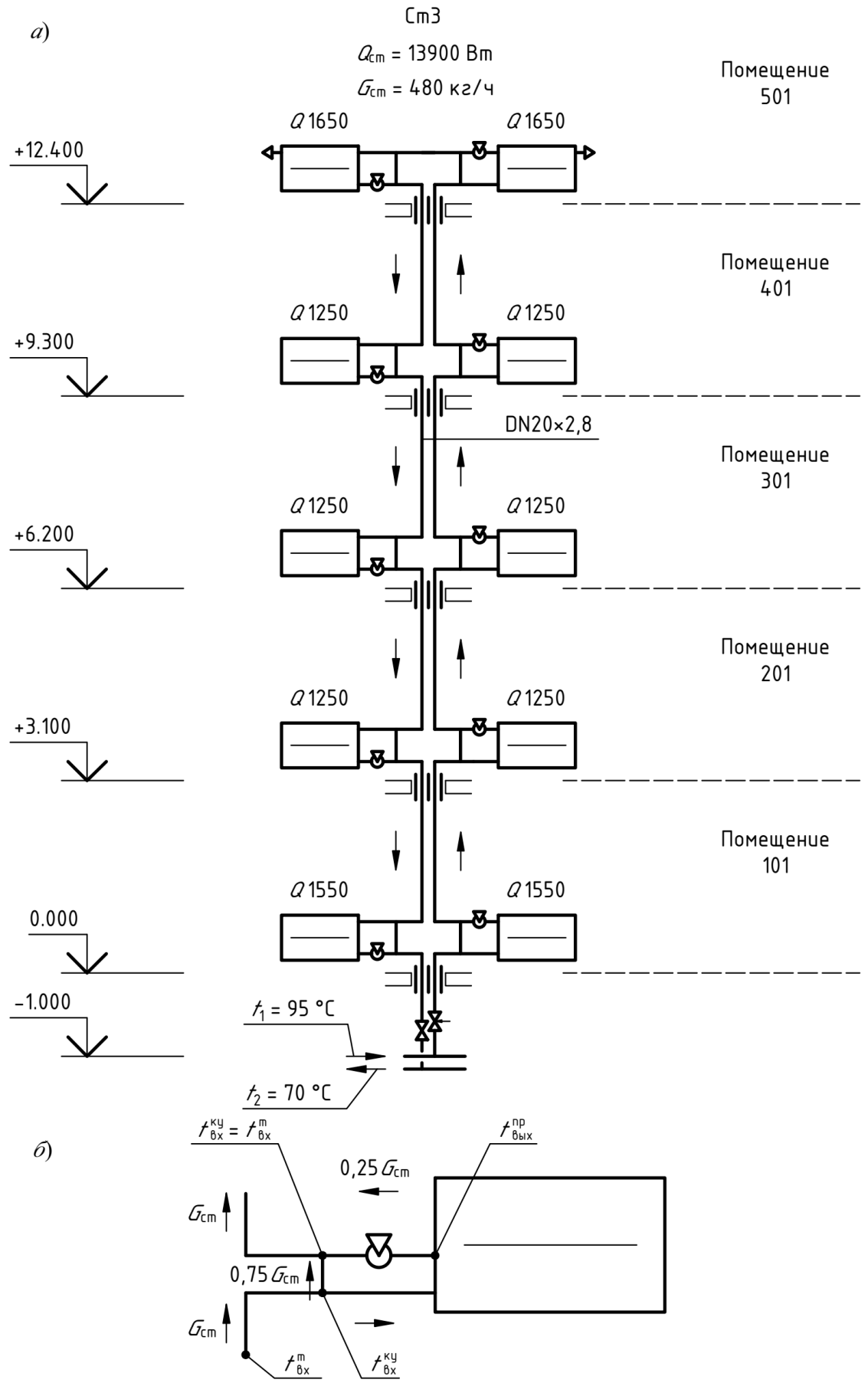

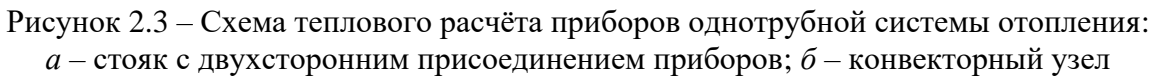

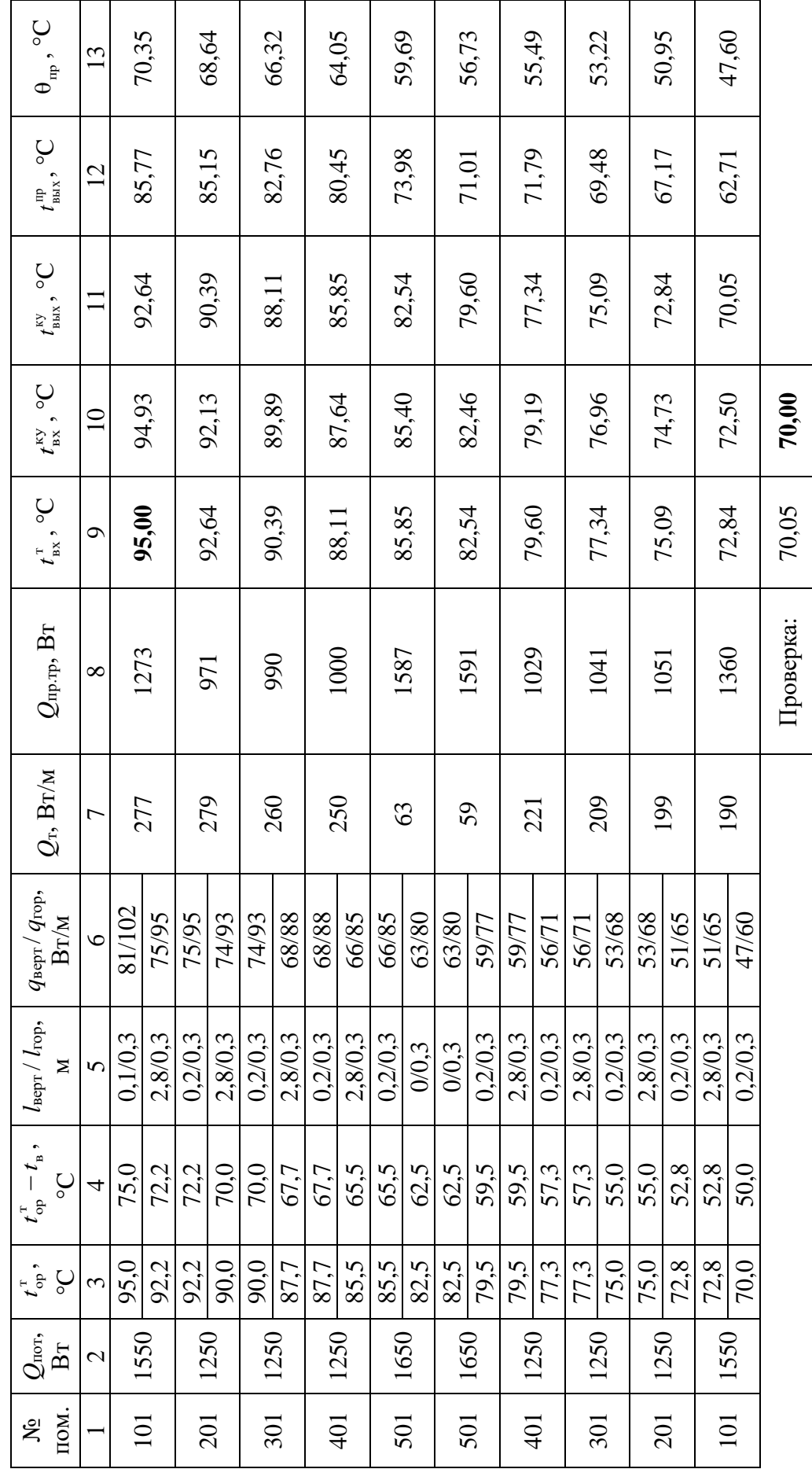

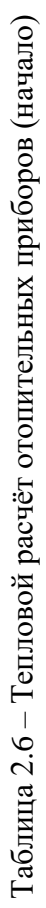

Номера конвекторов подбираются из стандартного типоразмерного ряда таким образом, чтобы выполнялось условие, %:

$$
-5 \le \frac{Q_{\text{np.p}} - Q_{\text{np.rp}}}{Q_{\text{np.rp}}} 100 \le 15, \tag{2.25}
$$

где *Q*пр.ф – фактическая мощность отопительного прибора, Вт, равная

$$
Q_{\rm mp,\phi} = Q_{\rm ny} \left(\frac{\theta_{\rm mp}}{70}\right)^{n+1} \left(\frac{G_{\rm np}}{360}\right)^m cb \psi_1, \tag{2.26}
$$

*Q*ну – номинальная мощность конвектора, Вт, принимается по паспортным данным; *n*, *m* и *c* – эмпирические показатели; *b*,  $\psi_1$  – поправочные коэффициенты для учета влияния атмосферного давления и направления движения теплоносителя в конвекторе на его тепловой поток.

Эмпирические показатели и поправочные коэффициенты принимаются по данным завода-изготовителя [34].

Результаты теплового расчёта заносим в таблицу 2.7.

| $N_2$<br>пом. | $G_{\text{np}},$<br>$K\Gamma/H$ | $Q_{\text{HY}},$<br>B <sub>T</sub> | $\boldsymbol{n}$ | $\boldsymbol{m}$ | $\mathcal{C}$ | $\boldsymbol{b}$ | $\Psi$ 1 | Типоразмер<br>конвектора | $Q_{\text{np.}\varphi},$<br>$B_T$ | $\%$ |  |  |              |                   |      |     |
|---------------|---------------------------------|------------------------------------|------------------|------------------|---------------|------------------|----------|--------------------------|-----------------------------------|------|--|--|--------------|-------------------|------|-----|
| $\mathbf{1}$  | 14                              | 15                                 | 16               | 17               | 18            | 19               | 20       | 21                       | 22                                | 23   |  |  |              |                   |      |     |
| 101           |                                 | 1442                               |                  |                  |               |                  |          | KCK20-1,442K, Y9         | 1293                              | 1,6  |  |  |              |                   |      |     |
| 201           |                                 | 1180                               |                  |                  |               |                  |          | KCK20-1,180K, Y7         | 1025                              | 5,5  |  |  |              |                   |      |     |
| 301           |                                 | 1180                               |                  |                  |               |                  | 0.97     | KCK20-1,180K, Y7         | 980                               | $-1$ |  |  |              |                   |      |     |
| 401           |                                 | 1311                               |                  |                  |               |                  |          | KCK20-1,311K, Y8         | 1041                              | 4,1  |  |  |              |                   |      |     |
| 501           | $480 \cdot 0,25$                | 2206                               |                  |                  |               |                  |          | KCK20-2,206K, Y22        | 1598                              | 0,7  |  |  |              |                   |      |     |
| 501           | $= 120$                         | 2328                               | 0,3              | 0,07             | $\mathbf{1}$  | 0,992            |          | KCK20-2,328K, Y23        | 1627                              | 2,3  |  |  |              |                   |      |     |
| 401           |                                 | 1573                               |                  |                  |               |                  |          | KCK20-1,573K, Y10        | 1068                              | 3,8  |  |  |              |                   |      |     |
| 301           |                                 | 1704                               |                  |                  |               |                  |          |                          |                                   |      |  |  | $\mathbf{1}$ | KCK20-1,704K, Y11 | 1096 | 5,3 |
| 201           |                                 | 1835                               |                  |                  |               |                  |          | KCK20-1,835K, Y12        | 1115                              | 6,1  |  |  |              |                   |      |     |
| 101           |                                 | 2574                               |                  |                  |               |                  |          | KCK20-2,574K, Y25        | 1432                              | 5,3  |  |  |              |                   |      |     |

Таблица 2.7 – Тепловой расчёт отопительных приборов (окончание)

### **2.4 Пример оформления раздела: «Воздушный баланс здания»**

Воздухообмен L, м<sup>3/</sup>ч, в обслуживаемых помещениях рассматриваемого здания определялся следующими способами:

- по кратности воздухообмена;

- по величине расхода воздуха, отнесённого к одному человеку;

- по величине расхода, отнесённого к единице оборудования.

Воздухообмен по нормативной кратности L, м<sup>3/</sup>ч, равен

$$
L = nV_{\text{nom}},\tag{2.27}
$$

где *n* – нормативная кратность воздухообмена, ч<sup>-1</sup>; V<sub>пом</sub> – объём вентилируемого помещения, м $^{3}/$ ч.

Воздухообмен *L*, м<sup>3/</sup>ч, по величине расхода, отнесённого к одному человеку и к единице оборудования, определяется по формуле:

$$
L = L_{y\mu}k,\tag{2.28}
$$

где *L*уд – удельный расход воздуха на 1-го человека, либо единицу оборудования (например унитаз, душевую сетку, писсуар), м $^{3}/{}$ ч·чел, м $^{3}/{}$ ч·ед.

При правильно составленном воздушном балансе каждого отдельного этажа здания, кг/ч, должно выполняться условие:

$$
\sum G_{\text{np},i} = \sum G_{\text{bstr},i} \,. \tag{2.29}
$$

где *G*пр.*i*, *G*выт.*<sup>i</sup>* – массовые расходы приточного и вытяжного воздуха в *i*-м помещении на соответствующем этаже, кг/ч.

Температуры внутреннего воздуха в обслуживаемых помещениях отличаются незначительно (не более 3 °С), что позволяет в рамках инженерных расчётов проводить сведение воздушного баланса в объёмных расходах воздуха, в этом случае условие (2.29) примет вид

$$
\sum L_{\text{np},i} = \sum L_{\text{bstr},i} \,, \tag{2.30}
$$

где *L*пр.*i*, *L*выт.*<sup>i</sup>* – объёмные расходы приточного и вытяжного воздуха в *i*-м помещении на соответствующем этаже, кг/ч.

Результаты составления воздушного баланса сводятся в таблицу. В том случае если условие не выполняется, для сведения воздухообмена по этажу в коридорах, вестибюлях и других помещениях подаётся, либо удаляется дополнительный расход воздуха, при условии, что это не противоречит действующим правилам и нормам проектирования.

Результаты составления воздушного баланса первого этажа административного здания приведены в таблице 2.8.

| №. Наименование                  | $S_{\text{III}}$<br>M <sup>2</sup> | $V_{\text{IOM}}$<br>$M^3$ | Норма<br>воздухообмена                     |                                     | Расход воздуха,<br>$M^3/H$ |                |
|----------------------------------|------------------------------------|---------------------------|--------------------------------------------|-------------------------------------|----------------------------|----------------|
| помещения                        |                                    |                           | Приток                                     | Вытяжка                             | Приток                     | Вытяжка        |
| 101. Кабинет, 1 чел.             | 12,3                               | 38,1                      | 60<br>$M^3$ /ч·чел                         | 60<br>$M^3$ /ч·чел                  | 60                         | 60             |
| 102. Офис, 6 чел.                | 35,5                               | 110,1                     | 60<br>$M^3$ /ч·чел                         | 60<br>$M^3$ /ч·чел                  | 360                        | 360            |
| 103. Офис, 4 чел.                | 24,2                               | 75,1                      | 60<br>$M^3$ /ч·чел                         | 60<br>$M^3$ /ч·чел                  | 240                        | 240            |
| 104. Офис, 8 чел.                | 50,5                               | 156,6                     | 60<br>$M^3$ /ч·чел                         | 60<br>$M^3$ /ч·чел                  | 480                        | 480            |
| 105. Инвентарная                 | 2,5                                | 7,8                       |                                            | $1 \, \text{y}^{-1}$                | $\overline{0}$             | 10             |
| 106. Санузел,<br>мужской         | 5,8                                | 17,9                      |                                            | 50 м <sup>3</sup> /ч на<br>1 унитаз | $\boldsymbol{0}$           | 50             |
| 107. Санузел,<br>женский         | 5,8                                | 17,9                      |                                            | $50 \text{ M}^3$ /ч на<br>1 унитаз  | $\boldsymbol{0}$           | 50             |
| 108. Комната<br>отдыха персонала | 18,7                               | 58,0                      | $\overline{2}$                             | 3                                   | 120                        | 180            |
| 109. Коридор                     | 25,2                               | 78,1                      | $\Pi$ <sup>O</sup><br>балансу <sup>1</sup> |                                     | 170                        | $\theta$       |
| 110. Лестничный марш             | 8,7                                | 26,1                      |                                            |                                     | $\boldsymbol{0}$           | $\overline{0}$ |
|                                  | 1430                               | 1430                      |                                            |                                     |                            |                |

Таблица 2.8 – Воздушный баланс первого этажа административного здания

Примечание 1 – Но не менее  $n = 2$  ч<sup>-1</sup>

# **2.5 Пример оформления раздела: «Подбор приточных и вытяжных устройств»**

В качестве приточных и вытяжных устройств приняты круглые потолочные диффузоры типа ДПУ-М фирмы «Арктика».

Подбор типоразмеров вытяжных устройств осуществляется по номограммам и таблицам завода изготовителя [4, 33] в зависимости от их акустических характеристик, принимаемых для различных помещений в соответствии с СП [30], и скорости воздуха во входном патрубке ( $v_0 = 1...1.5$  м/с).

Типоразмеры приточных устройств определяются по методике расчёта воздухораспределения Приложения Л, СП [31] с изменением [23], исходными данными для которых являются:

- схема подачи воздуха коническая струя;
- тип струи изотермическая;
- оптимальная подвижность воздуха в обслуживаемой зоне  $v_{\text{orr}} = 0.2 \text{ m/c}$ ;
- высота размещения воздухораспределителя  $-3,1$  м;
- высота обслуживаемой зоны  $-2$  м;
- расход воздуха через воздухораспределитель, м $^{3}/$ ч.

Расчёт приточных воздухораспределителей проводился в программном комплексе Comfort Air фирмы «Арктика». Результаты расчёта приточных и вытяжных устройств приведены в таблице 2.9.

| №. Наименование<br>помещения | Расход воздуха,<br>$M^3/q$ |         | Приток       |                | Вытяжка      |                |
|------------------------------|----------------------------|---------|--------------|----------------|--------------|----------------|
|                              | Приток                     | Вытяжка | Тип          | Кол-во         | Тип          | Кол-во         |
| 101. Кабинет, 1 чел.         | 60                         | 60      | ДПУ-М<br>100 | $\overline{2}$ | ДПУ-М<br>100 | $\overline{2}$ |
| 102. Офис, 6 чел.            | 360                        | 360     | ДПУ-М<br>125 | 6              | ДПУ-М<br>125 | 6              |
| 103. Офис, 4 чел.            | 240                        | 240     | ДПУ-М<br>125 | $\overline{4}$ | ДПУ-М<br>125 | 4              |

Таблица 2.9 – Тип и количество воздухораспределителей

## **2.6 Пример оформления раздела: «Аэродинамический расчёт системы вентиляции»**

Аэродинамический расчёт систем вентиляции условно можно разделить на следующие этапы:

- выбор геометрических размеров (сечений) воздуховодов;

- определение потерь давления в вентиляционной сети;

- определение углов поворота регулирующих заслонок.

Рассмотрим примеры оформления каждого из них.

Потери давления в системе вентиляции Δ*p*сист, Па, определяются по магистральному направлению (направлению с наибольшими потерями давления) по следующей зависимости:

$$
\hat{\Delta}p_{\text{c}_{\text{MCT}}} = 1,1 \sum \Delta p_{\text{yq}} = 1,1 \sum (\Delta p_{\text{n}} + \Delta p_{\text{n}}), \qquad (2.31)
$$

где 1,1 – коэффициент запаса на неучтённые потери давления;  $\Delta p_{\text{vy}}$  – потери давления на участке, Па;  $\Delta p_{\text{n}}$  – потери давления на трении (линейные), Па; Δ*p*<sup>м</sup> – потери давления на местных сопротивлениях (местные), Па;

Линейные потери давления 
$$
\Delta p_{\text{n}}
$$
, Па, определяются по формуле:  
\n
$$
\Delta p_{\text{n}} = 0.11 \left( \frac{k_{\text{m}}}{d_{\text{9KB}}} + \frac{68}{\text{Re}} \right)^{0.25} \frac{l}{d_{\text{9KB}}} \frac{v^2}{2} \rho = Rl, \qquad (2.32)
$$

где *k*<sup>ш</sup> – абсолютная эквивалентная шероховатость поверхности воздуховодов, м, для стали –  $k_\mathrm{m}$  = 10<sup>−4</sup>; Re – число Рейнольдса; *l* – длина прямой части участка воздуховода, м; *v* – скорость движения воздуха, м/с; ρ – плотность воздуха, кг/м $^3$ ;  $d_{\text{\tiny{3KB}}}$  – эквивалентный диаметр воздуховода, м;  $R$  – удельные потери давления на трении, Па/м.

Эквивалентный диаметр *d*экв, м, при проведении аэродинамического расчета воздуховодов круглого сечения равен его диаметру *d*, м, для воздуховодов прямоугольного сечения определяется по формуле:

$$
d_{\text{new}} = \frac{2bh}{b+h},\tag{2.33}
$$

где *b*, *h* – ширина и высота воздуховода прямоугольного сечения, м.

Скорость движения воздуха в воздуховоде *v*, м/с, равна

$$
v = \frac{L}{f3600},
$$
 (2.34)

где  $L$  – объемный расход воздуха через участок системы вентиляции, м<sup>3/</sup>ч, определяется последовательным суммированием расходов воздуха вентиляционной сети; $f-$ площадь живого сечения воздуховода, м<sup>2</sup>.

Сечение воздуховода принимается таким образом, чтобы скорость движения воздуха в нём не превышала *v* = 4 м/с.

Местные потери давления Δ*p*м, Па, определяются по формуле:

$$
\Delta p_{\rm m} = \sum \xi p_{\rm n} = \sum \xi \frac{v^2}{2} \rho \,, \tag{2.35}
$$

где ∑ξ – сумма коэффициентов местных сопротивлений, принимаемых по справочным данным [1, 3, 5, 22]; *p*<sup>д</sup> – динамическое давление в вентиляционном канале, Па.

Падение давления на воздухораспределителях ДПУ-М и воздухозаборных решётках АРН определяются по номограммах, таблицам и программным комплексам завода изготовителя.

Расчётная схема приточной системы вентиляции П1 приведена на рисунке 2.4. Результаты аэродинамического расчёта приведены в таблице 2.10.

Потери давления в системе равны Δ*p*сист = 1,1·80,9 = 89 Па.

Требуемый коэффициент местного сопротивления регулирующей заслонки ξтр.15 определяется по формуле:

$$
\xi_{\rm rp,15} = \frac{2(p_{1-3} - p_{13-15})}{v^2 \rho},\tag{2.36}
$$

где Δ*p*1-3, Δ*p*13-15 – потери давления на участках 1-3 и 13-15, Па, и равен

$$
\xi_{\text{rp.15}} = \frac{2(9, 2 - 8, 3)}{1, 1^2 \cdot 1, 2} = 1, 24.
$$

Угол поворота регулируемой заслонки на участке 15 по данным [3] составляет  $\alpha_{15} = 21^{\circ}$ . Аналогичным образом определяются углы поворота остальных заслонок. Потери давления на оборудовании вычисляются в специализированной программе и в аэродинамическом расчёте не учитываются.

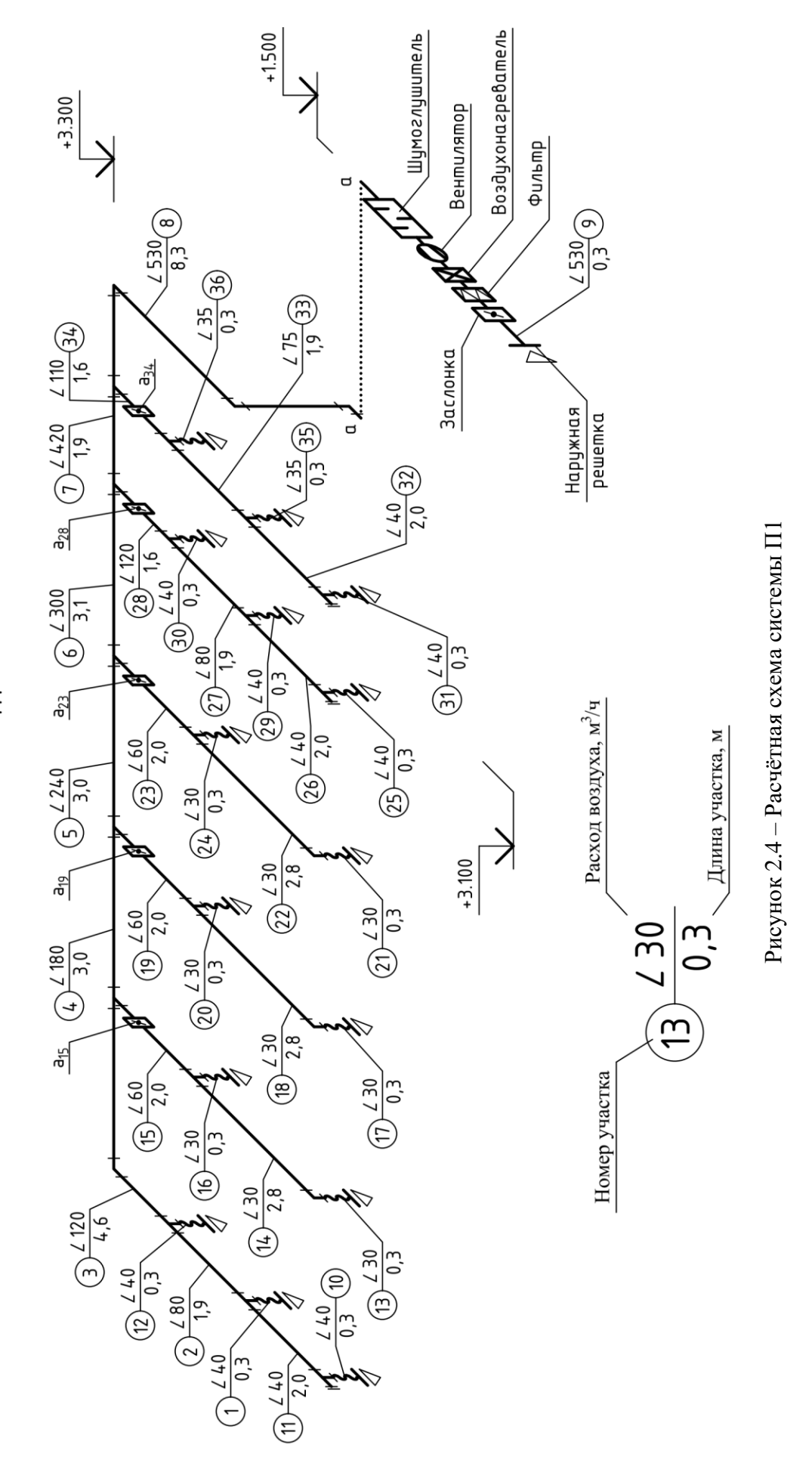

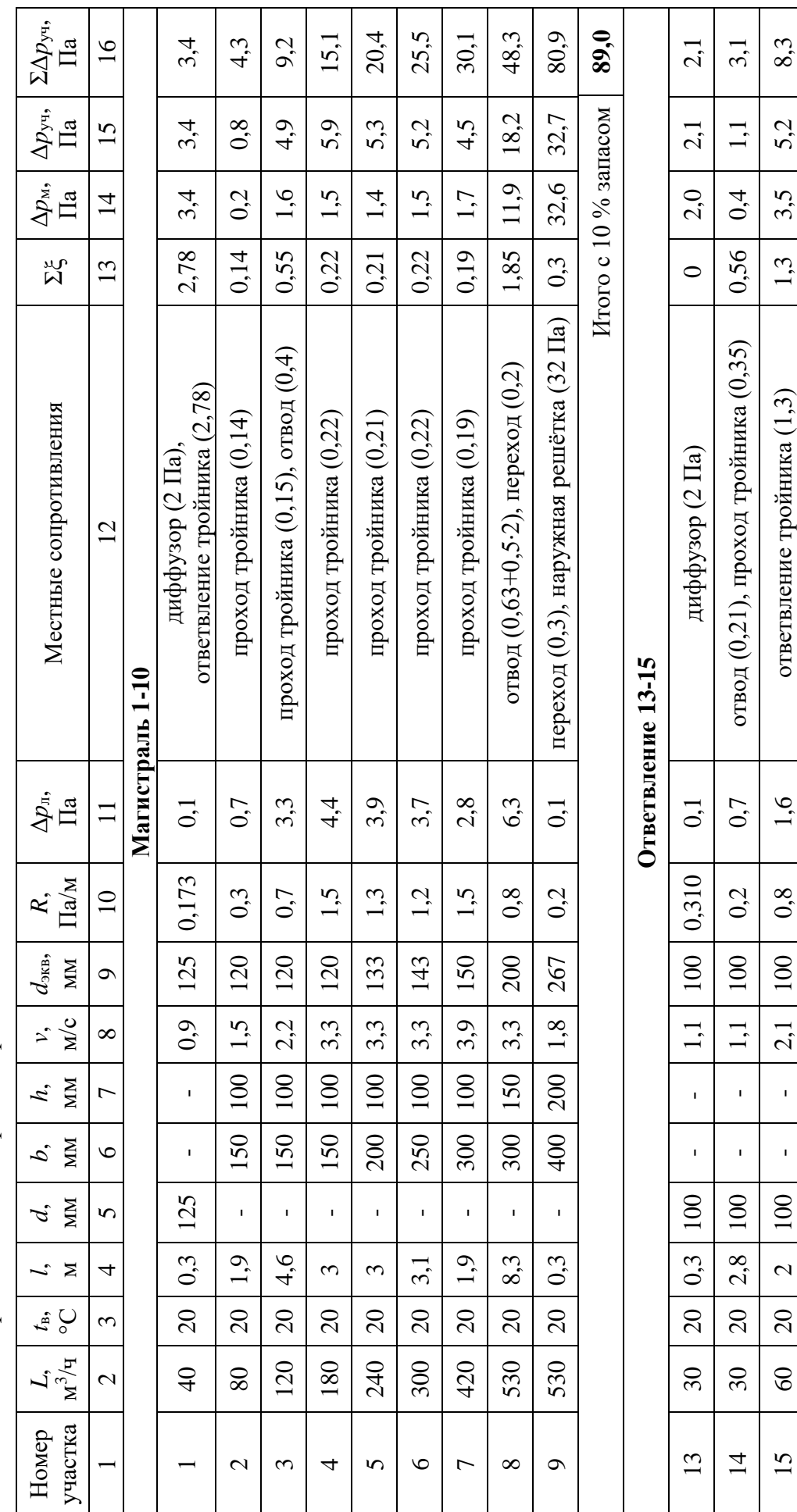

Таблица 2.10 - Аэродинамический расчёт приточной системы вентиляции П1 Таблица 2.10 – Аэродинамический расчёт приточной системы вентиляции П1

### **2.7 Контрольные вопросы и задания**

#### **Контрольные вопросы.**

1. Опишите порядок гидравлического расчёта магистральных трубопроводов системы отопления.

2. Какие сведения необходимо приводить на схемах аэродинамического расчёта систем вентиляции?

3. В чём отличие теплового расчёта отопительных приборов однотрубных и двухтрубных систем отопления?

4. Перечислите исходные данные для подбора типа и количества приточных и вытяжных устройств.

5. От каких параметров зависит предварительная настройка термостатических клапанов?

### **Задания для самостоятельной работы.**

Подготовить доклад в формате презентации с использованием средств Microsoft Office PowerPoint на следующие темы.

1. Нормативный метод расчёта воздухораспределения.

2. Порядок расчёта потребления тепловой энергии и определения класса энергосбережения жилых и общественных зданий

3. Методики расчёт поступлений тепловой энергии от людей, работающего оборудования и систем освещения.

4. Определение поступлений теплоты солнечной радиации через массивные и светопрозрачные ограждающие конструкции.

5. Расчёт теплопотерь на нагрев инфильтрационного и вентиляционного воздуха, а также ввозимого материала.

6. Расчёт влаговыделений в помещениях жилых, общественных, административных и производственных зданий.

# **3 ГРАФИЧЕСКИЕ ДОКУМЕНТЫ**

## **3.1 Общие требования**

Современное инженерное проектирование заключается в подготовке проектной и рабочей документации.

**Проектная документация** содержит основные материалы, определяющие архитектурные, технологические, конструктивные и инженерные решения и необходима в первую очередь, для проверки их реализуемости и соответствия требованиям действующей нормативной базы, а также для оценки экономической целесообразности проекта.

**Рабочая документация** в свою очередь разрабатывается с минимальным отклонением от проектной и должна содержать более подробную техническую информацию и решения, необходимые для успешной реализации строительно-монтажных работ.

Требования к составу и оформлению подраздела **«Отопление, вентиляция и кондиционирование воздуха, тепловые сети»** раздела 5 **«Сведения об инженерном оборудовании, о сетях инженерно-технического обеспечения, перечень инженерно-технических мероприятий, содержание технологических решений»** проектной документации приведены в нормативной литературе [18, 24] и в рамках данной главы учебного пособия не рассматриваются.

**Рабочая документация** систем отопления, вентиляции и кондиционирования (раздел ОВ) включает в себя следующие части:

- рабочие чертежи, предназначенные для производства строительномонтажных работ (основной комплект рабочих чертежей марки ОВ);

- эскизные чертежи общих видов нетиповых изделий, конструкций, устройств, монтажных блоков (эскизные чертежи общих видов нетиповых изделий);

- спецификацию оборудования, изделий и материалов;

- опросные листы и габаритные чертежи (при необходимости);

- локальную смету (при необходимости).

### **Основной комплект рабочих чертежей марки ОВ** состоит из:

- общих данных по рабочим чертежам;

- чертежей систем, включая планы и разрезы;

- схем систем;

- чертежей и схем установок систем (чертежей установок).

В комплект рабочих чертежей марки ОВ также допустимо включать прямоугольные изометрические проекции систем, полученные визуализацией электронной модели здания (BIM-модель) и рабочие чертежи встроенных тепловых пунктов при условии, что диаметр ввода теплоносителя в здание составляет не более 150 мм.

Системы пылеудаления и очистки пылевоздушных смесей могут быть выполнены в виде отдельного основного комплекта рабочих чертежей, имеющего марку ПУ (пылеудаление).

Основной комплект рабочих чертежей оформляется на листах, форматы которых соответствуют ГОСТ [9] и приведены в таблице 3.1. В реальном проектировании допускается применение дополнительных форматов, размеры которых сведены в таблицу 3.2. Обозначение данных дополнительных форматов состоит из обозначения основного формата и его кратности, например: А0×2, А3×5.

Графическая часть рабочей документации выполняется автоматизированным способом и представляется на бумажном и, если это требуется, электронном носителе, при этом бумажный и электронный экземпляры должны полностью соответствовать друг другу.

Графические чертежи оформляются с использованием шрифтов по ГОСТ [11]. Допускается применять иные общедоступные шрифты, используемые в средствах вычислительной техники.

Для составления текстовых документов входящих в основной комплект рабочей документации рекомендуется пользоваться наиболее распространёнными шрифтами Times New Roman или Arial.

Таблица 3.1 – Основные форматы листов

| Обозначение    | Размеры сторон, мм |  |  |
|----------------|--------------------|--|--|
| A <sub>0</sub> | 841×1189           |  |  |
| A <sub>1</sub> | 594×841            |  |  |
| A <sub>2</sub> | 420×594            |  |  |
| A <sub>3</sub> | 297×420            |  |  |
| A <sup>4</sup> | 210×297            |  |  |
| $A5*$          | $148 \times 210$   |  |  |

Примечание \* – только альбомная ориентация.

Таблица 3.2 – Производные форматы

| Кратность      | Основной формат |          |          |                |                  |  |  |  |
|----------------|-----------------|----------|----------|----------------|------------------|--|--|--|
|                | A <sub>0</sub>  | A1       | A2       | A <sub>3</sub> | A <sup>4</sup>   |  |  |  |
| $\overline{2}$ | 1189×1682       |          |          |                |                  |  |  |  |
| 3              | 1189×2523       | 841×1783 | 594×1261 | 420×891        | 297×630          |  |  |  |
| $\overline{4}$ |                 | 841×2378 | 594×1682 | 420×1189       | $297 \times 841$ |  |  |  |
| 5              |                 |          | 594×2102 | 420×1486       | 297×1051         |  |  |  |
| 6              |                 |          |          | 420×1783       | 297×1261         |  |  |  |
| 7              |                 |          |          | 420×2080       | 297×1471         |  |  |  |
| 8              |                 |          |          |                | 297×1682         |  |  |  |
| 9              |                 |          |          |                | 297×1892         |  |  |  |

Таблица 3.3 – Предельные отклонения размеров сторон форматов

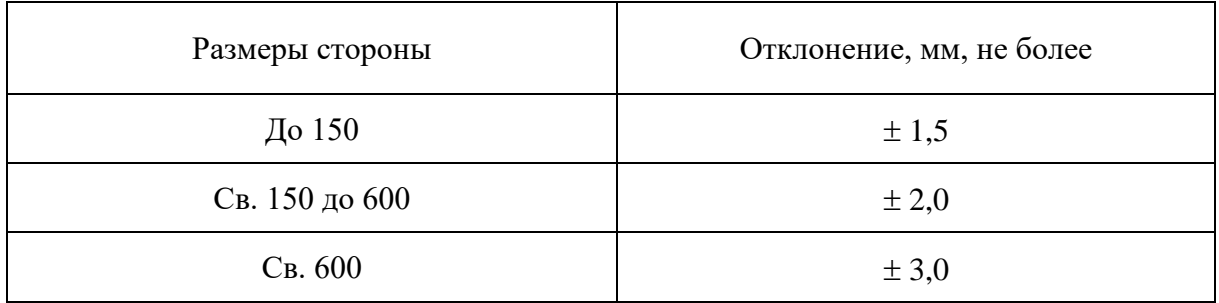

Сокращения слов, используемые в графических документах, должны соответствовать требованиям ГОСТ [12, 18].

Листы чертежей необходимо складывать для непосредственного брошюрования в порядке, приведённом на рисунке 3.1 [13]. Основная надпись всегда должна располагаться на лицевой стороне сложенного листа.

Передача документации на электронных носителях, в том числе номенклатура и форма необходимых учетных и отчетных документов, устанавливается в правилах и стандартах организаций.

Графические документы изображаются с помощью линий, приведённым в таблице 3.4 [10]. Толщина линии каждого конкретного элемента принимается в соответствии с требованиями ГОСТ [14].

Толщина линий одного и того же типа должна изображаться одинаково на чертежах, вычерчиваемых в одном масштабе. Наименьшая толщина линий зависит от размера листа и находится в интервале 0,2…0,3 мм. Минимальное расстояние между линиями в зависимости от размеров чертежа составляет 0,8…1,0 мм.

При указании на планах зданий разрезов и сечений концы разомкнутых линий могут быть соединены штрихпунктирной тонкой линией.

Каждый лист графического и текстового документа необходимо оформлять основной надписью и дополнительными графами к ней.

Основную надпись располагают в правом нижнем углу листа, а у листов формата А4 вдоль их короткой стороны. В текстовых документах, имеющих табличную форму, допускается располагать основную надпись вдоль длинной стороны листа.

Разрешается выполнять текстовые документы, в том числе расчётно-пояснительные записки, текстовые части курсовых работ, проектов и выпускных квалификационных работ, без основных надписей, дополнительных граф к ним и рамок.

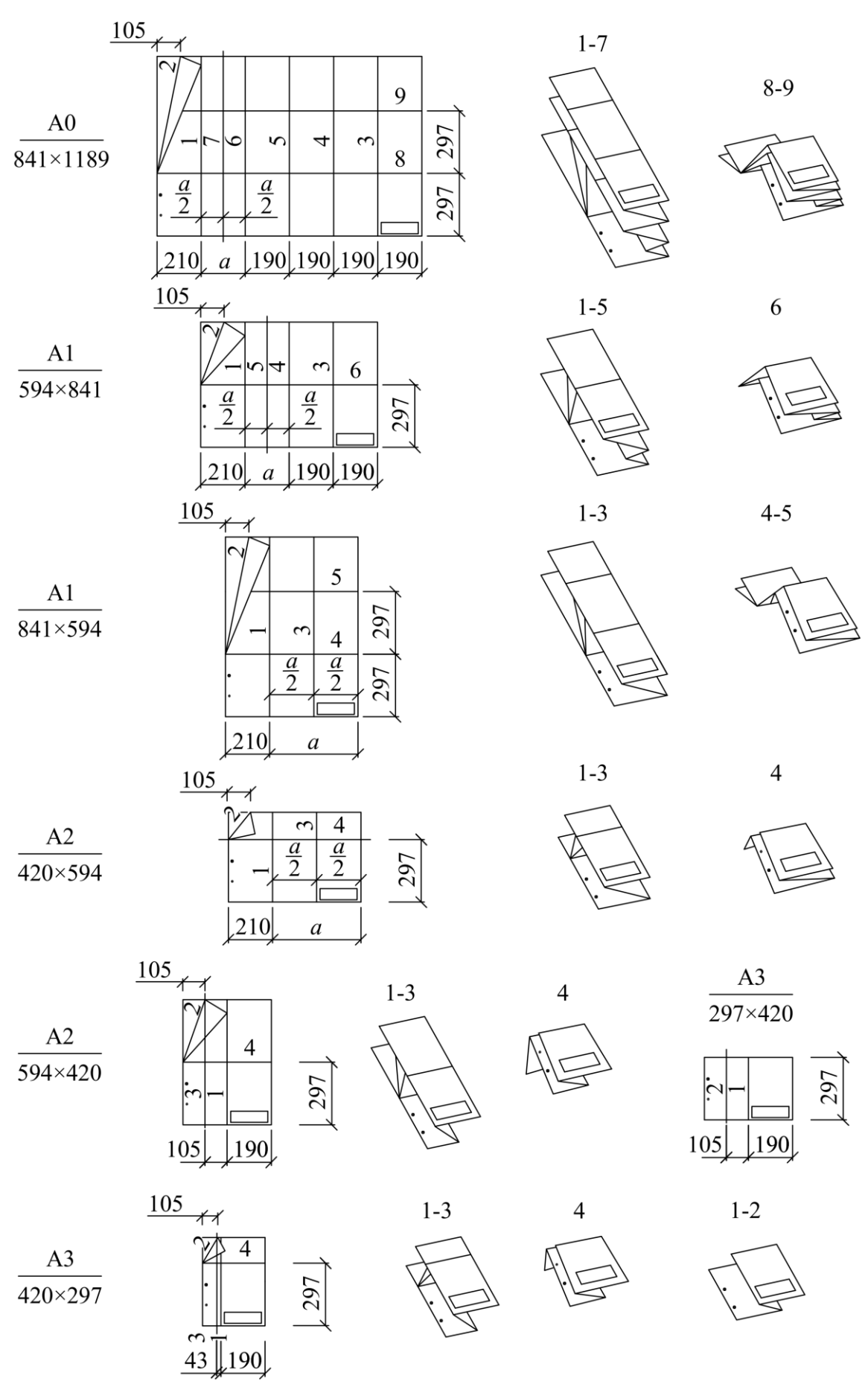

Рисунок 3.1 – Порядок складывания листов под брошюровку

Таблица 3.4 – Линии

| Наименование                              | Начертание                                                        | Толщина                            |
|-------------------------------------------|-------------------------------------------------------------------|------------------------------------|
| Сплошная толстая<br>основная              |                                                                   | $s = 0, 51, 4$ MM                  |
| Сплошная тонкая                           |                                                                   | от $\frac{s}{3}$ до $\frac{s}{2}$  |
| Сплошная волнистая                        |                                                                   | от $\frac{s}{3}$ до $\frac{s}{2}$  |
| Штриховая                                 | $\uparrow \uparrow \qquad \qquad \uparrow \uparrow \qquad \qquad$ | от $\frac{s}{3}$ до $\frac{s}{2}$  |
| Штрихпунктирная<br>тонкая                 | $\uparrow \uparrow^{35}$ $\uparrow^{530}$                         | от $\frac{s}{3}$ до $\frac{s}{2}$  |
| Штрихпунктирная<br>утолщенная             | $\uparrow$ <sup>34</sup> $\uparrow$ <sup>58</sup>                 | or $\frac{s}{3}$ до $\frac{2s}{3}$ |
| Разомкнутая                               | 820                                                               | $\frac{3s}{2}$<br>от ѕ до          |
| Сплошная тонкая<br>с изломами             | $\sim$ 3<br>$\sim$ 3                                              | от $\frac{s}{3}$ до $\frac{s}{2}$  |
| Штрихпунктирная<br>с двумя точками тонкая | 46<br>530                                                         | от $\frac{s}{3}$ до $\frac{s}{2}$  |

Выбор формы основной надписи, размеров основной надписи и рамок зависит от назначения чертежа:

- листы основных комплектов рабочих чертежей и листы графической части проектной документации – рисунок 3.2 (форма 3 по ГОСТ [18]);

- первые листы чертежей строительных изделий – рисунок 3.3 (форма 4);

- первые или заглавные листы текстовых документов и первые листы эскизных чертежей общих видов нетиповых изделий, оформляемые в виде выпуска – рисунок 3.4 (форма 5);

- последующие листы чертежей строительных изделий, текстовых документов и эскизных чертежей общих видов – рисунок 3.5 (форма 6).

В графах форм 3…6 приводят следующие сведения:

(1) – обозначение документа, в том числе текстового или графического документа раздела, подраздела проектной документации, основного комплекта рабочих чертежей, чертежа изделия;

(2) – наименование организации, предприятия, его части (комплекса), жилищно-гражданского комплекса или другого объекта строительства, в состав которого входит здание, или наименование микрорайона;

(3) – наименование здания, вид строительства (реконструкция, техническое перевооружение, капитальный ремонт);

(4) – наименование изображений, помещенных на данном листе, в соответствии с их наименованием на чертеже. Если на листе помещено одно изображение, его наименование можно приводить только в данной графе. Наименования спецификаций и других таблиц, а также текстовых указаний, относящихся к изображениям, в графе (4) не указывают, однако при размещении спецификации или таблицы на отдельных листах, указывать их наименование в графе (4) необходимо. В графе (4) листов общих данных указывают «Общие данные». Если текстовые документы, например, спецификации оборудования, изделий и материалов, выпускают без титульного листа, то их первый лист оформляют основной надписью по форме 3, а в

графу (4) пишут их название, для вышеуказанных спецификаций: «Спецификация оборудования, изделий и материалов»;

(5) – наименование изделия и/или наименование документа;

(6) – условное обозначение вида документации: П – для проектной документации, Р – для рабочей документации. Для графических документов, выполняемых в ходе обучения по кафедре отопления и вентиляции приняты следующие обозначения: РГР – расчётно-графическая работа; КР – курсовая работа; КП – курсовой проект; ВКР(б) – выпускная квалификационная бакалаврская работа; ВКР(м) – выпускная квалификационная магистерская работа;

(7) – порядковый номер листа документа. На документах, состоящих из одного листа, данную графу не заполняют;

(8) – общее количество листов, заполняется только на первом листе;

(9) – наименование или различительный индекс организации, в которой был разработан документ;

(10) – характер работы, выполняемой лицом, подписывающим документ. В свободных строках по усмотрению проектной организации приводят должности специалистов и руководителей, ответственных за разработку и проверку документа. В строке под записью «Разработал» вместо должности допускается приводить запись «Проверил». В нижней строке приводится должность лица, утвердившего документ, а именно: главного инженера проекта, начальника отдела или другого ответственного за выполнение, при выполнении ВКР – заведующего кафедрой. Подписи лица, утвердившего документ, являются обязательными на листах общих данных, а также на других наиболее значимых листах графической части, если это необходимо. В реальном проектировании подписи лица, разработавшего документ, и нормоконтролера являются обязательными.

(11)…(13) – фамилии и подписи лиц, указанных в графе (10), даты подписания. Подписи других должностных лиц и согласующие подписи размещают на поле для подшивки листа;

(14)…(19) – сведения о внесённых изменениях, заполняемые в соответствии с указаниями п. 7.3.21, ГОСТ [18];

(20) – инвентарный номер подлинника;

(21) – подпись лица, принявшего подлинник на хранение, и дату приемки;

(22) – инвентарный номер подлинника документа, взамен которого выпущен новый подлинник;

(23) – обозначение материала детали, данная графа заполняется только на чертежах деталей;

(24) – масса изделия, изображенного на чертеже, в килограммах без указания единицы массы. При известной массе изделия в других единицах измерения масса приводится с её указанием, например: 12 т.

 $(25)$  – масштаб;

(26) – обозначение формата листа: А1, А2, А3 и пр.

(27) – краткое наименование организации-заказчика, графа указывается штриховой линией и вводится при необходимости.

Графы «Согласовано» (10)…(13), расположенные на поле для подшивки, допускается приводить только на тех листах, где это необходимо.

При указании в графах (13), (19) и (21) календарных дат, год указывают двумя последними цифрами, например: 24.05.20.

Первый лист чертежа строительного изделия может быть оформлен основной надписью по форме 5.

В том случае, если спецификация оборудования, изделий и материалов выпускает без титульного листа, то её первый лист оформляет основной надписью по форме 3, а последующие по форме 6.

Общие данные, содержащие сплошной текст и/или таблицы, могут быть оформлены как текстовый документ. В этом случае первый лист оформляется надписью по форме 3, последующие – по форме 6.

Расположение основной надписи, дополнительных граф (рис. 3.6) к ней и размеры рамок на листах должны выполняться согласно ГОСТ [18].

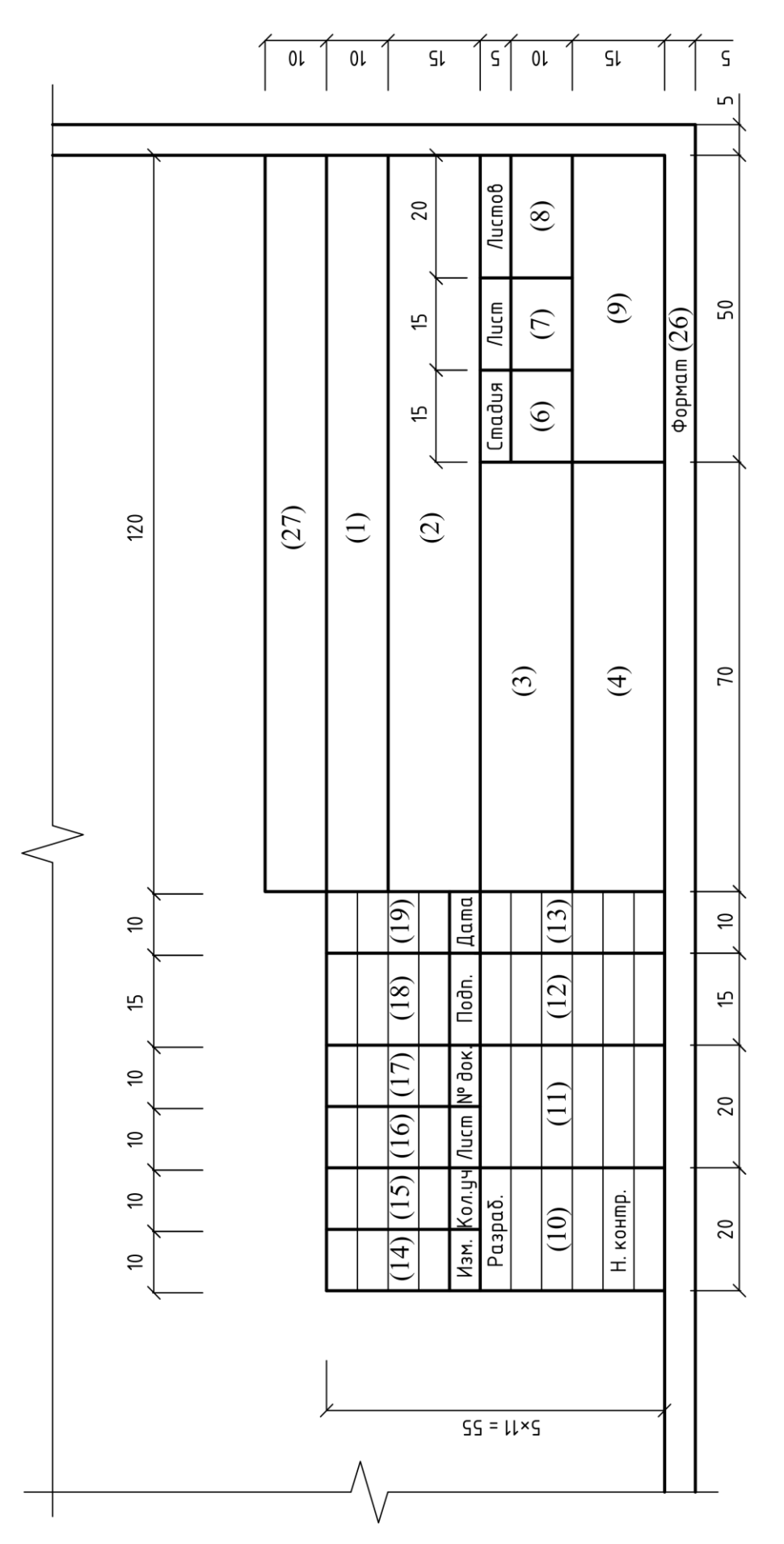

Рисунок 3.2 – Основная надпись по форме 3 Рисунок 3.2 – Основная надпись по форме 3

 $\overline{0}$  $\overline{\varsigma}$  $\overline{\mathsf{S}}$  $\overline{\varsigma}$  $\overline{\varsigma}$  $\overline{\mathsf{S}}$  $\overline{\mathsf{S}}$ Ln **Nucmob**  $(25)$ 20  $\overline{\Lambda}$ ucm  $\overline{(7)}$   $\overline{\Lambda}$ ucmoß  $\overline{(8)}$  $\overline{50}$  $\odot$ **Nucm**  $50$  $(24)$ Формат $(26)$ ſ5 Cmadus 20  $\odot$ fo  $(27)$  $\bigoplus$ 120  $(23)$  $\overline{5}$  $70$ **Aama**  $(13)$  $\overline{(19)}$  $\Rightarrow$  $\approx$ Nodn.  $\sqrt{(12)}$  $\sqrt{(18)}$ ίō ſ5 изм. <mark>Кол.уч Лист |и<sub>о док</mark> |</mark></sub>  $\overline{(17)}$  $\approx$  $(11)$ 20  $(16)$  $\approx$  $\overline{(15)}$  $\approx$ Разраб. Н. контр.  $\left| \widehat{\Xi }\right|$ 20  $\sqrt{4}$  $\approx$  $SS = U \times S$ 

Рисунок 3.3 - Основная надпись по форме 4 Рисунок 3.3 – Основная надпись по форме 4

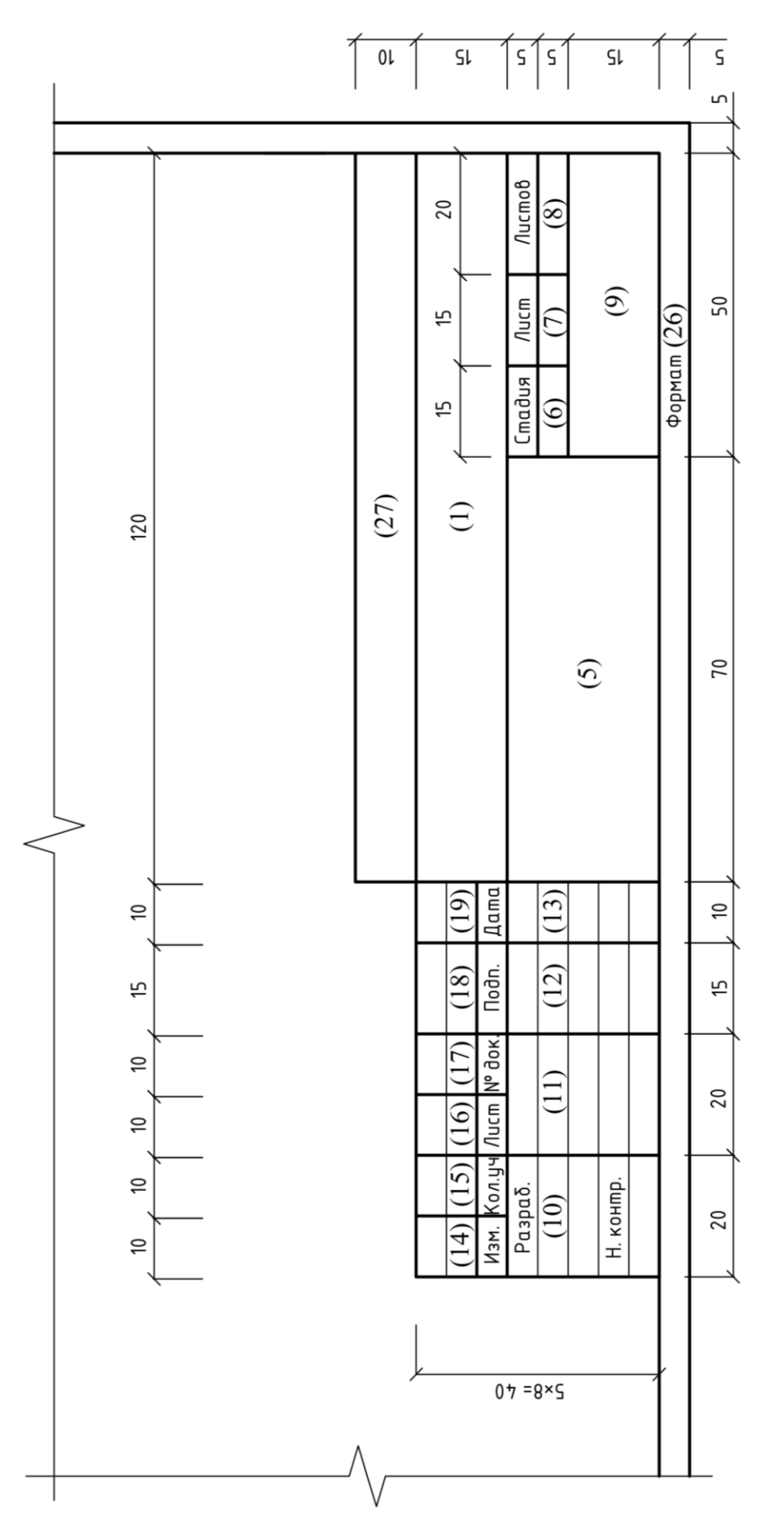

Рисунок 3.4 – Основная надпись по форме 5 Рисунок 3.4 – Основная надпись по форме 5

 $\overline{\varsigma}$  $\sqrt{L}$  $\overline{8}$  $\sqrt{\text{A} \cdot \text{A} \cdot \text{A} \cdot \text{A} \cdot \text{A} \cdot \text{A} \cdot \text{A} \cdot \text{A} \cdot \text{A}}$  $\overline{10}$  $\overline{C}$ Формат $(26)$  $110$  $\bigoplus$ **Aama**  $\sqrt{(19)}$  $\approx$ Nodn.  $\sqrt{\frac{8}{18}}$  $\overline{5}$ Kon.yy Nucm <mark>N° dok.</mark>  $(14)$   $(15)$   $(16)$   $(17)$  $\approx$  $\approx$  $\approx$  $M_3M_1$  $\frac{1}{2}$  $\frac{1}{2x^2} = 12$ 

Рисунок 3.5 – Основная надпись по форме б

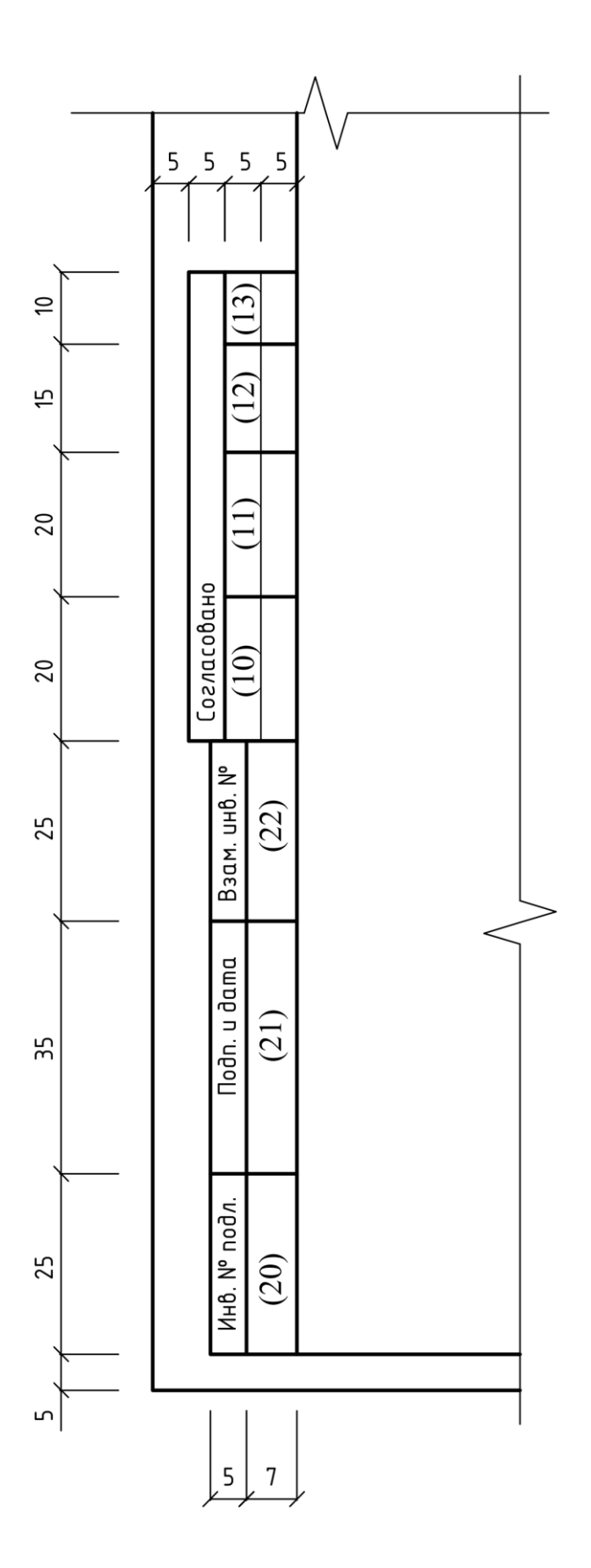

Рисунок 3.6 - Дополнительные графы

Основная надпись, дополнительные графы к ней и рамки выполняются сплошными толстыми основными и сплошными тонкими линиям.

Для текстовых документов с титульными листами, оформляемых основными надписями, заглавным является следующий лист после титульного листа. Требования по составу и примеры оформления титульных листов и обложек проектной и рабочей документации приведены в ГОСТ [18].

Координационные оси выполняются тонкими штрихпунктирными линиями с длинными штрихами и обозначаются в кружках диаметром от 6 до 12 мм (рис. 3.7, *г*) арабскими цифрами и прописными буквами русского алфавита (кроме букв Ё, 3, Й, О, X, Ц, Ч, Щ, Ъ, Ы, Ь), а также, если это необходимо, буквами латинского алфавита (кроме букв I и О).

Цифрами обозначают координационные оси по длинной стороне здания, имеющей большее число осей (рис. 3.7, *а*-*в*). Если букв не хватило, то последующие оси обозначают двумя буквами, например: АА, ББ, ВВ.

Цифровые оси нумеруются слева направо, буквенные – снизу вверх.

Обозначение координационных осей подписывается с левой и нижней сторон планов зданий. Если оси с разных сторон здания не совпадают, то так же наносят обозначения осей по верхней и/или правой сторонам здания.

Размеры шрифтов координационных осей, наименований и обозначений изображений выполняют в 1,5…2 раза больше, чем размеры цифр размерных чисел, используемых в графическом документе.

С целью обозначения отдельных элементов, расположенных между координационными осями основных несущих конструкций, используют дополнительные оси, обозначения которых представляют в виде дроби, числителем которой является обозначение предшествующей оси, а знаменателем – дополнительный порядковый номер в пределах участка между смежными координационными осями (рис. 3.7, *и*).

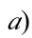

 $\vartheta$ 

 $\epsilon)$ 

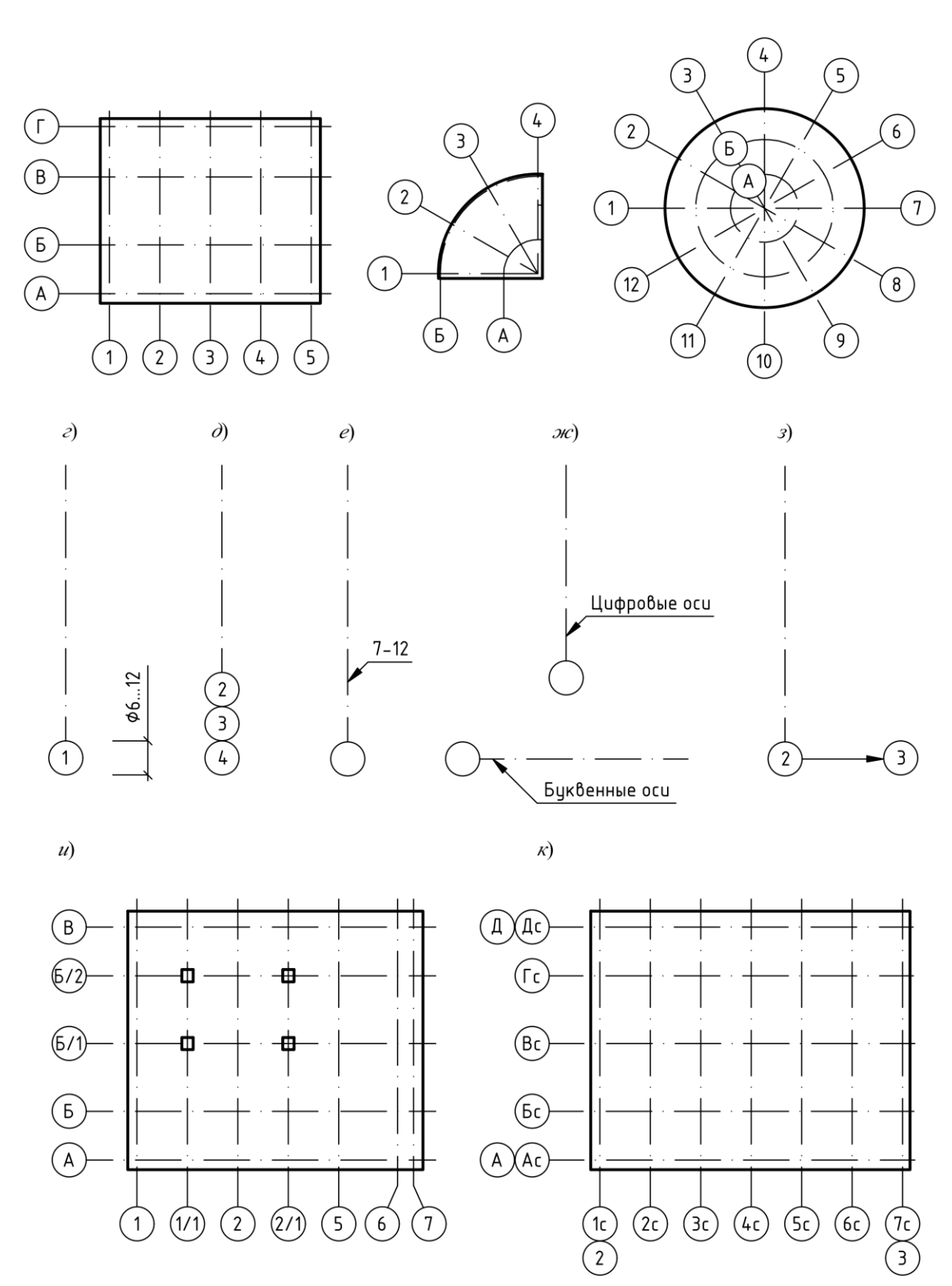

Рисунок 3.7 - Координационные оси

В том случае, если необходимо изобразить повторяющийся элемент, привязанный к нескольким осям, их обозначают:

- при их количестве не более 3 – согласно рисунку 3.7, *д*;

- при их количестве более 3 – рисунку 3.7, *е*;

- при всех буквенных и цифровых координатных осях – рисунку 3.7, *ж*.

На планах, разрезах и иных чертежах дополнительно указываются обозначения ближайших, но выходящих на линию излома осей (рис. 3.7, *з*).

На планах жилых домов, состоящих из блок-секций, координационным осям каждой блок секции дают самостоятельные обозначения с индексом «с», как это показано на рисунке 3.7, *к*.

Размерную линию на ее пересечении с выносными линиями, линиями контура или осевыми линиями ограничивают засечками длиной 2…4 мм, наносимыми с наклоном вправо под углом 45° к размерной линии, при этом выносные линии продолжают за край размерной линии на 0…3 мм (рис. 3.8, *а*).

Стрелки, указывающие направления взгляда должны иметь размеры и внешний вид, приведённые на рисунке 3.8, *е*. Размеры, приводимые на аксонометрических схемах технологических трубопроводов и инженерных систем, могут ограничиваться стрелками.

Линейные размеры на чертежах указывают в миллиметрах без обозначения единиц измерения длины (рис. 3.8, *б* и *в*).

Положение размерного числа при разных положениях размерных линий определяют наибольшим удобством для чтения.

Размерные числа наносят над размерной линией, по возможности на её середине. При наличии параллельных и/или концентричных размерных линий на небольшом расстоянии друг от друга размерные числа над ними располагают в шахматном порядке (рис. 3.8, *г* и *д*).

Нанесение размерных чисел повёрнутых и угловых размеров должны соответствовать указаниям рисунка 3.8, *ж* и *з*, в заштрихованной области размерное число указывается на полке линии выноски.

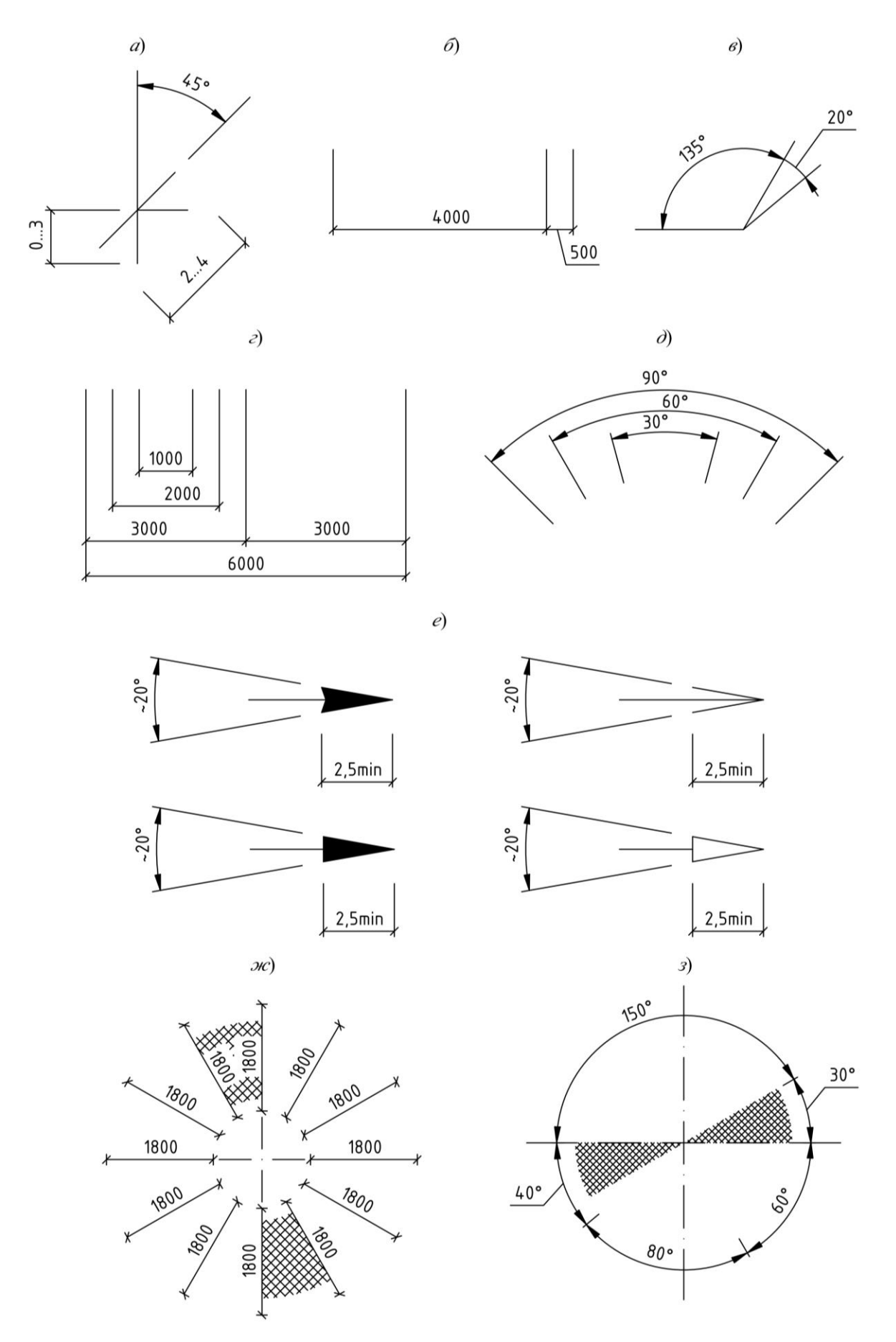

Рисунок 3.8 - Размеры и стрелки

Уклон поверхностей приводят у изображения поверхности уклона или на полке линии-выноски в процентах, в промилле, либо в виде десятичной дроби с точностью до третьего знака (рис. 3.9, *б* и *в*). Направление уклона на планах указывается стрелочкой (рис. 3.9, *а*).

Перед размерным числом наносят знак «∠», острый угол которого всегда направляется в сторону уклона (рис. 3.9, *г*).

Отметки уровней высоты и глубины ограждающих конструкций, оборудования, трубопроводов и воздуховодов от уровня условной «нулевой» отметки указывают в метрах без обозначения единицы длины с тремя десятичными знаками, отделенными от целого числа запятой (рис. 3.9, *д*).

«Нулевую» отметку указывают без знака; отметки выше нулевой указывают со знаком «+», ниже – со знаком « – ». При совпадении отметок нескольких уровней на плане для них допускается указать одну маркировку, имеющую необходимое число линий выноски (рис. 3.9, *ж*).

Изображение стрелки и полки линии выноски отметок на разрезах и видах приведены на рисунке 3.9, *е*, на схемах – на рис. 3.9, *з* и *и*.

При отсутствии данных в качестве нулевой отметки принимается уровень чистого пола первого этажа.

Стрелки разрезов и видов должны иметь размеры, указанные на рисунке 3.10, *а*. Положение секущей плоскости изображают на чертеже разомкнутой линией (рис. 3.10, *б*). На концах разомкнутой линии секущей плоскости ставятся стрелки, указывающие направления взгляда (рис. 3.10, *в*-*г*). При сложном разрезе разомкнутая линия дополнительно указывается у мест пересечения секущих плоскостей (рис. 3.10, *д*).

На планах указывают наименования всех помещений. Площадь каждого из них проставляют в его нижнем правом углу с подчеркиванием, как это показано на рисунке 3.11, *а*. Категория помещения по взрывопожарной и пожарной опасности указывается под его наименованием и заключается в прямоугольник, примерные размеры которого приведены на рисунке 3.11, *в*.

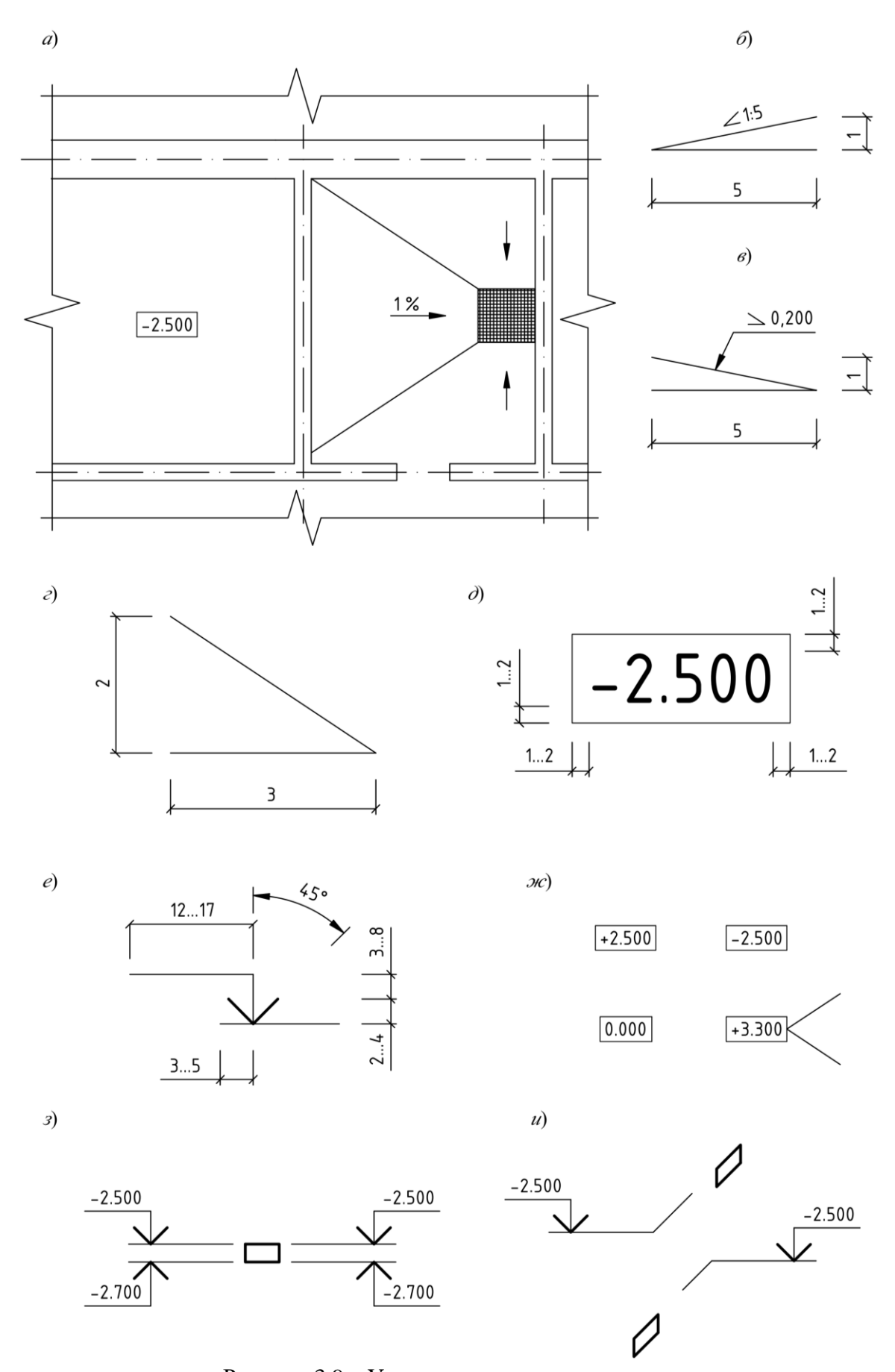

Рисунок 3.9 - Уклоны и отметки уровня

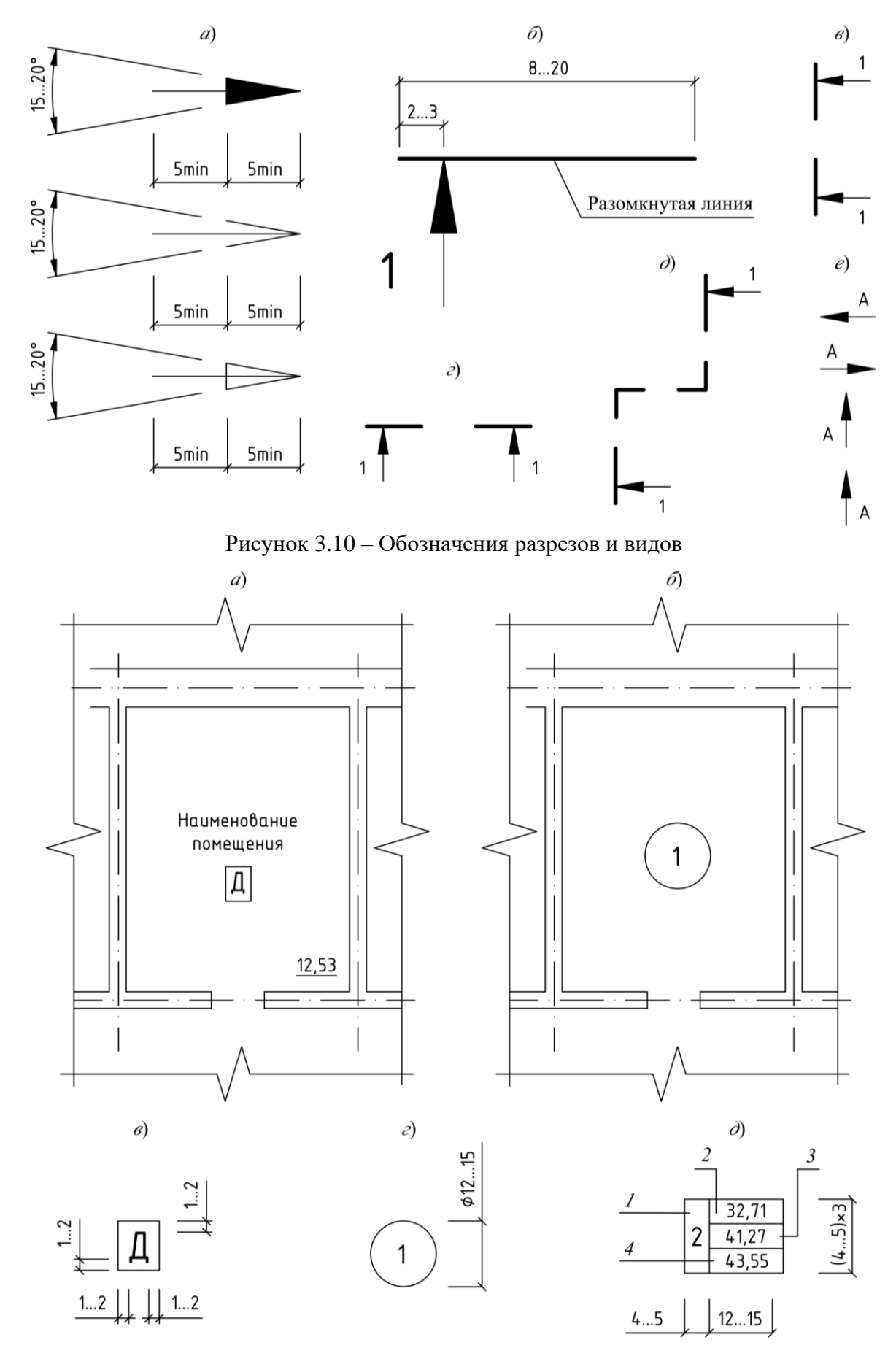

Рисунок 3.11 – Подпись и нумерация помещений

При проектировании раздела ОВ полные наименования помещений и их площадь занимают слишком много места. В этом случае допускается приводить наименование и площадь помещений в экспликации, а на планах указывать только номер в окружности диаметром 12…15 мм (рис. 3.11, *б*, *г*).

В жилых зданиях требуется указывать тип и площадь квартир, эти сведения заполняют в соответствии с рисунком 3.11, *д*, где: *1* – количество жилых комнат; *2* – жилая площадь; *3* – площадь квартиры; *4* – общая площадь квартиры, включая неотапливаемые помещения.

Экспликация помещений (рис. 3.12) заполняется в следующей последовательности. Арабскими цифрами проставляются номера помещений. В нежилых зданиях, высотой более одного этажа, помещения могут нумероваться трех-и четырехзначными цифрами, которые состоят из номера этажа и номера помещения, находящегося в его пределах (с 01 по 99). Цокольные этажи маркируются буквой «Ц», подземные этажи – буквой «П», например:

- здания 1…9 этажей – 1, 101, 305, 499;

- здания 10 и более этажей – 1, 1011, 1426;

- подвалы и цоколи – Ц01, П65.

Указываются наименования и площади помещений в м<sup>2</sup>.

В графе «Кат. помещения» приводятся категории помещений по взрывопожарной и пожарной опасности. Для помещений производственных и общественных зданий, в которых предусмотрено нахождение горючих веществ и материалов, заполнение данной графы является обязательным.

Экспликации помещений разных этажей могут быть объединены в одну экспликацию с разделением их заголовками в графе «Наименование».

Экспликации помещений допускается располагать на отдельных листах в качестве последующих листов чертежей.

Рекомендуемые масштабы планов, схем, фрагментов, узлов и других изображений на чертежах раздела ОВ приведены в таблице 3.5.
# Экспликация помещений

| Номер<br>поме–<br>щения | Наименование | Площадь<br>помещения, поме-<br>M | Kam.<br>шения | 20       |
|-------------------------|--------------|----------------------------------|---------------|----------|
|                         |              |                                  |               | $\infty$ |
|                         |              |                                  |               |          |
| 15                      | 80           | 20                               | 10            |          |

Рисунок 3.12 – Экспликация помещений

| Наименование изображения                           | Масштаб                      |  |
|----------------------------------------------------|------------------------------|--|
| 1. План-схема размещения установок систем          | 1:400, 1:800                 |  |
| 2. Планы и разрезы систем                          | 1:50, 1:100, 1:200           |  |
| 3. Схемы систем в аксонометрической проекции       | 1:50, 1:100, 1:200           |  |
| 4. Планы и разрезы установок систем                | 1:50, 1:100                  |  |
| 5. Фрагменты планов и разрезов систем              | 1:50, 1:100                  |  |
| 6. Узлы планов и разрезов систем                   | 1:20, 1:50                   |  |
| 7. Узлы планов и разрезов установок систем         | 1:20                         |  |
| 8. Узлы при детальном изображении                  | 1:2, 1:5, 1:10               |  |
| 9. Узлы схем систем в аксонометрической проекции   | 1:10, 1:20, 1:50             |  |
| 10. Эскизные чертежи общих видов нетиповых изделий | 1:5, 1:10, 1:20, 1:50, 1:100 |  |

Таблица 3.5 – Рекомендуемые масштабы изображений на чертежах

Эскизные чертежи общих видов нетиповых изделий, конструкций, устройств, монтажных блоков, опросные листы, габаритные чертежи и локальные сметы оформляются в соответствии с указаниями ГОСТ [14].

### **3.2 Общие данные**

Лист общих данных рабочих чертежей систем отопления, вентиляции и кондиционирования включает в себя:

- план-схему размещения установок систем;

- характеристику систем;

- основные показатели систем отопления и вентиляции (систем ОВ);

- ведомость рабочих чертежей основного комплекта (форма 1 по ГОСТ [18]);

- ведомость ссылочных и прилагаемых документов (форма 2);

- ведомость основных комплектов рабочих чертежей (форма 2);

- условные обозначения, не установленные национальными стандартами, значения которых не приведены на других листах рабочих чертежей;

- общие указания.

Ведомость спецификаций, предусмотренную ГОСТ [18], в рабочих чертежах марки ОВ не выполняют.

На **план-схеме** размещения установок изображают:

- контур здания;

- координационные оси и общие размеры между крайними из них;

- маркировки мест установки систем;

- маркировки места размещения тепловых пунктов и ввода теплоносителя.

Места установки систем и теплового пункта на план-схеме указывают чёрными точками диаметром 1…2 мм с указанием на полках линий-выносок обозначений, в круглых скобках указывается номер листа, на котором приведены чертежи соответствующих установок.

Наименование план-схемы размещения установок систем подписывается сокращенно: «План-схема» (рис. 3.13).

**Характеристика систем** оформляется в виде таблицы (рис. 3.14...3.16). Размеры соответствующих граф являются рекомендуемыми и могут быть изменены. В том случае, если в составе установок нет отдельных видов оборудования, соответствующие им графы удаляются.

План-схема

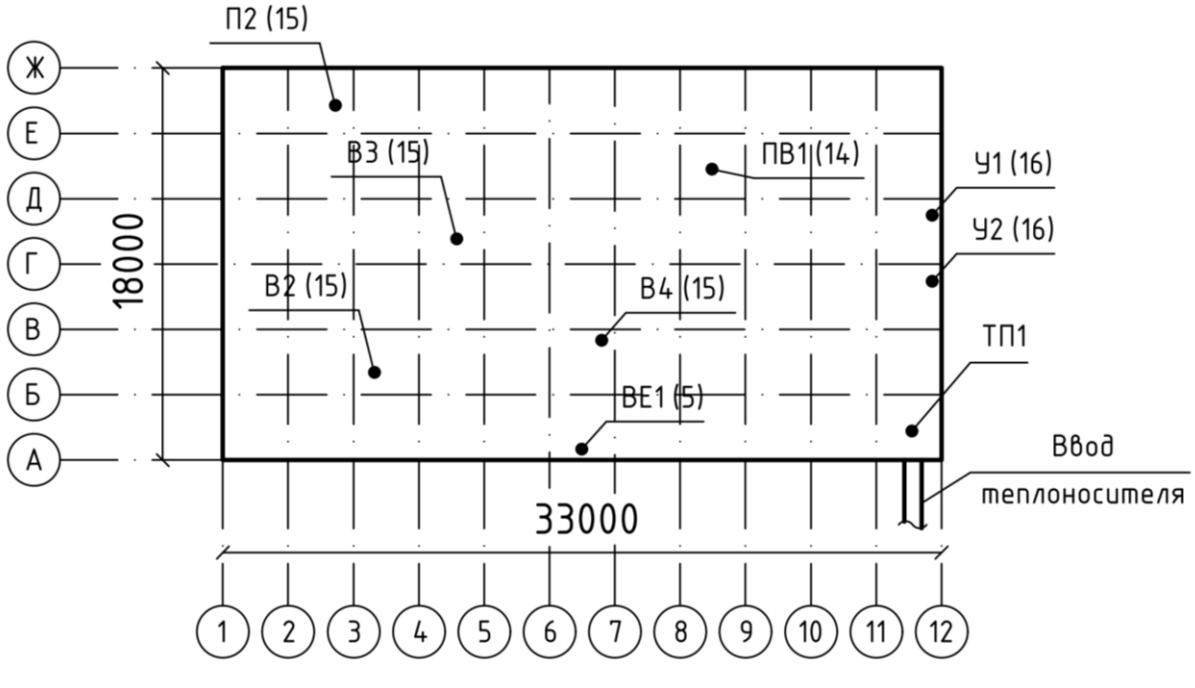

Рисунок 3.13 – План-схема

Таблицу допускается разделять на части и размещать на отдельных листах, в этом случае на каждом последующем листе таблица должна начинаться с графы «Обозначение системы».

**Основные показатели систем ОВ** сводят в таблицу, приведённую на рисунке 3.17. В таблицу могут помещаться дополнительные графы, например, удельный расход теплоты и пр.

**Ведомость ссылочных и прилагаемых документов** (рис. 3.18) составляется по двум разделам: ссылочные документы; прилагаемые документы.

В разделе **«Ссылочные документы»** указывают стандарты, в состав которых включены чертежи, предназначенные для изготовления изделий, а также чертежи типовых конструкций, изделий и узлов. В ведомость заносят обозначение и наименование серии и номер выпуска чертежей типовых конструкций, изделий и узлов или обозначение и наименование стандарта.

В разделе **«Прилагаемые документы»** указывают:

- рабочую документацию на строительные изделия;
- эскизные чертежи общих видов нетиповых изделий;

Характеристика систем

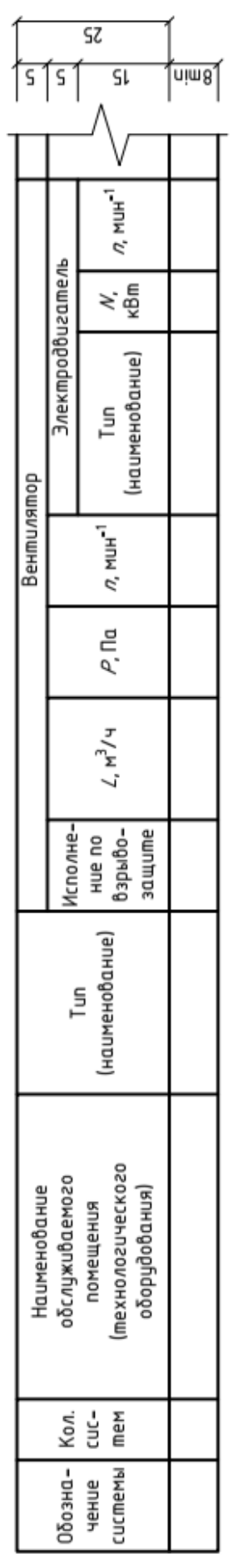

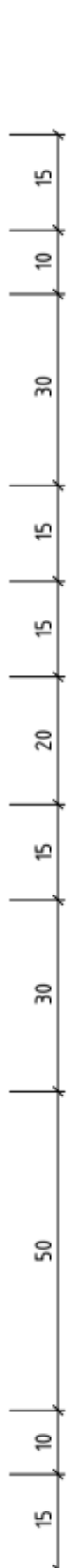

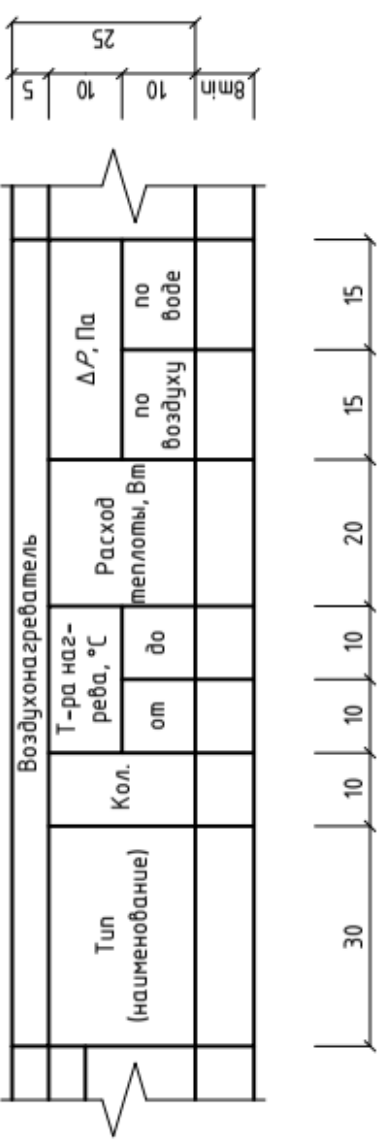

Рисунок 3.14 - Характеристика систем (начало) Рисунок 3.14 – Характеристика систем (начало)

 $\frac{1}{2}$ 

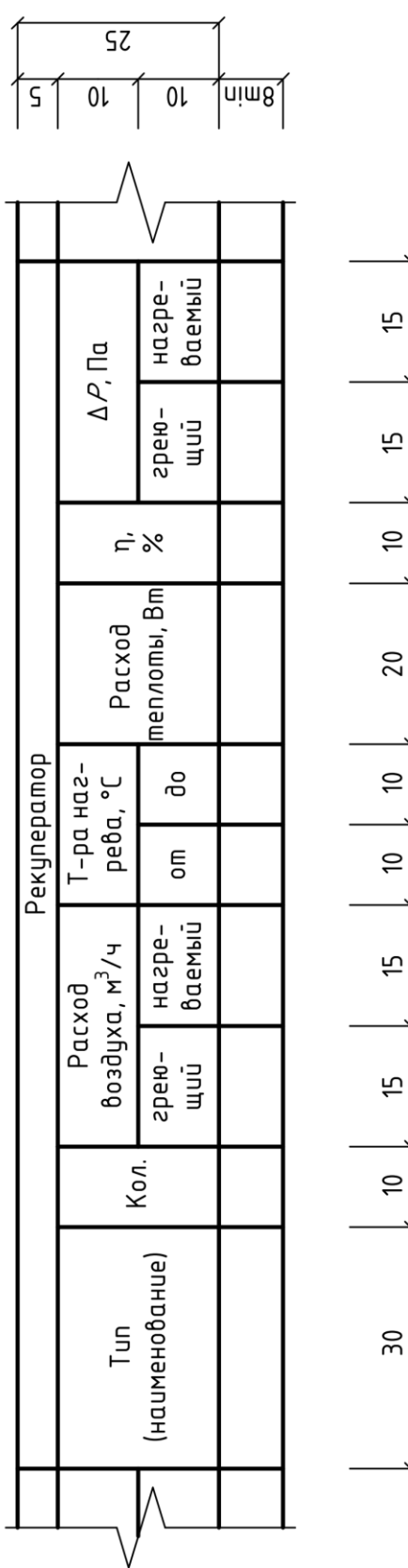

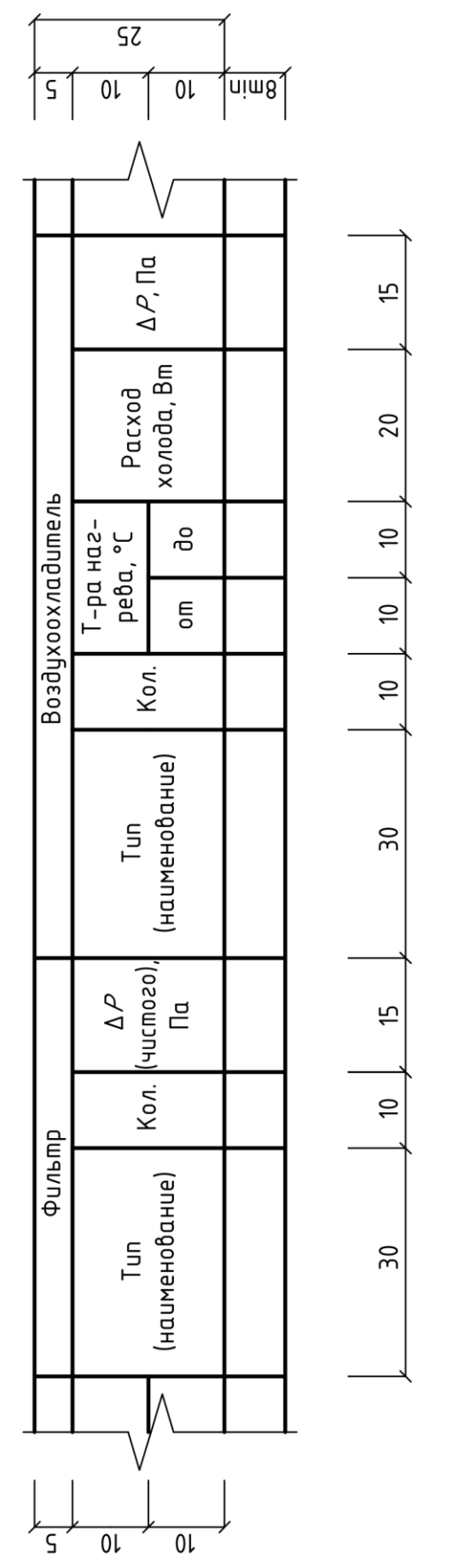

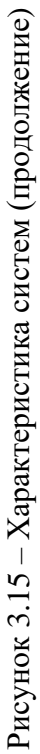

|       | $\overline{\mathsf{S}z}$                                                                                 |                                                                                                    | $\sqrt{\min\{1, 1, 2\}}$ |                |
|-------|----------------------------------------------------------------------------------------------------|----------------------------------------------------------------------------------------------------|--------------------------|----------------|
|       | Примечание                                                                                               |                                                                                                    |                          | $\approx$      |
|       |                                                                                                    | $\overline{\phantom{a}}$ $\overline{\phantom{a}}$ $\overline{\phantom{a}}$ $\overline{\phantom{a}}$ $\overline{\phantom{a}}$ |                          | ۴,             |
|       |                                                                                                    | $x \frac{1}{2}$                                                                                                    |                          | $\frac{1}{2}$  |
|       | Электродбигатель                                                                                         | $\overline{=}$                                                                                                    |                          | 20             |
| Hacoc |                                                                                                    |                                                                                                    |                          | $\frac{1}{2}$  |
|       | $\sigma$<br>$\sigma$<br>$\theta$<br>$\theta$<br>$\theta$<br>$\theta$<br>$\theta$<br>$\theta$<br>$\theta$ |                                                                                                    |                          | $\frac{1}{10}$ |
|       | $\overline{5}$                                                                                           |                                                                                                    |                          | 56             |
|       |                                                                                                    |                                                                                                    |                          |                |
|       |                                                                                                    | $\overline{0}\overline{z}$<br>$\overline{\mathsf{S}}$                                                                        |                          |                |

Рисунок 3.16 – Характеристика систем (окончание) Рисунок 3.16 – Характеристика систем (окончание)

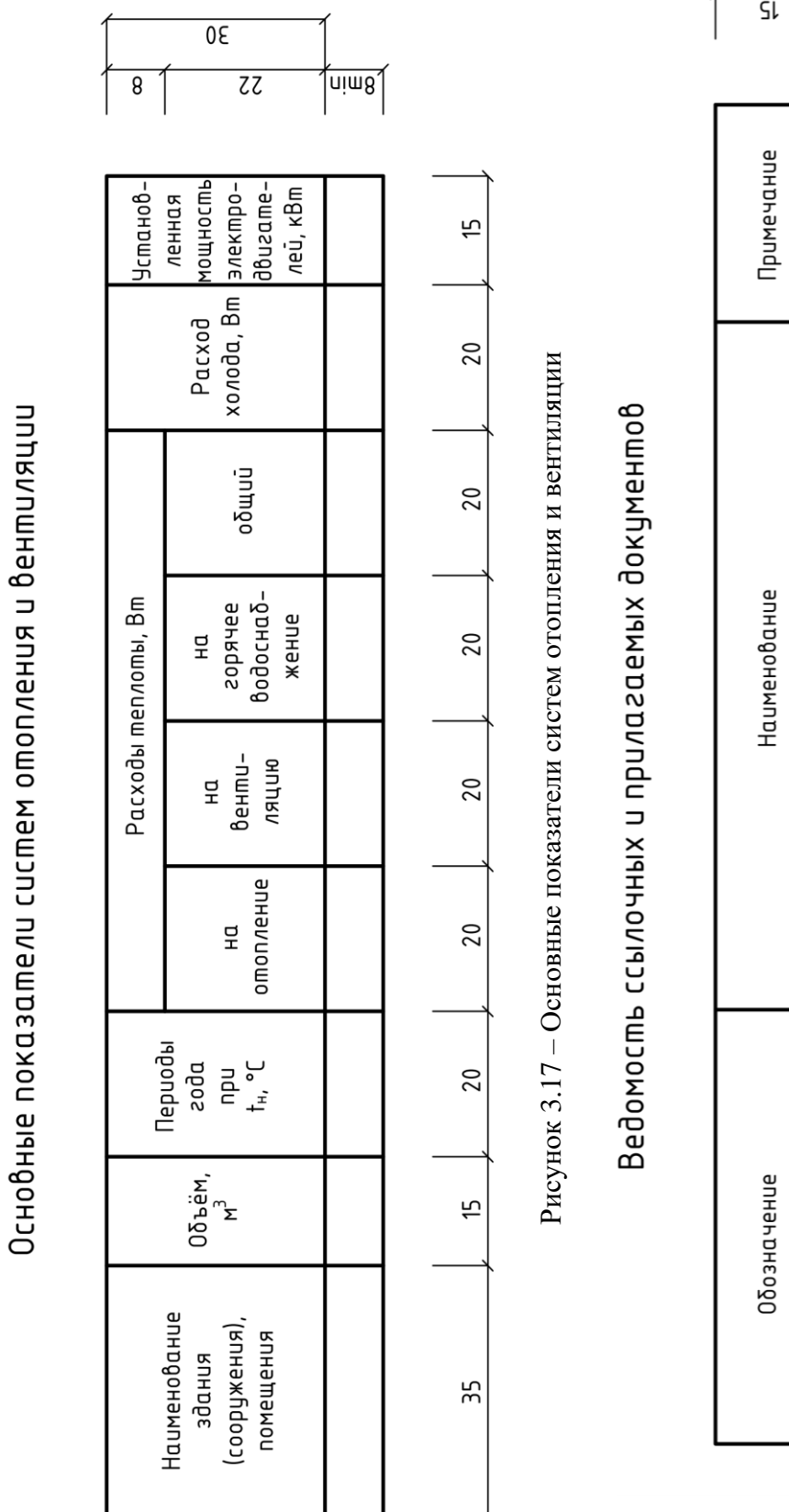

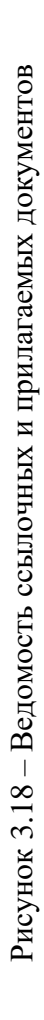

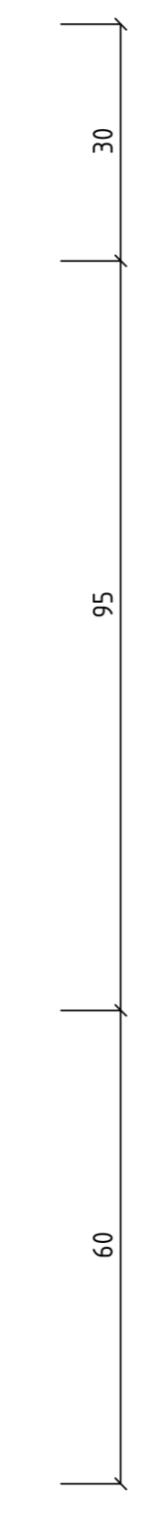

 $\overline{8}$ 1 - спецификации оборудования, изделий и материалов;

- опросные листы и габаритные чертежи;

- локальные сметы.

**Общие указания** должны включать в себя:

- сведения о документах, на основании которых принято решение о разработке рабочей документации (проект здания был разработан на основе задания на проектирование, утвержденной проектной документации и др.);

- запись о соответствии документации заданию на проектирование, выданным техническим условиям, требованиям действующих технических регламентов, стандартов, сводов правил, других документов, содержащих установленные требования;

- ссылки на нормативные документы, использованные при выполнении расчетов систем отопления, вентиляции и кондиционирования;

- расчетные параметры наружного и внутреннего воздуха;

- наименование, расход и параметры тепло- и холодоносителей;

- требования к изготовлению, монтажу, испытанию, антикоррозионной защите, тепловой и противопожарной изоляции, огнезащитному покрытию воздуховодов и трубопроводов, а также состав изоляционных конструкций;

- особые требования к исполнению установок (наружное, взрывобезопасное, коррозионностойкое, гигиеническое и др.).

- перечень видов работ, влияющих на безопасность здания, на которые составляются акты освидетельствования скрытых работ, ответственных конструкций и участков сетей инженерно-технического обеспечения;

При необходимости также указываются сведения о том, кому принадлежит данная интеллектуальная собственность, эксплуатационные требования, предъявляемые к проектируемому зданию, и другая информация.

Требования и технические решения, изложенные на других листах, в общих указаниях повторно не приводятся.

Каждый пункт общих указаний нумеруется арабскими цифрами и начинается с новой строки.

**Ведомость основных комплектов рабочих чертежей** приводится в листах общих данных только одного из основных комплектов рабочих чертежей и содержит последовательный перечень основных комплектов рабочих чертежей, входящих в состав полного комплекта рабочей документации. В графах «Обозначение» и «Наименование» указывают обозначения и наименования основных комплектов рабочих чертежей и, при необходимости, наименование или различительный индекс организации, выпустившей документ. Графа «Примечание» содержит дополнительные сведения.

В **ведомости ссылочных и прилагаемых документов** в графы «Обозначение» и «Наименование» заносят обозначения и наименования документов в точном соответствии с наименованием, указанном на титульном листе или в основной надписи. Графа «Примечание» содержит дополнительные сведения, например идентификатор электронных документов.

**Ведомость документов основного комплекта рабочих чертежей** заполняется следующим образом. В графы «Обозначение» и «Наименование» заносят обозначения и наименования, приведённые в основной надписи. При записи графических документов, состоящих из нескольких листов, приводят также наименования изображений, помещенных на каждом листе, указанные в их основной надписи. Графа «Примечание» содержит дополнительные сведения, такие как общее количество листов документа.

Данные ведомости заполняются по форме 2 ГОСТ [18] (рис. 3.19).

**Ведомость рабочих чертежей основного комплекта** оформляется следующим образом (рис. 3.20). В графе «Лист» приводят номера листов основного комплекта рабочих чертежей по порядку, затем в графе «Наименование» записывают наименование изображений, помещенных на листах, в соответствии с их основными надписями. В графе «Примечание» указываются дополнительные сведения, например формат листов.

При оформлении **ведомости спецификаций** (рис. 3.20) в графе «Лист» приводят номер листа основного комплекта рабочих чертежей, на котором помещена спецификация; в графу «Наименование» заносят наименование спецификации; графа «Примечание» содержит дополнительные сведения.

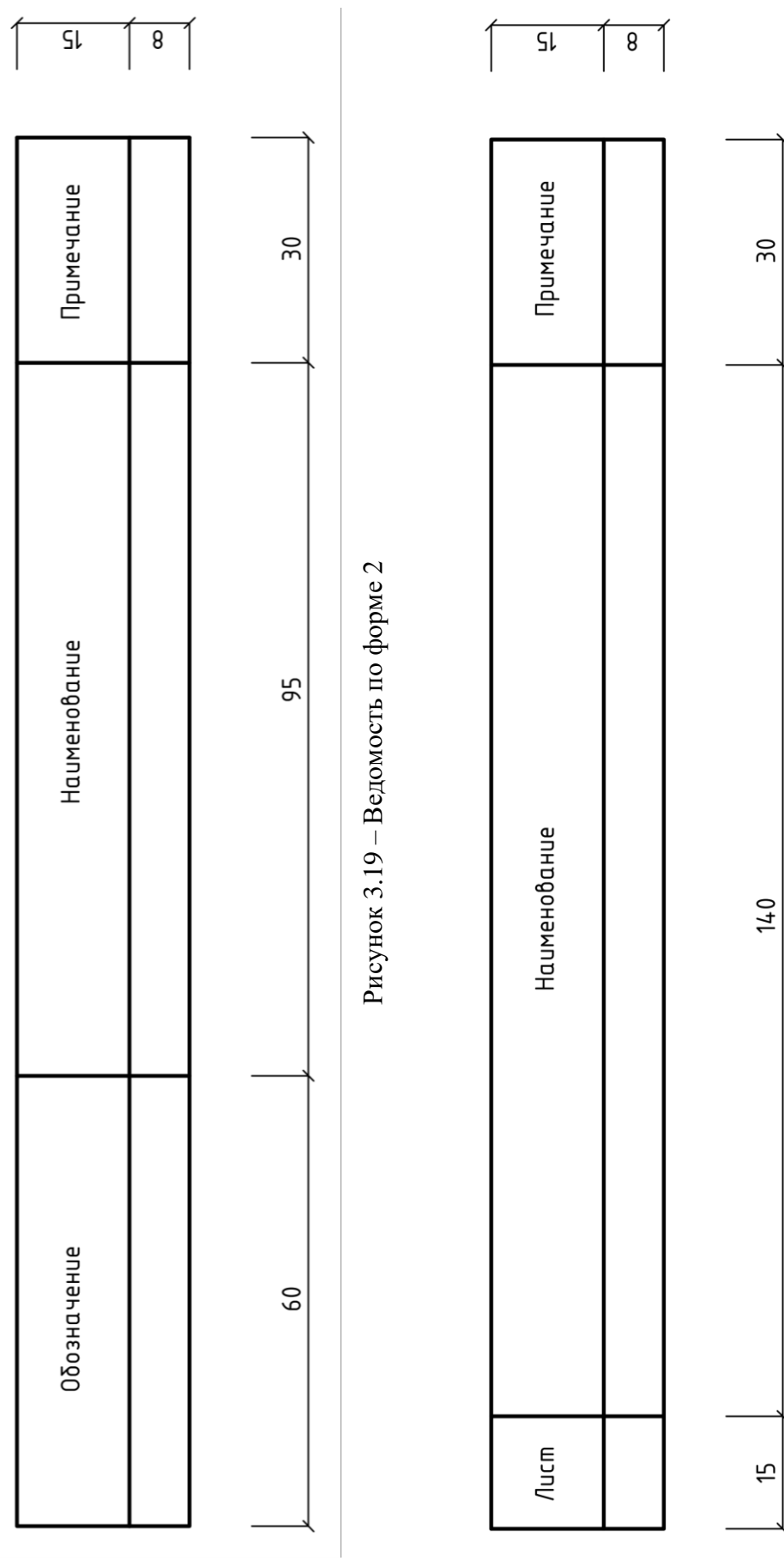

Рисунок $3.20$ – Ведомость по форме $1\,$ Рисунок 3.20 – Ведомость по форме 1

## **3.3 Условные обозначения**

Каждая установка и система вентиляции, кондиционирования и воздушного отопления имеет индивидуальное обозначение, состоящее из марки (табл. 3.6) и номера системы. Отдельные элементы систем маркируются в соответствии с указаниями таблицы 3.7.

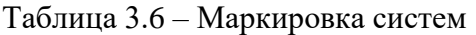

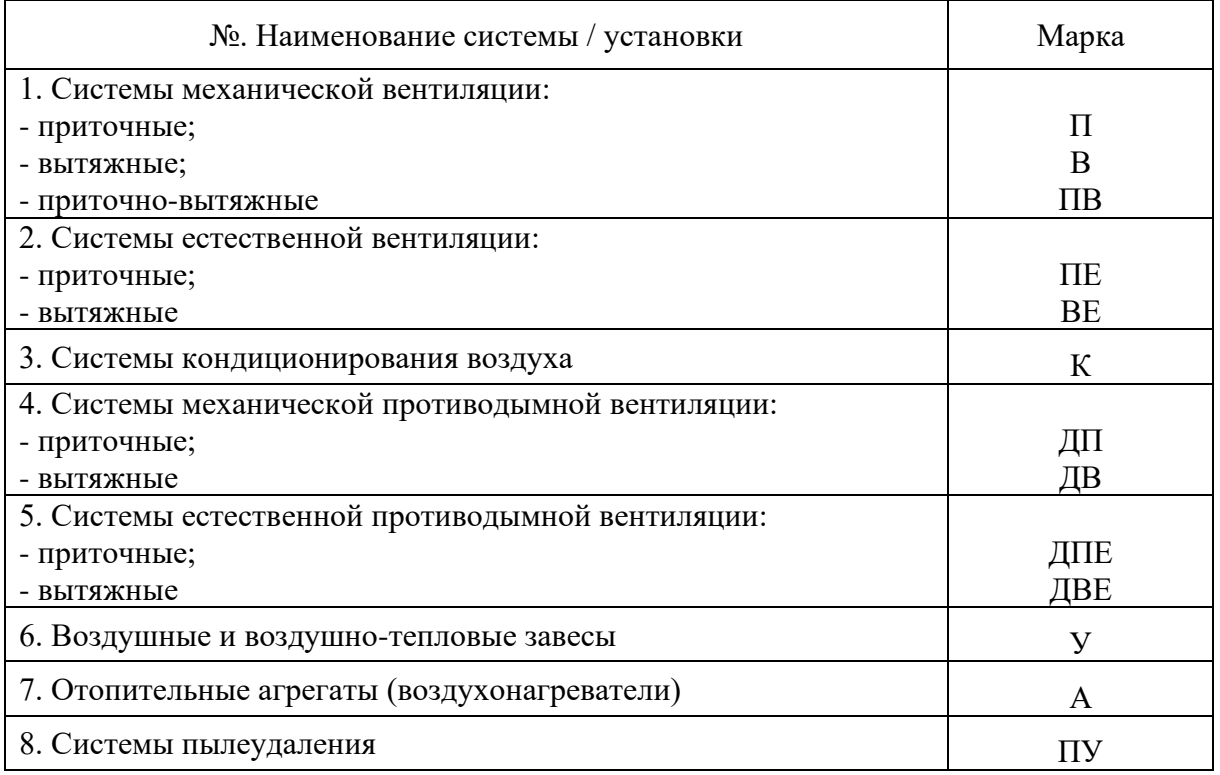

#### Таблица 3.7 – Маркировка элементов систем

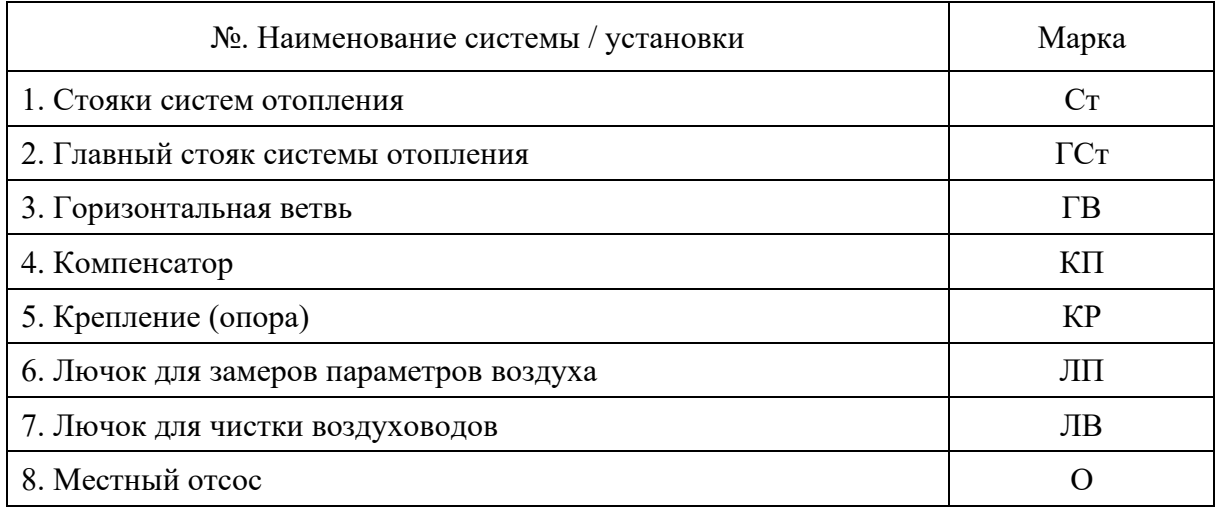

Марки стояков допускается индексировать прописными буквами.

### **Примеры:**

- марки систем – П1, В1, ПВ2, ВЕ3, У1;

- марки элементов – Ст1, КП2, ЛП10, 04;

- допустимые марки стояков – Cm1A, Cm2B, Cm3B.

В том случае, если необходимо маркировать элементы системы, не приведённые в таблице 3.7, их обозначают номером системы с добавлением порядковых номеров элементов через дефис: К1-2, П5-2, В7-12.

Буквенно-цифровые обозначения трубопроводов и воздуховодов различного назначения приведены в таблице 3.8.

Трубопроводы систем отопления, теплоснабжения, водоснабжения и канализации, при наличии разных параметров, протекающих через них среды, могут быть нумерованы дополнительной цифрой от 1 до 9, а при наличии труб с одинаковыми параметрами, которые необходимо выделить друг от друга дополнительной цифрой с точкой.

### **Примеры:**

- Т1: Т – система отопления, 1 – подающий трубопровод.

- Т2: Т – система отопления, 2 – обратный трубопровод.

- Т11: Т – система отопления, 1 – подающий трубопровод, 1 – имеющий первые параметры теплоносителя.

 $- T21$ : Т – система отопления, 2 – обратный трубопровод, 1 – имеющий первые параметры теплоносителя.

 $-$  Т11.1: Т – система отопления, 1 – подающий трубопровод, 1 – имеющий первые параметры теплоносителя, .1 – относящийся к первому контуру.

 $-$  Т21.1: Т – система отопления, 2 – обратный трубопровод, 1 – имеющий первые параметры теплоносителя, .1 – относящийся к первому контуру.

Буквенно-цифровые обозначения трубопроводов должны соответствовать требованиям ГОСТ [7, 8]. Размер диаметра и прямоугольного сечения трубопроводов и воздуховодов наносят на полке линии-выноски.

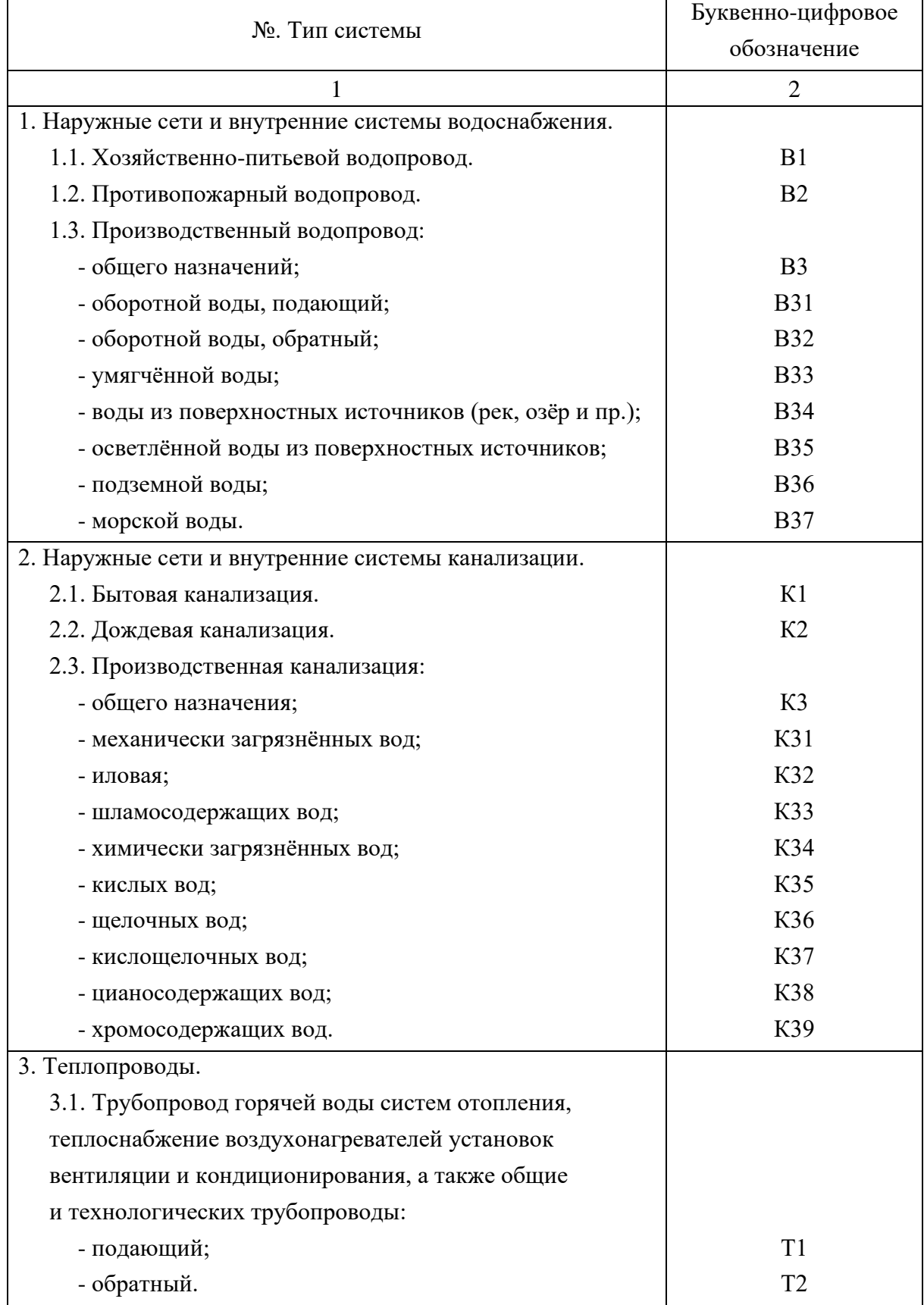

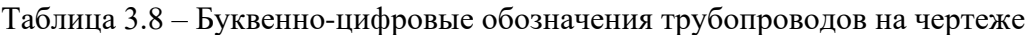

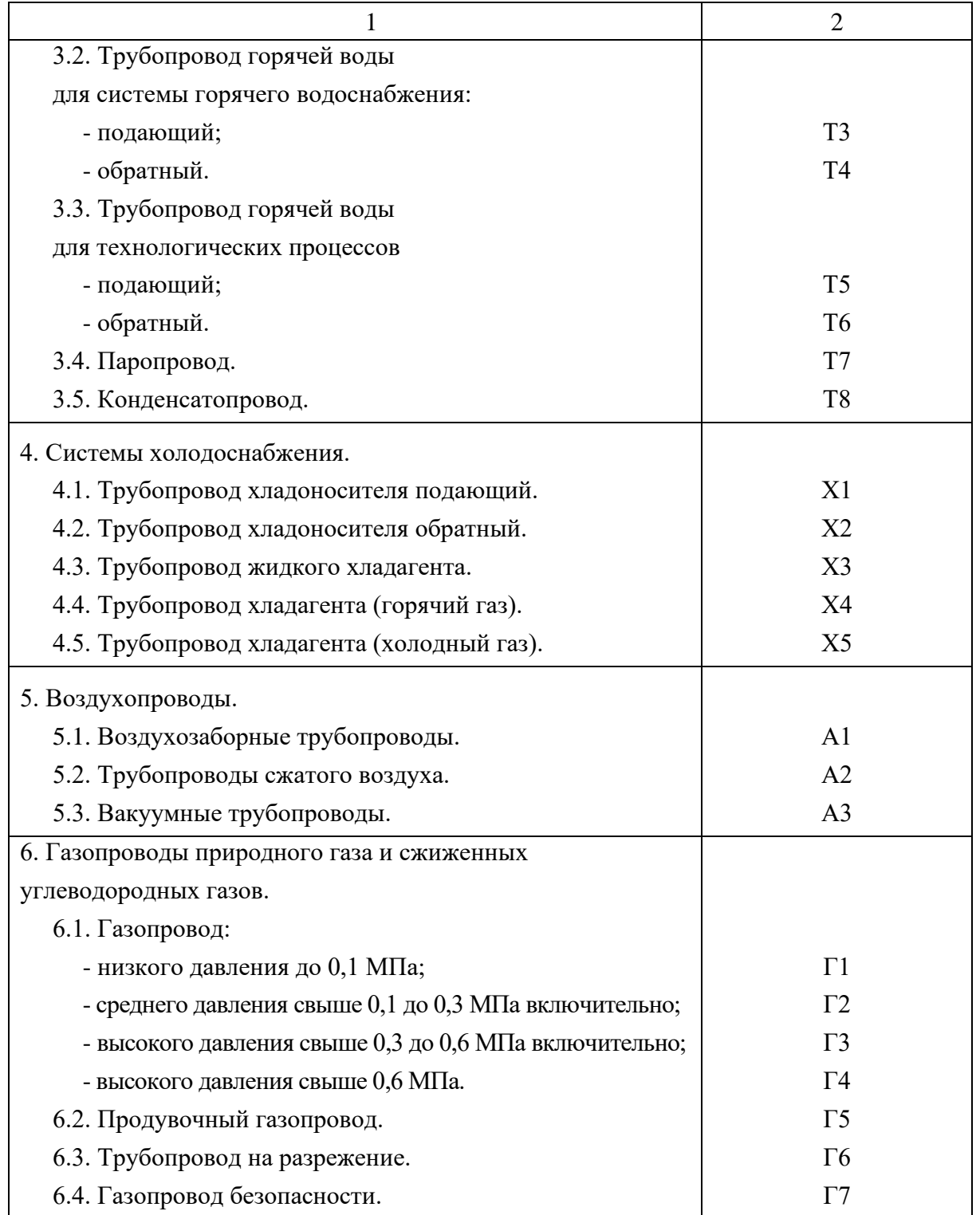

В случае буквенно-цифрового обозначения трубопроводов, воздуховодов или оборудования систем на полке линии-выноски их геометрические размеры наносятся под соответствующей полкой.

Номинальный (условный) диаметр арматуры на чертежах и схемах систем сопровождается обозначением «DN» (ранее применялось обозначение «dу») перед размерным числом.

Номинальный (условный) диаметр трубопроводов, воздуховодов и их элементов на чертежах и схемах сопровождается условным обозначением «DN» (ранее применялось обозначение «dу») перед размерным числом.

Для подписи наружного диаметра и толщины стенки перед размерным числом приводят знак « $\emptyset$ » (Имя Юникода: E90D).

Размеры сечений прямоугольных воздуховодов состоят из ширины воздуховода и после знака «×» (Имя Юникода: 00D7) – его высоты.

Примеры некоторых буквенно-цифровых обозначений трубопроводов и воздуховодов систем отопления, вентиляции и кондиционирования воздуха на планах и схемах приведены на рисунке 3.21.

Наиболее распространённые условные графические обозначения оборудования, арматуры, других элементов систем отопления, вентиляции и кондиционирования принимают приведены в таблице 3.9.

Условные обозначения как правило выполняются чёрным цветом, однако, некоторые из них могут быть оформлены другими цветами.

В том случае, если выбранные цвета условных обозначений заранее не устанавливаются стандартами, их указывают на чертеже.

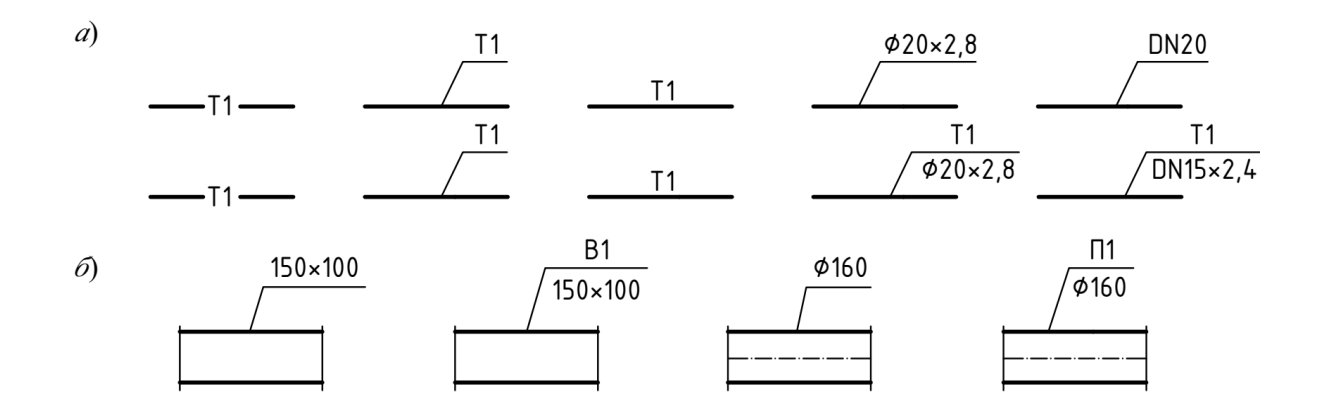

Рис. 3.21. Буквенно-цифровые обозначения трубопроводов *a* и воздуховодов *б*

| Наименование элемента                                                        | Обозначение    |  |  |  |
|------------------------------------------------------------------------------|----------------|--|--|--|
| 1                                                                            | $\overline{2}$ |  |  |  |
|                                                                              | Трубопроводы   |  |  |  |
| 1. Трубопровод                                                               |                |  |  |  |
| 2. Трубопровод с поворотом,<br>направленным вверх,<br>либо направленным вниз |                |  |  |  |
| 3. Гибкий трубопровод                                                        |                |  |  |  |
| 4. Пересечение трубопроводов                                                 |                |  |  |  |
| 5. Соединение трубопроводов<br>(общее обозначение)                           |                |  |  |  |
| 6. Фланцевое соединение                                                      |                |  |  |  |
| 7. Муфтовое соединение                                                       |                |  |  |  |
| 8. Штуцерное соединение                                                      |                |  |  |  |
| 9. Штуцерное резьбовое<br>быстроразъёмное соединение                         |                |  |  |  |
| 10. Раструбное соединение                                                    |                |  |  |  |
| 11. Заглушка трубы<br>(общее обозначение)                                    |                |  |  |  |

Таблица 3.9 – Условные графические обозначения

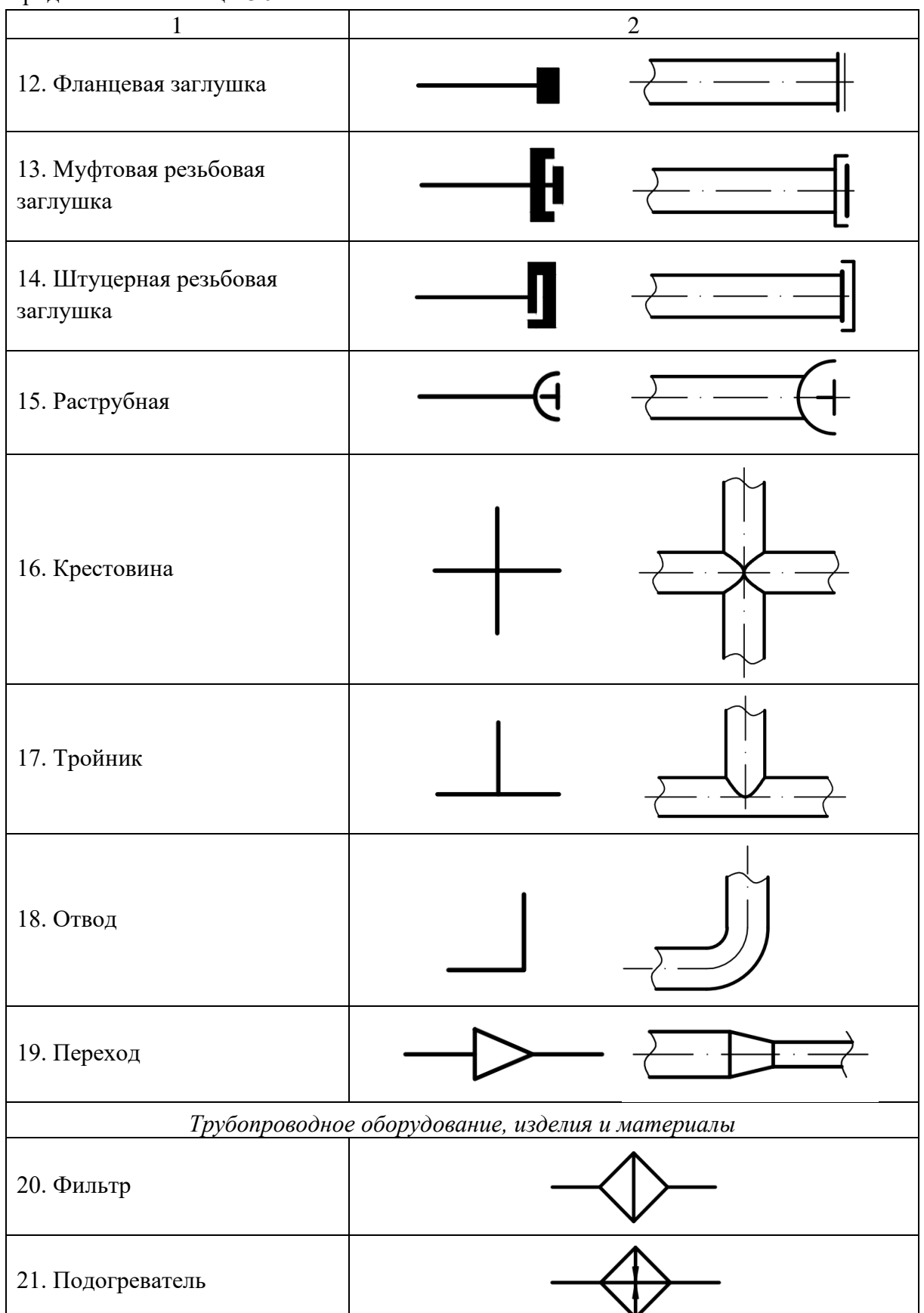

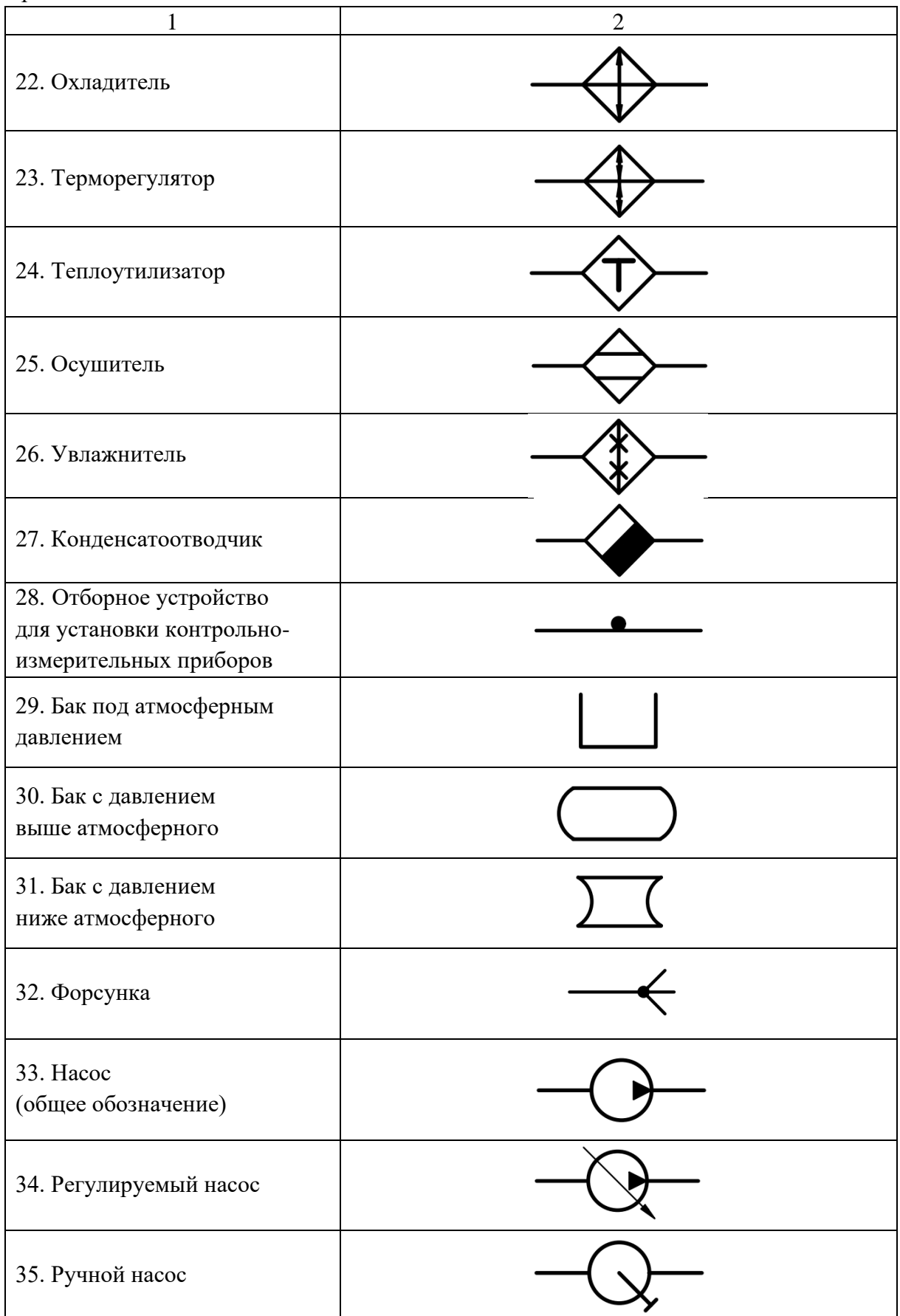

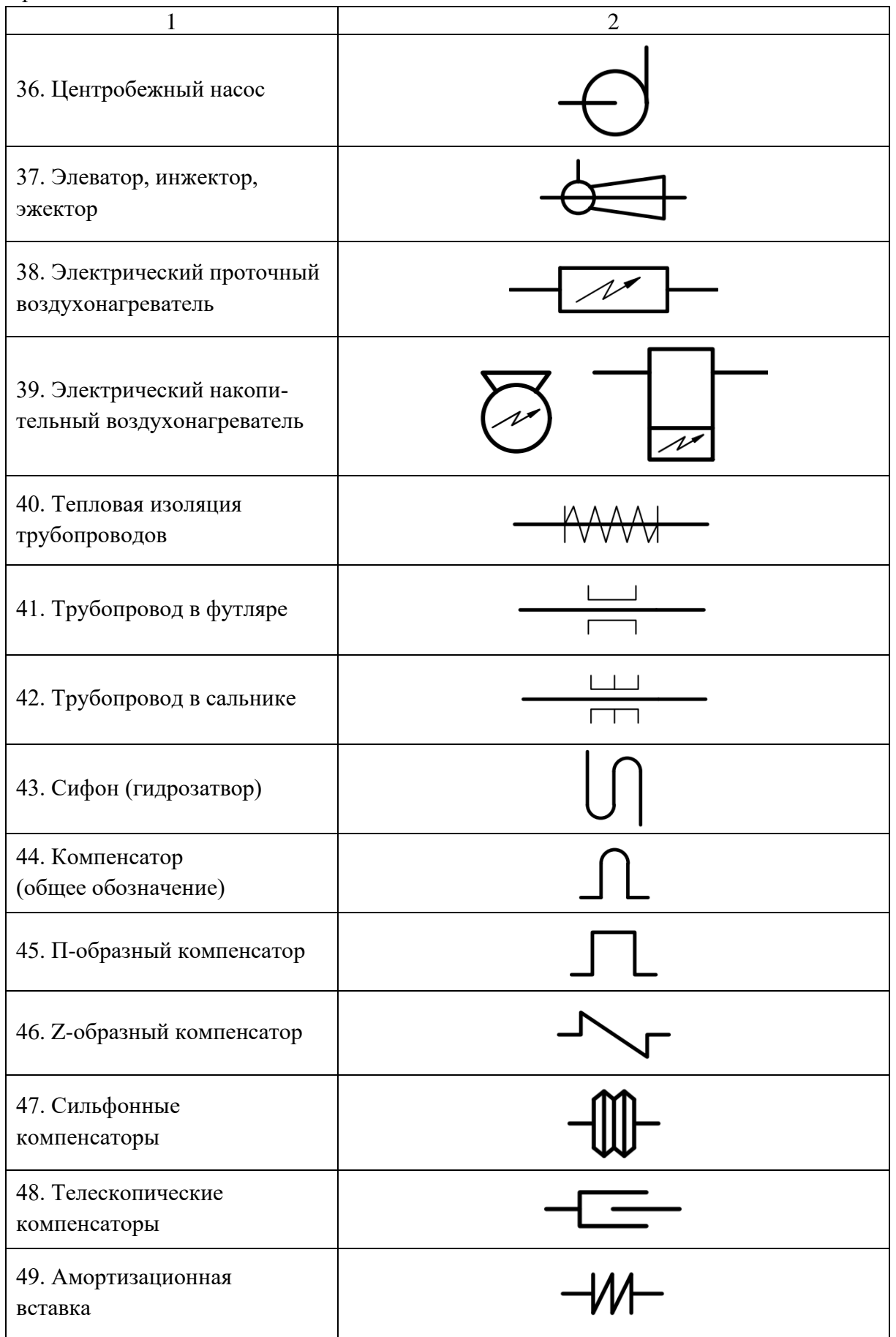

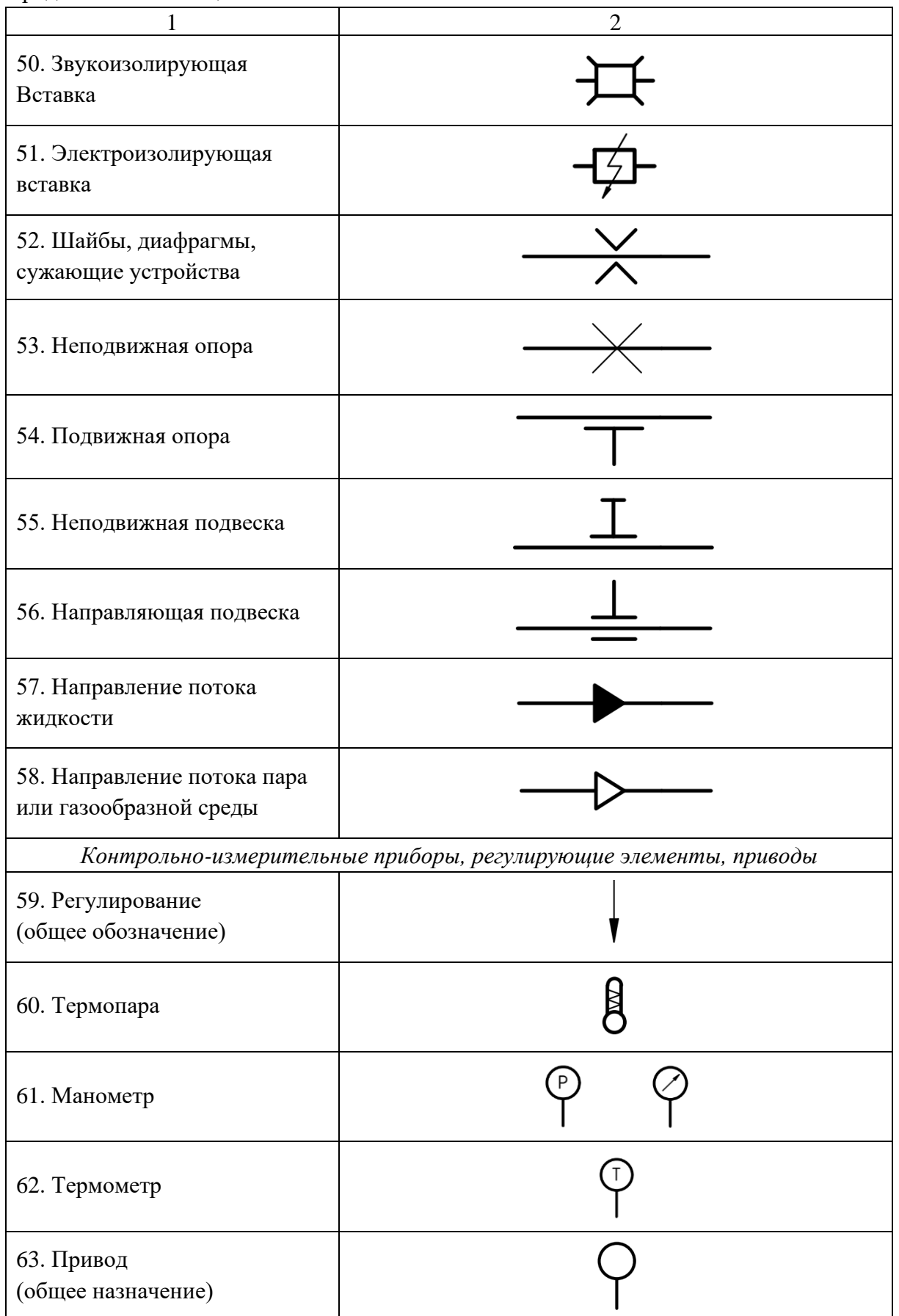

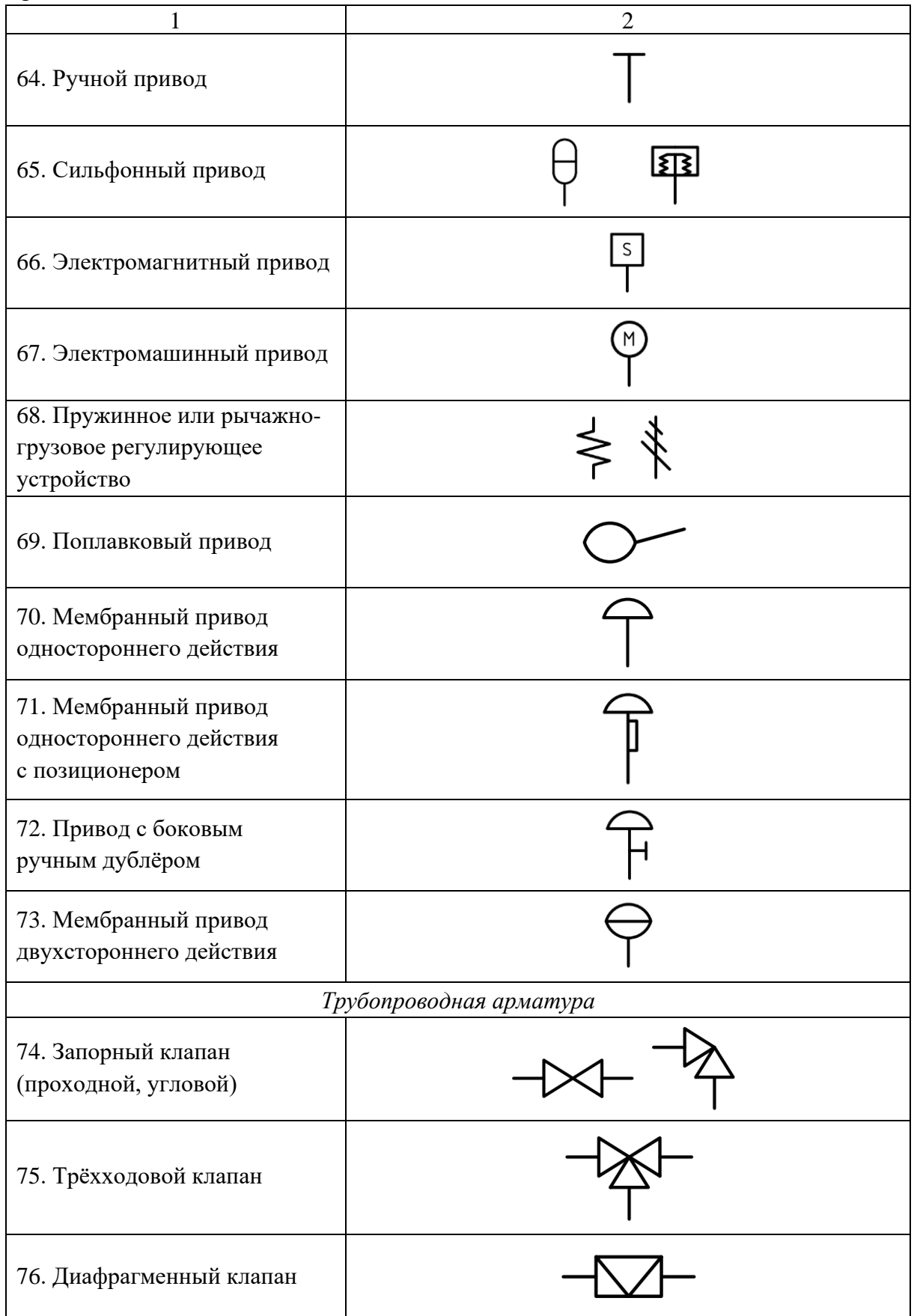

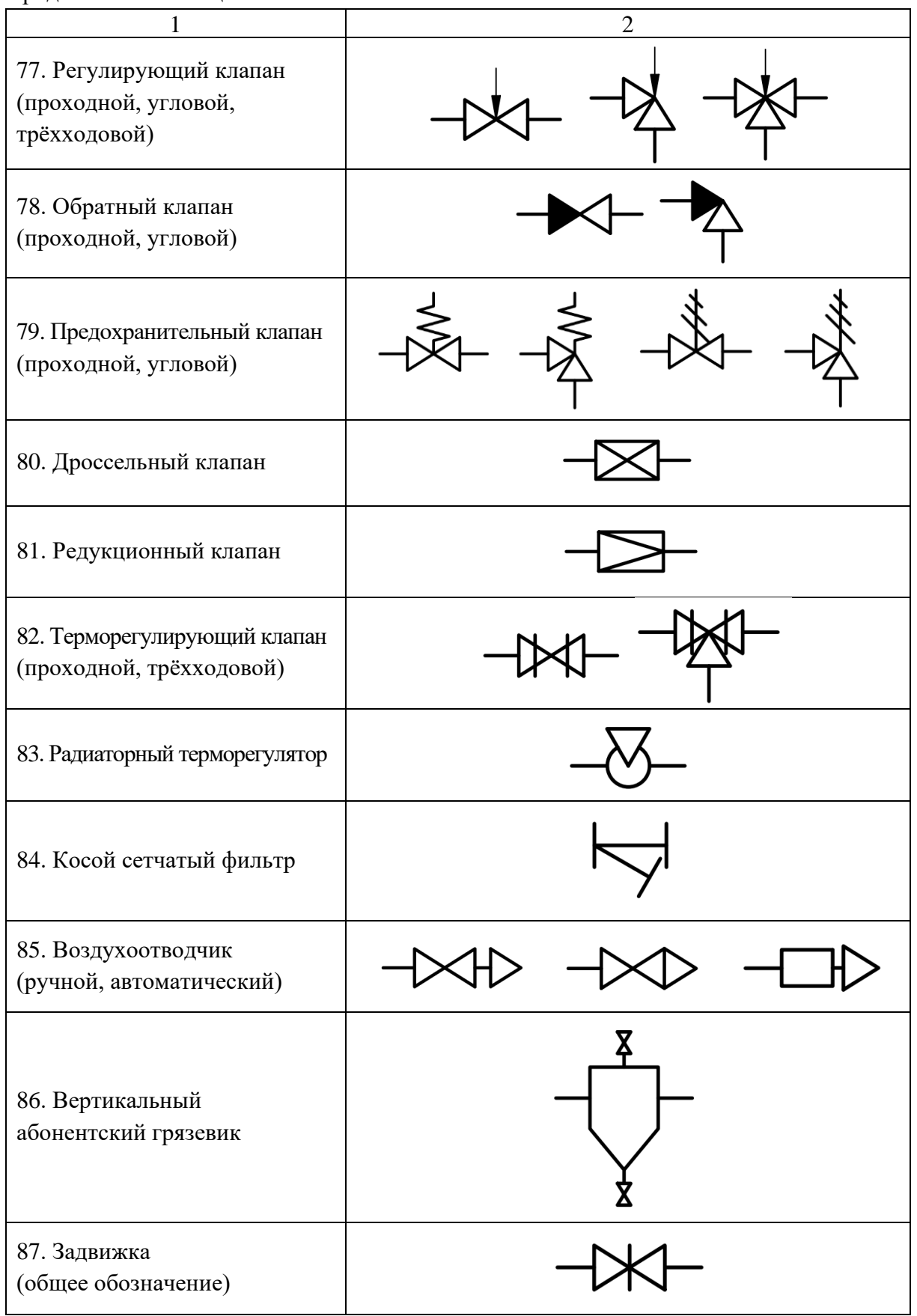

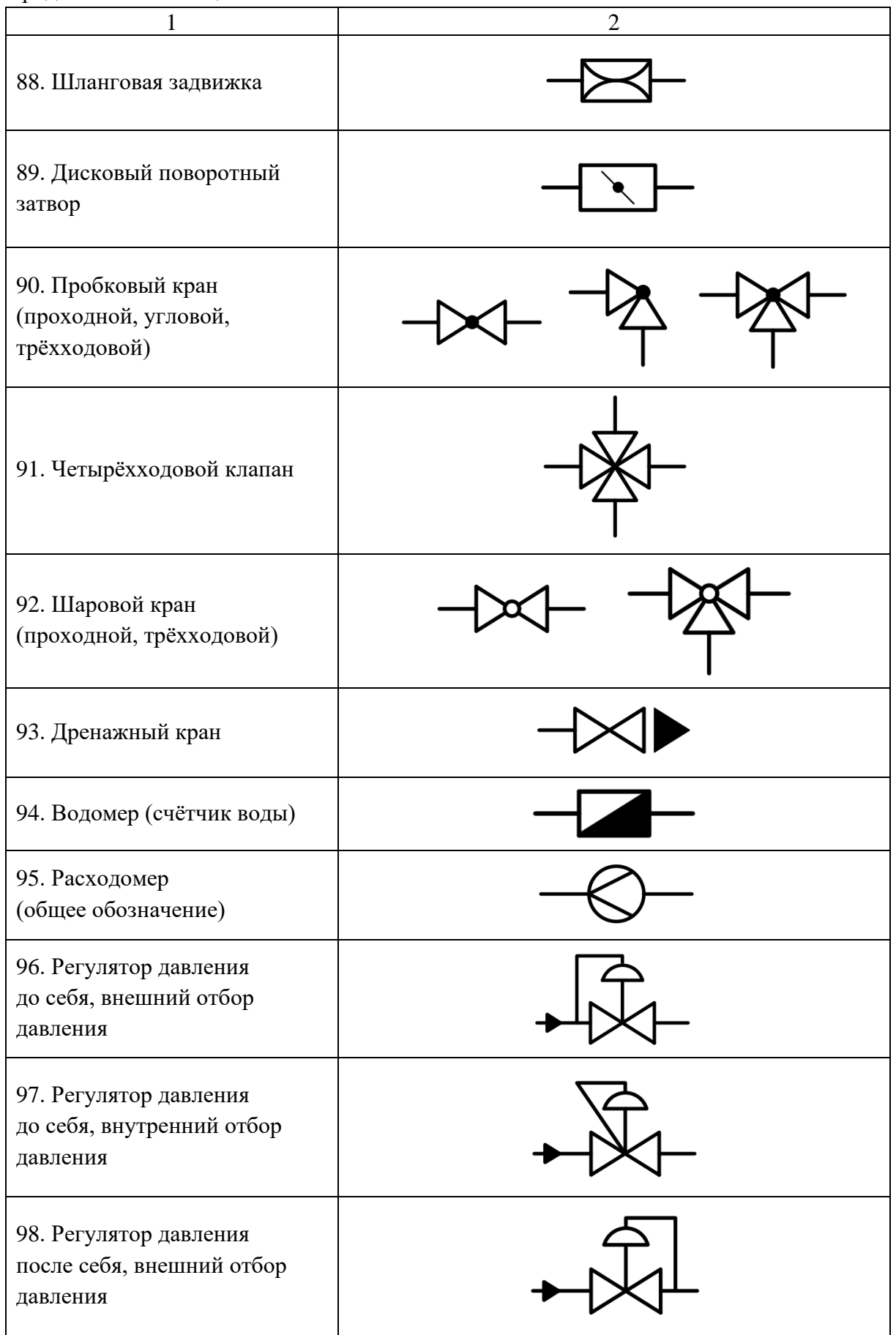

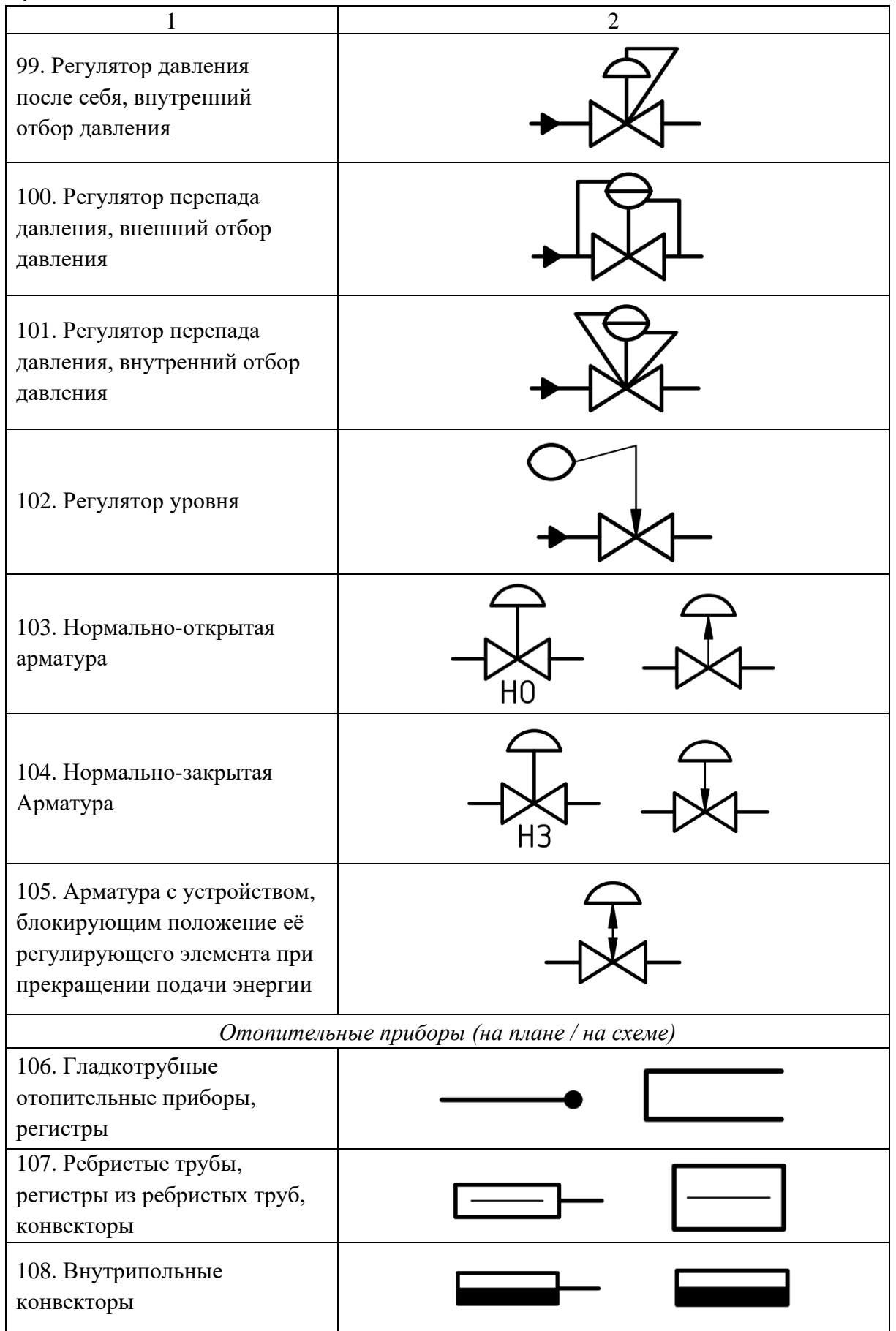

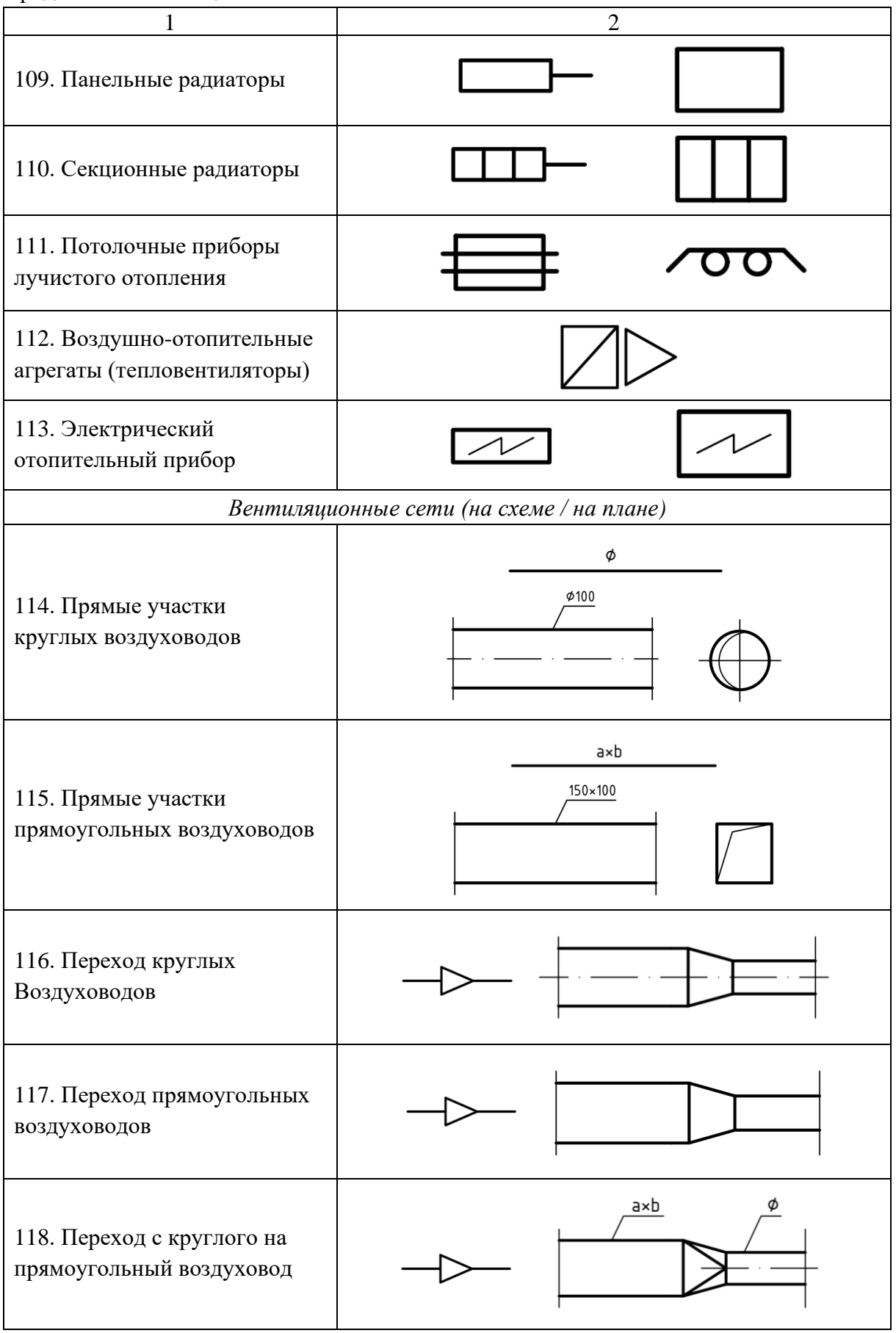

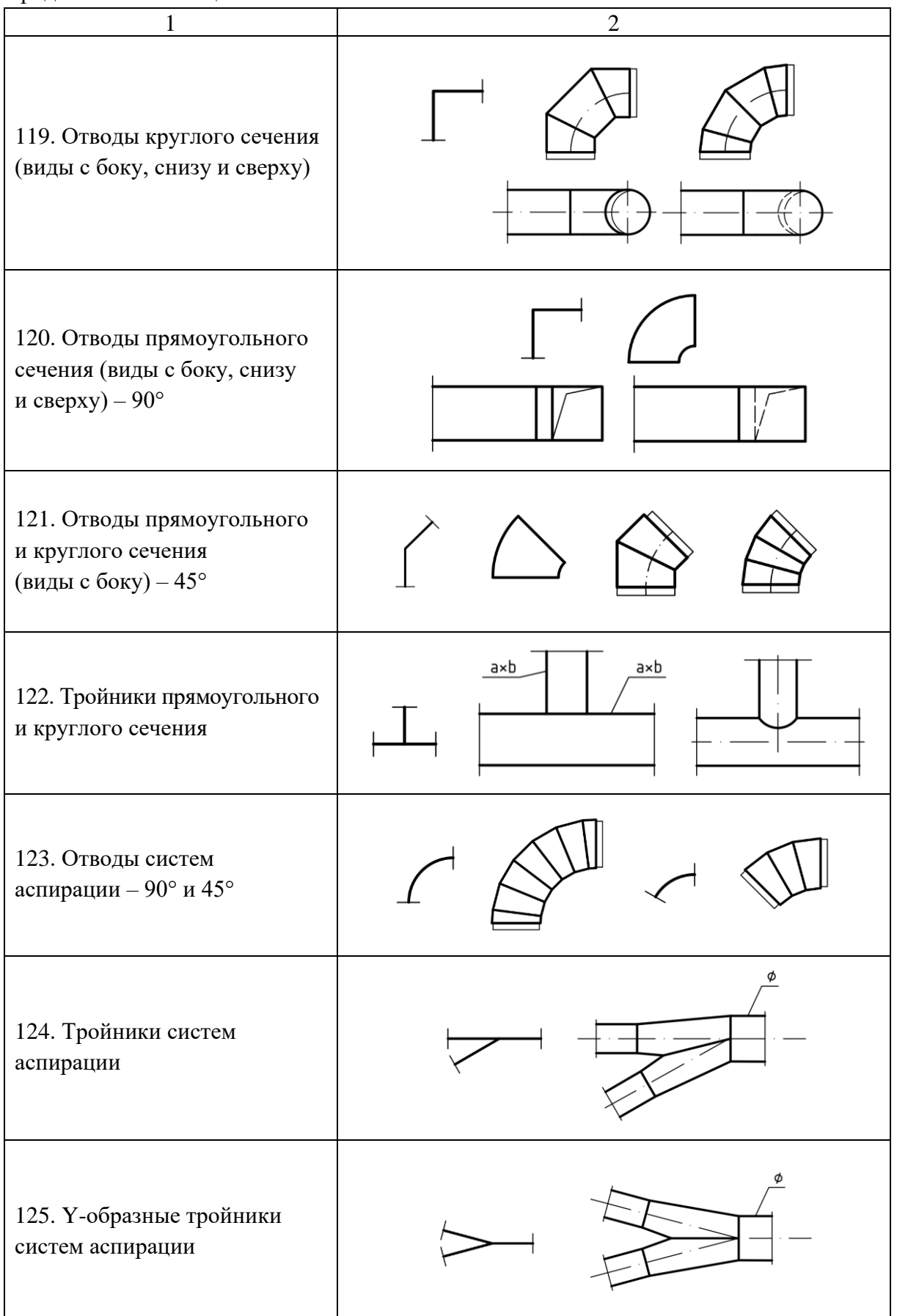

Продолжение таблицы 3.9

| 1                                                                                              | $\overline{2}$                                                            |  |  |
|------------------------------------------------------------------------------------------------|---------------------------------------------------------------------------|--|--|
| 126. Крестовина систем<br>аспирации                                                            |                                                                           |  |  |
| 127. Воздуховод<br>с огнезадерживающим<br>покрытием, EI - предел<br>огнестойкости              | E1150<br>EI150                                                            |  |  |
| 128. Теплоизолированный<br>Воздуховод                                                          | <u> XXXXXXXXXXXXXXXXX</u>  <br>XXXXXXXXXXXXX<br><u> xxxxxxxxxxxxxxxxx</u> |  |  |
| 129. Теплоизолированный<br>«сендвич» воздуховод                                                | XXXXXXXXXXXXXXXXX<br><b>XXXXXXXXXXXX</b><br><b>XXXXXXXXXXXXXXXXXX</b>     |  |  |
| 130. Звукоизолированный<br>воздуховод                                                          | nnnnnn<br>MUUUM                                                           |  |  |
| 131. Звукоизолированный<br>«сендвич» воздуховод                                                | <u>vvvvvvv</u><br>I VI VI VI VI VI VI VI V<br>maaaaaa                     |  |  |
| 132. Гибкий воздуховод                                                                         | $\sim$ $\sim$                                                             |  |  |
| Оборудование, изделия, материалы и арматура систем вентиляции и кондиционирования <sup>1</sup> |                                                                           |  |  |
| 133. Приточное и вытяжное<br>устройство (общее обозначение)                                    |                                                                           |  |  |
| 134. Приточное и вытяжное<br>устройство (на схемах)                                            |                                                                           |  |  |
| 135. Приточные и вытяжные<br>диффузоры (на плане)                                              |                                                                           |  |  |

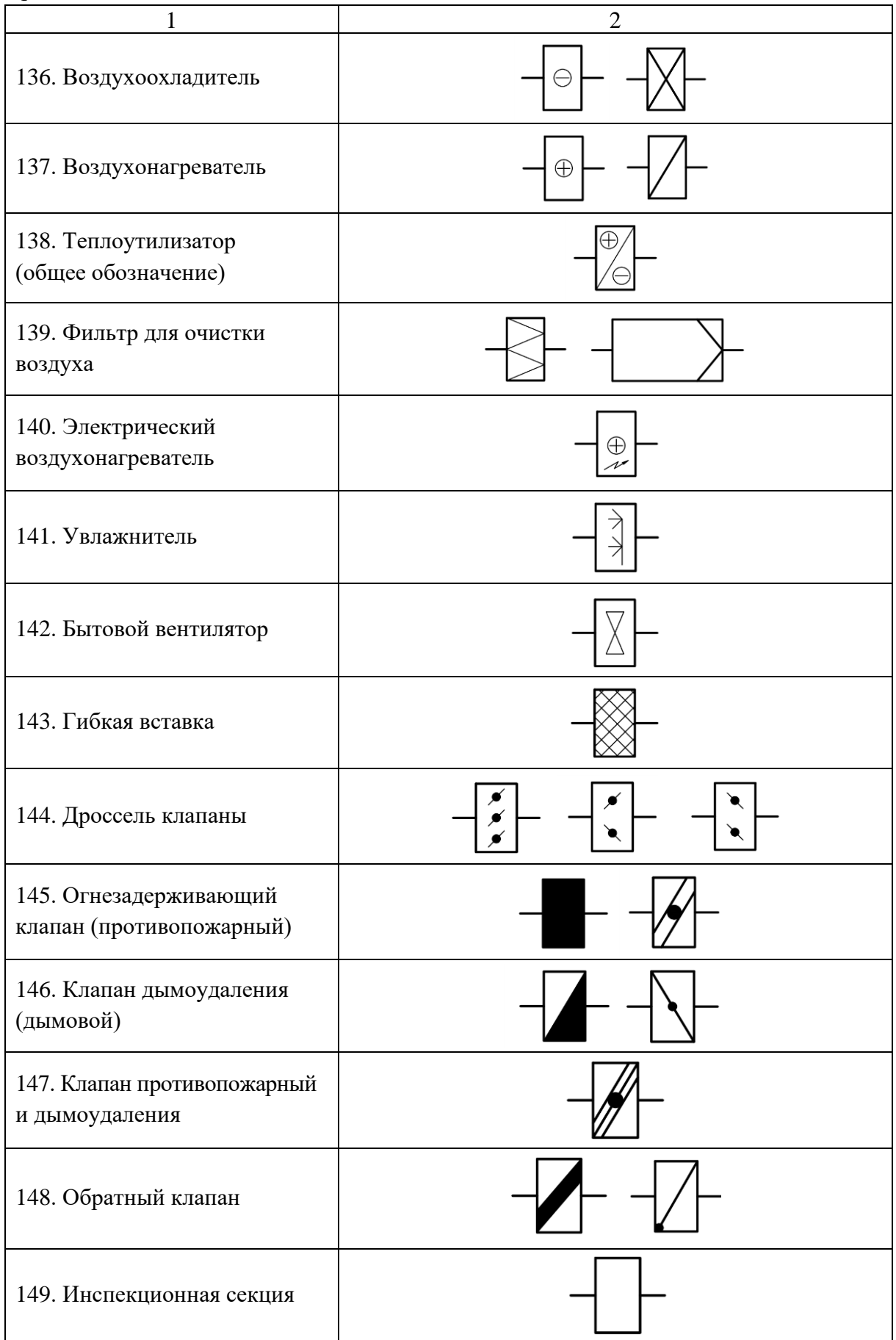

Продолжение таблицы 3.9

| 1                                           | $\overline{2}$ |
|---------------------------------------------|----------------|
| 150. Секция смешения                        |                |
| 151. Каплеотделитель<br>(сепаратор)         |                |
| 152. Роторный регенератор                   | ╊              |
| 153. Пластинчатый<br>рекуператор            |                |
| 154. Переточная решётка                     |                |
| 155. Крышный вентилятор<br>с выбросом вбок  |                |
| 156. Крышный вентилятор<br>с выбросом вверх |                |
| 157. Радиальный вентилятор<br>(на схемах)   |                |
| 158. Воздушная заслонка                     |                |
| 159. Герметичная заслонка                   |                |
| 160. Перекидной клапан                      |                |

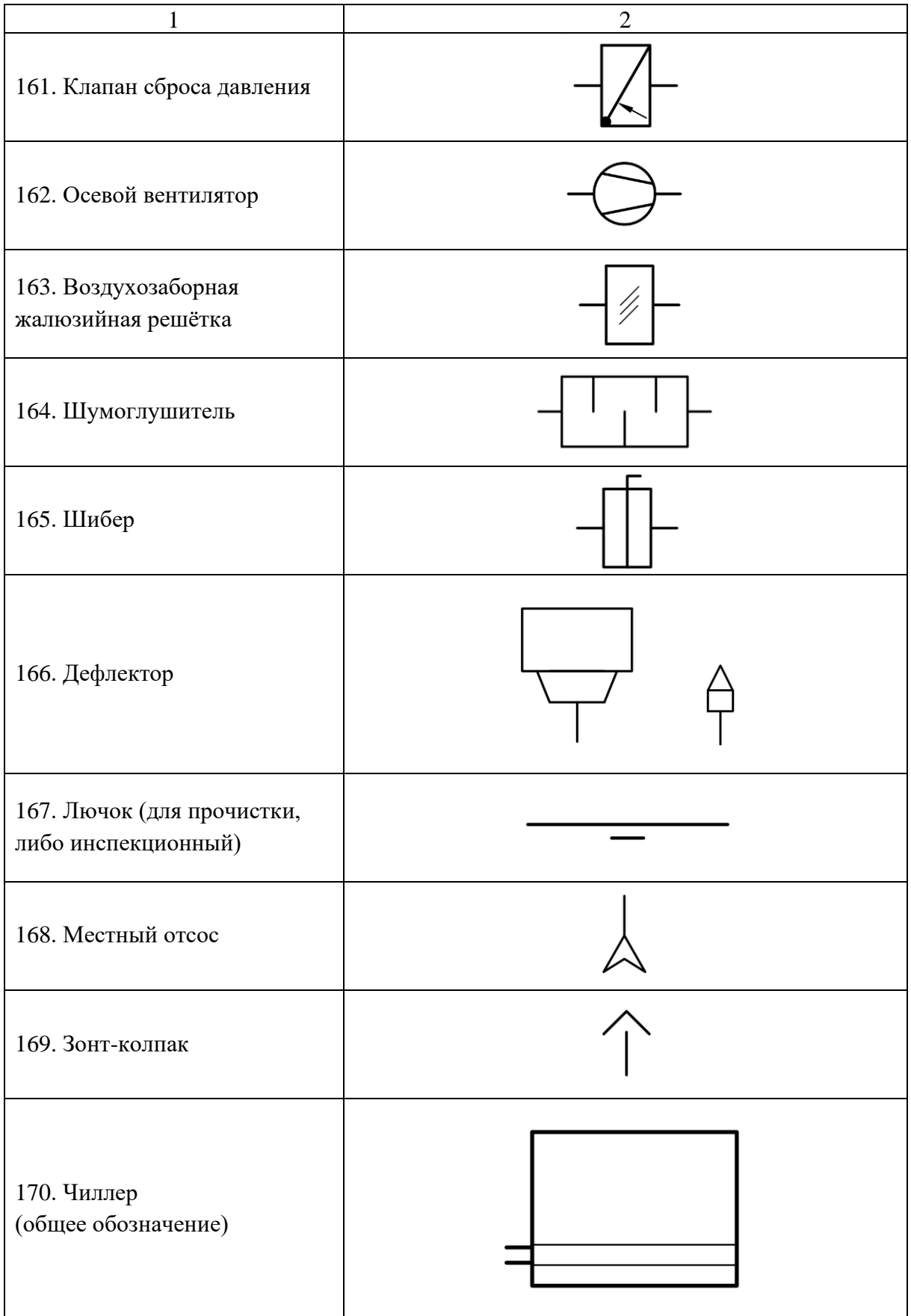

Продолжение таблицы 3.9

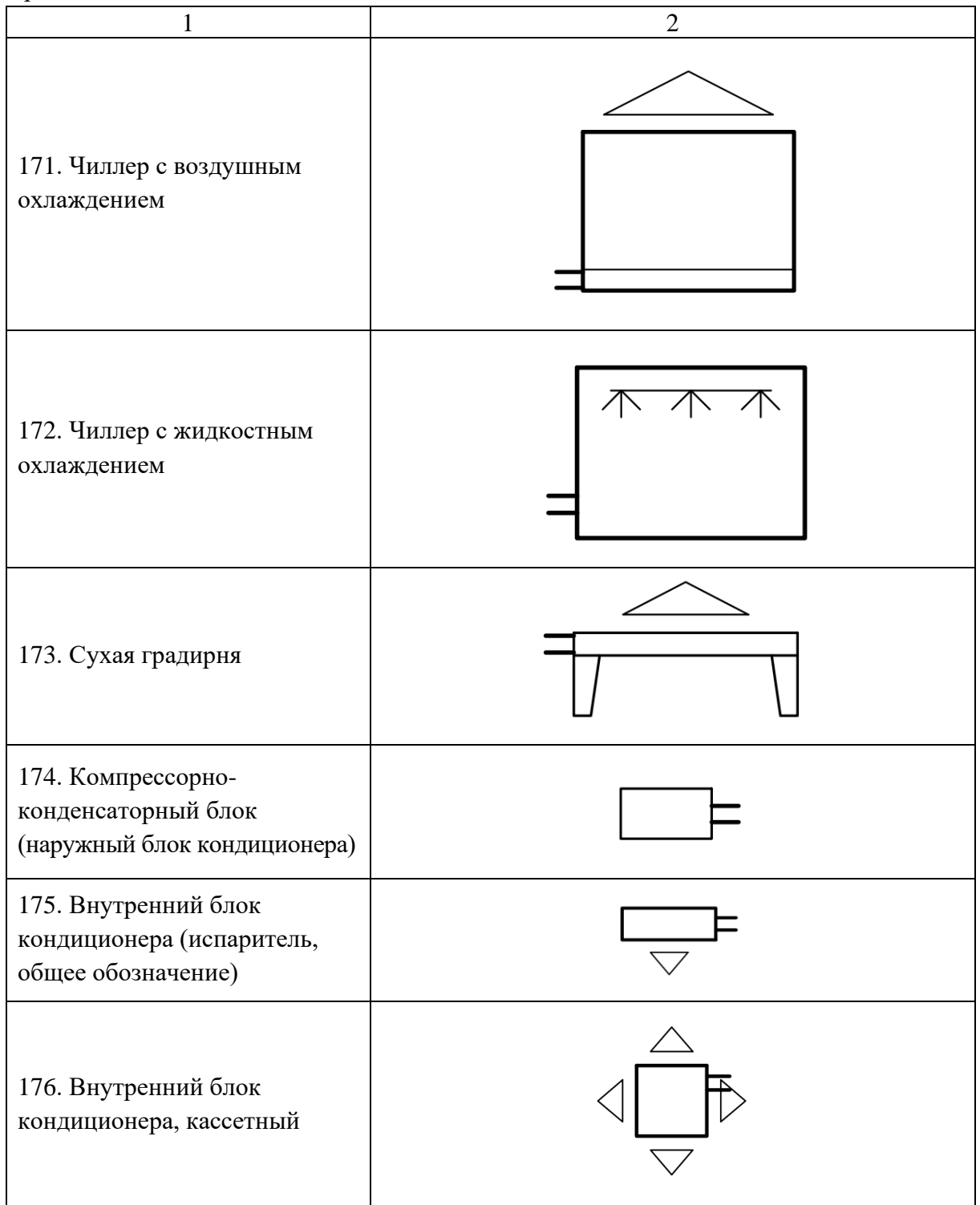

Примечание 1 – Дополнительные условно-графические обозначения приточных и вытяжных устройств на планах и схемах приведены на рисунке 3.22

Условно-графические обозначения оборудования, арматуры, изделий и материалов, не приведённые в таблице 3.9, подробно рассмотрены в нормативной и справочной литературе [7, 8, 32].

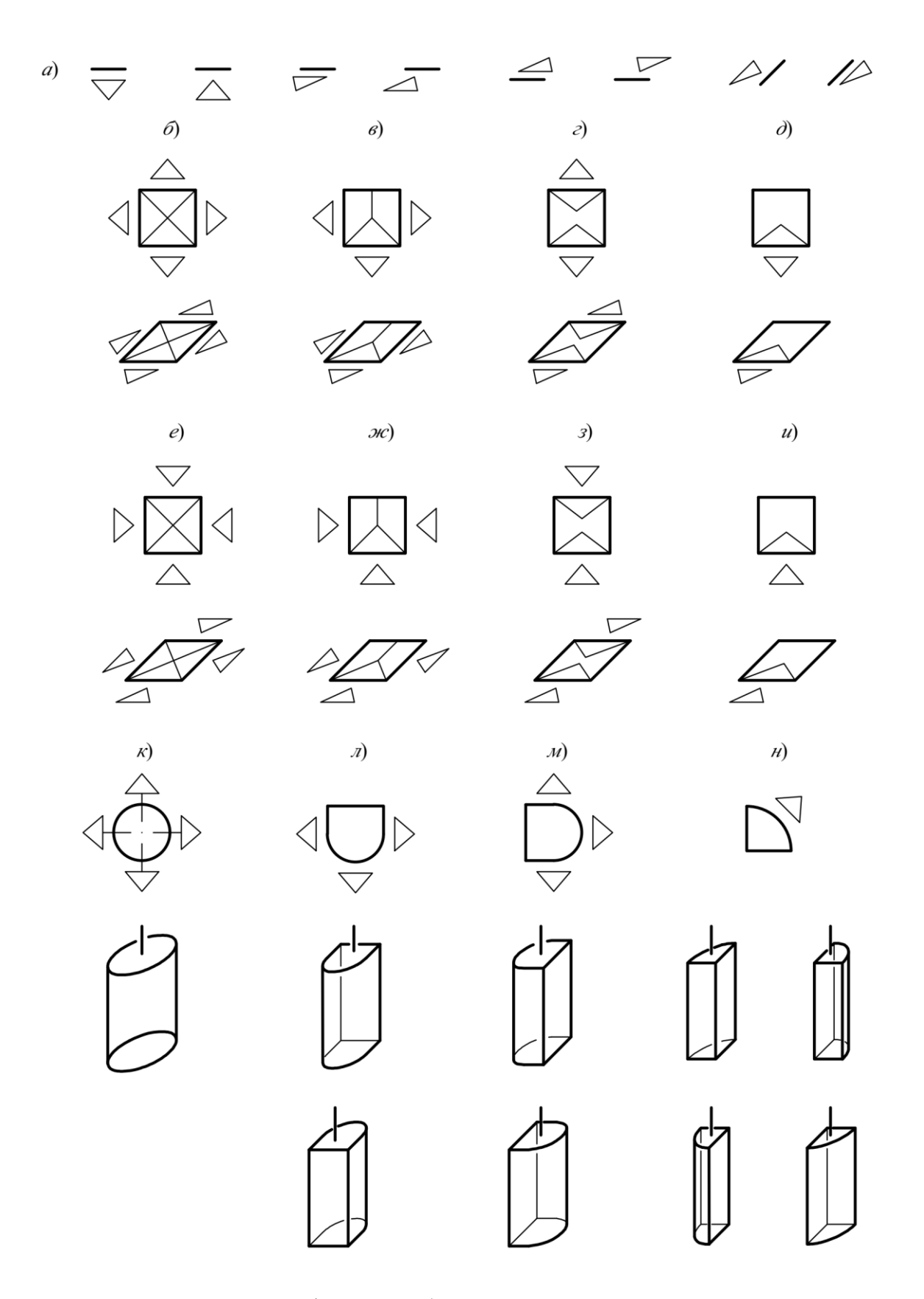

Рисунок 3.22 – Условно-графические обозначения приточных и вытяжных устройств: *а* – решётки; *б*-*д* – четырёх-, трёх-, двух- и односторонние приточные прямоугольные диффузоры; *е*-*и* – тоже, вытяжные; *к*-*н* – тоже, приточные низкоскоростные

### **3.4 Чертежи систем**

**Планы систем** должны содержать:

- координационные оси, а также расстояния между ними и общее расстояние между крайними осями;

- строительные конструкции, технологическое оборудование, имеющее местные отсосы, а также пограничные инженерные коммуникации и оборудование, влияющие на прокладку трубопроводов и/или воздуховодов систем (тонкой линией);

- отметки чистых полов этажей и основных площадок;

- линии и обозначения разрезов, таким образом, чтобы захватить максимальное количество инженерных сетей и оборудования;

- наименования помещений, их площади, категории по взрывопожарной и пожарной опасности (кроме жилых зданий);

- размерные привязки установок систем, воздуховодов, основных трубопроводов, технологического оборудования, неподвижных опор и компенсаторов к координационным осям или элементам ограждающих конструкций;

- обозначения систем и их установок;

- буквенно-цифровые обозначения трубопроводов;

- диаметры и/или размеры воздуховодов и трубопроводов;

- обозначения стояков, компенсаторов, ветвей систем отопления;

- отопительные приборы с указанием на полках линий-выносок числа секций радиаторов, количества и длины ребристых труб, количества труб в регистре и длины регистра из гладких труб или обозначения регистра и другие сведения. Под полкой линии выноски прибора, оборудованного автоматическим терморегулятором, также приводят его настройку (буквой *n*).

Схематично сплошными тонкими линиями изображают лестницы, шахты лифтов, балконы, лоджии.

При сложном многоярусном расположении воздуховодов и других элементов систем вентиляции и кондиционирования воздуха в пределах одного этажа для наглядности их взаимосвязей выполняют отдельные планы на различных уровнях этого этажа.

Трубопроводы, изображённые условными графическими обозначениями в одну линию и расположенные друг над другом в одной плоскости, на планах систем условно показывают параллельными линиями.

На **разрезах и фасадах** необходимо изображать тоже, что и на планах, а также отметки уровней, указывающие на расположение наружных и внутренних ограждений (уровня земли, полов, потолков, кровли и других), а также инженерных сетей и оборудования и изделий (оси симметрии горизонтальных воздуховодов и трубопроводов, отметок верха/низа монтажа оборудования изделий, точек забора и выброса воздуха и пр.) по высоте.

На разрезах изображают только элементы конструкций здания и инженерных систем, находящиеся непосредственно за плоскостью разреза.

На планах, разрезах оборудование, установки, воздуховоды, трубопроводы и другие элементы систем изображают толстой основной линией.

Элементы систем отопления и теплоснабжения установок, кроме оборудования, на планах и разрезах чертежей систем указывают условными графическими обозначениями, элементы систем вентиляции и кондиционирования, а оборудование систем отопления и теплоснабжения установок, такие как теплогенераторы, насосы, баки-аккумуляторы, теплообменники и др., изображают в виде упрощенных графических изображений.

Планы систем отопления (включая системы теплоснабжения установок) допускается совмещать с планами систем вентиляции и кондиционирования. Разрезы систем отопления, как правило, совмещают с разрезами систем вентиляции и кондиционирования.

На фрагментах и узлах планов, разрезов трубопроводы, арматуру и другие устройства показывают упрощенно или условными графическими

обозначениями в зависимости от масштаба чертежа и диаметра трубопровода. Трубопроводы, у которых на чертеже диаметры равны 2 мм и более (при М 1:100 от DN200), наносят в две линии, арматуру и другие устройства на данных трубах изображают также упрощенно с учетом их габаритных размеров и расположения в пространстве.

**Чертежи фасадов**, с нанесённым на них инженерным оборудованием и сетями, должны дополнительно содержать:

- координационные оси, проходящие в характерных местах фасадов (деформационные швы, места уступов в плане, перепадов по высоте и пр.);

- отметки уровней земли, входных площадок, верха стен, низа и верха проемов и расположенных на разных уровнях элементов фасадов;

- наружное балконное и оконное остекление в упрощённом виде.

На **планах кровли** должны быть в том числе указаны:

- крайние координационные оси с указанием расстояния между ними, оси в характерных местах кровли с размерными привязками;

- обозначения местных уклонов;

- отметки уровней кровли у водоприемных воронок и парапетов;

- схематический поперечный профиль кровли в виде наложенного сечения с обозначениями уклонов.

- основные элементы кровли, такие как деформационные швы, воронки, вентиляционные шахты, пожарные лестницы, прочие элементы.

Дефлекторы, крышные вентиляторы и другие элементы систем, расположенные на кровле здания, наносят, как правило, утолщенной штрихпунктирной линией (наложенная проекция) на плане систем одноэтажного здания или верхнего этажа многоэтажного здания. При этом сложные вентиляционные установки (например, кондиционеры, приточные и/или вытяжные установки), расположенные на кровле здания, следует выполнять на отдельном плане кровли.

Таблицы местных отсосов от технологического оборудования помещаются как на листах с планами систем вентиляции, так и отдельно. Рекомендуемый состав таблицы местных отсосов приведён на рисунке 3.23.

Наименования планов систем отопления, вентиляции и кондиционирования должны состоять из слова «План», отметки чистого пола, номера этажа, обозначения секущей плоскости (если это необходимо), а также характеризовать вид нанесённой на них системы, например: Система вентиляции. План первого этажа на отм. 0.000. Наименование плана может также содержать назначение расположенных на нём помещений.

В наименовании плана отдельной части здания указывают ограничивающие его оси, например: Система отопления. План первого этажа на отм. +3.100, между осями 5-8 и А-В.

Наименование разрезов содержит слово «Разрез» и обозначение секущей плоскости, например: Разрез 1-1. В наименованиях разрезов изделий слово «Разрез» не указывается. Наименование сечения содержит его буквенное или цифровое обозначение, например: 2-2, А-А, в-в. Разрезы могут обозначаться прописными, а сечения строчными буквами русского алфавита.

Если чертежи установок располагаются на одном листе, либо группе листов и на них нет ссылок на разрезы и сечения, приведённые на других листах, то допускается проводить самостоятельную нумерацию их разрезов.

Отдельные части планов, разрезов, схем и чертежей установок могут быть оформлены в виде узлов и фрагментов.

Узел изображается замкнутой сплошной тонкой линией в виде окружности, овала или прямоугольника с закруглёнными углами. На полке линии выноски указывают номер узла арабскими цифрами или прописными буквами русского алфавита, под полкой – лист, на котором он размещён, при размещении узла на другом листе. Под полкой линии выноски также может быть размещён номер типовой серии узла, при её наличии.
Местные отсосы от технологического оборудования

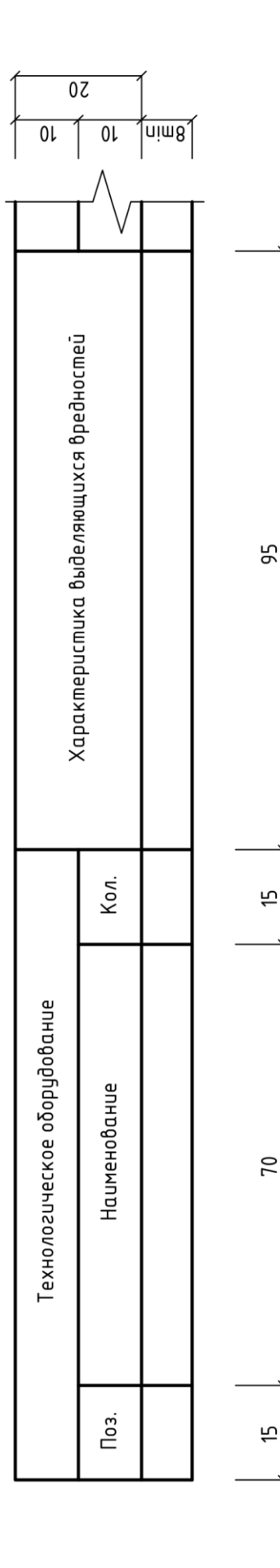

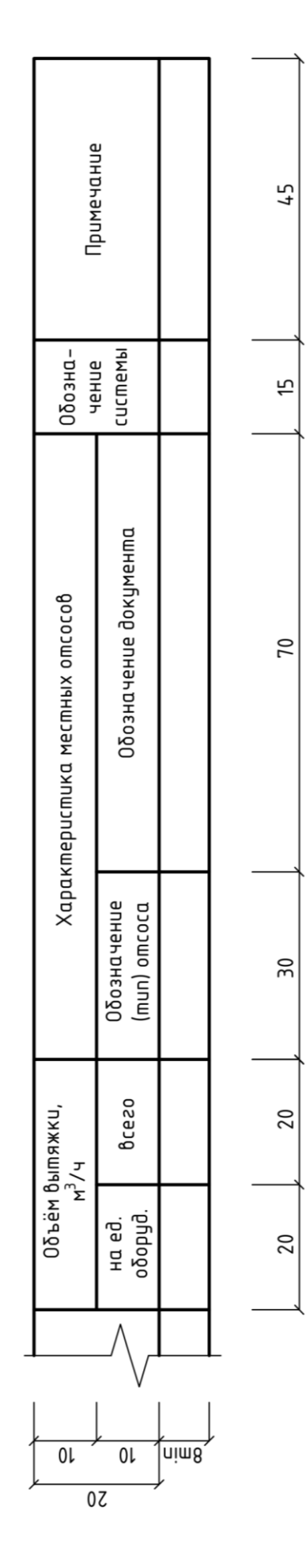

Рисунок 3.23 - Таблица местных отсосов от технологического оборудования

Возможные способы подписи узлов приведены на рисунке 3.24, *а* и *б*.

Узел, являющийся полным зеркальным отражением другого узла, обозначают тем же номером с добавлением индекса «н».

Виды обозначают прописными буквами русского алфавита, которые наносят рядом со стрелкой направления взгляда. Соответствующее обозначение наносят на самом изображении вида, например: Вид А, Вид Б.

Место на плане, фасаде или разрезе, откуда выносят фрагмент, отмечают фигурной скобкой, как показано на рисунке 3.24, *г*. Наименование и номер фрагмента наносят под фигурной скобкой, на полке линии-выноски, либо над соответствующим фрагментом, например: Фрагмент 2.

Наименования фасадов содержат слово «Фасад» и обозначения осей,

Разрезы, сечения и узлы имеют самостоятельную порядковую нумерацию и/или буквенное обозначение.

Наименования изображений на чертежах не подчеркивают.

Изображать до оси симметрии симметричные планы и фасады, а также схемы санитарно-технического оборудования не допустимо.

Если изображения разрезов, сечений, узлов, видов или фрагментов располагаются на отдельном листе то в их обозначении в скобках после их номера указывается порядковый номер соответствующего листа (рис. 3.24, *г*).

Изображения могут быть повёрнуты. В наименовании изображения допускается не приводить обозначение «повернуто» (рис. 3.24, *в*), если его положение однозначно трактуется осями или высотными отметками.

Изображения планов и разрезов, не помещающихся на одном листе, делят на несколько частей и размещают на отдельных листах.

В этом случае на каждом листе, где показан участок изображения, приводят схему всего изображения с осями. Соответствующий конкретному листу участок штрихуют, как это показано на рисунке 3.24, *д*.

На рисунке 3.25 приведены примеры планов систем отопления: *а* – стояковой; *б* – горизонтальной; *в* – лучевой, скрытая прокладка труб.

Примеры оформления планов систем вентиляции и кондиционирования (системы-VRV) показаны на рисунках 3.26 и 3.27.

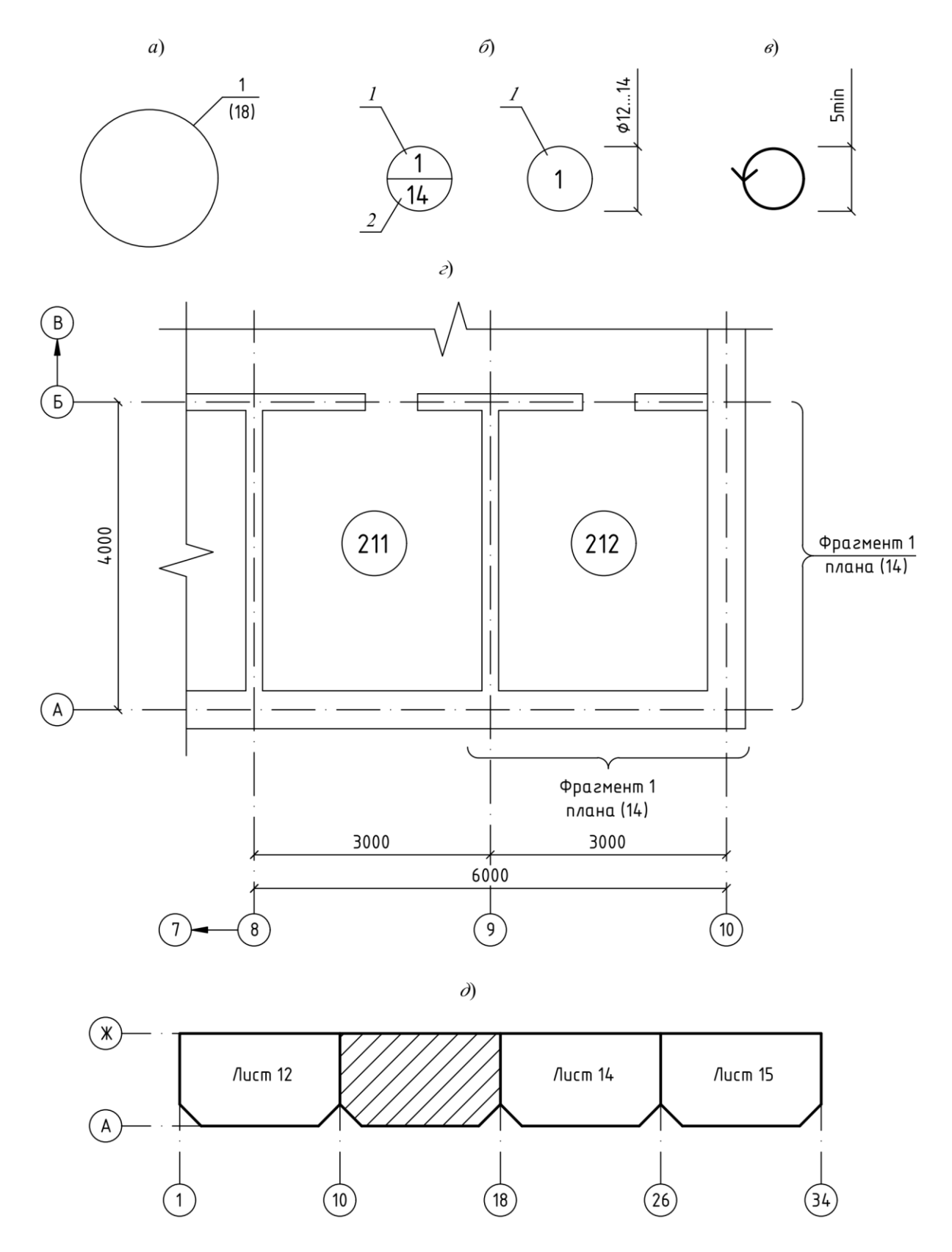

Рисунок 3.24 – Примеры изображения:  $a$  – обозначения узла на планах, разрезах и схемах; б - наименований узлов;  $\epsilon$  - условно-графического обозначения «повёрнуто»;  $z$  – обозначения фрагмента;  $\partial$  – схемы целого здания

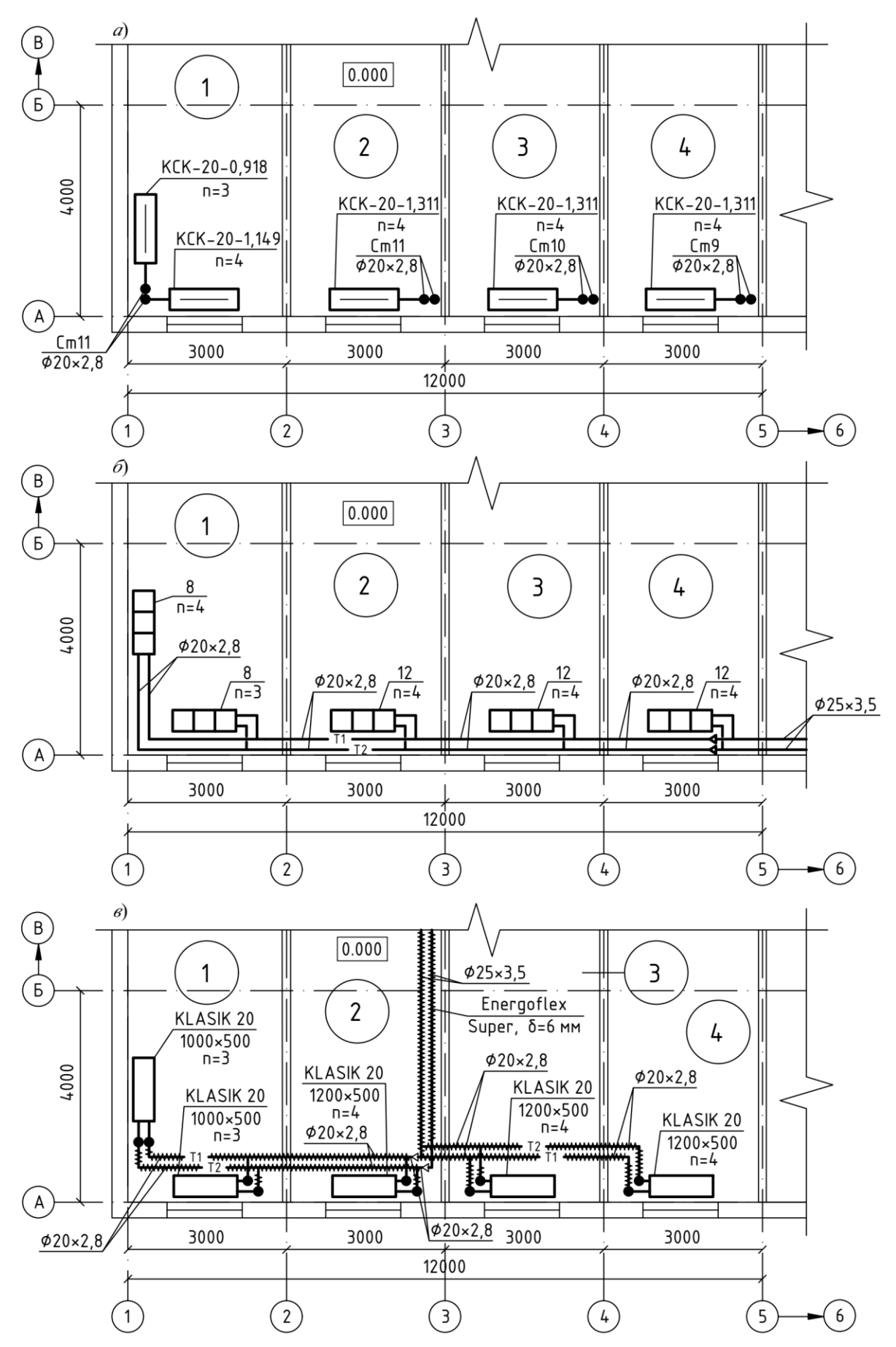

Рисунок 3.25 – Примеры изображения планов систем отопления (без наименования)

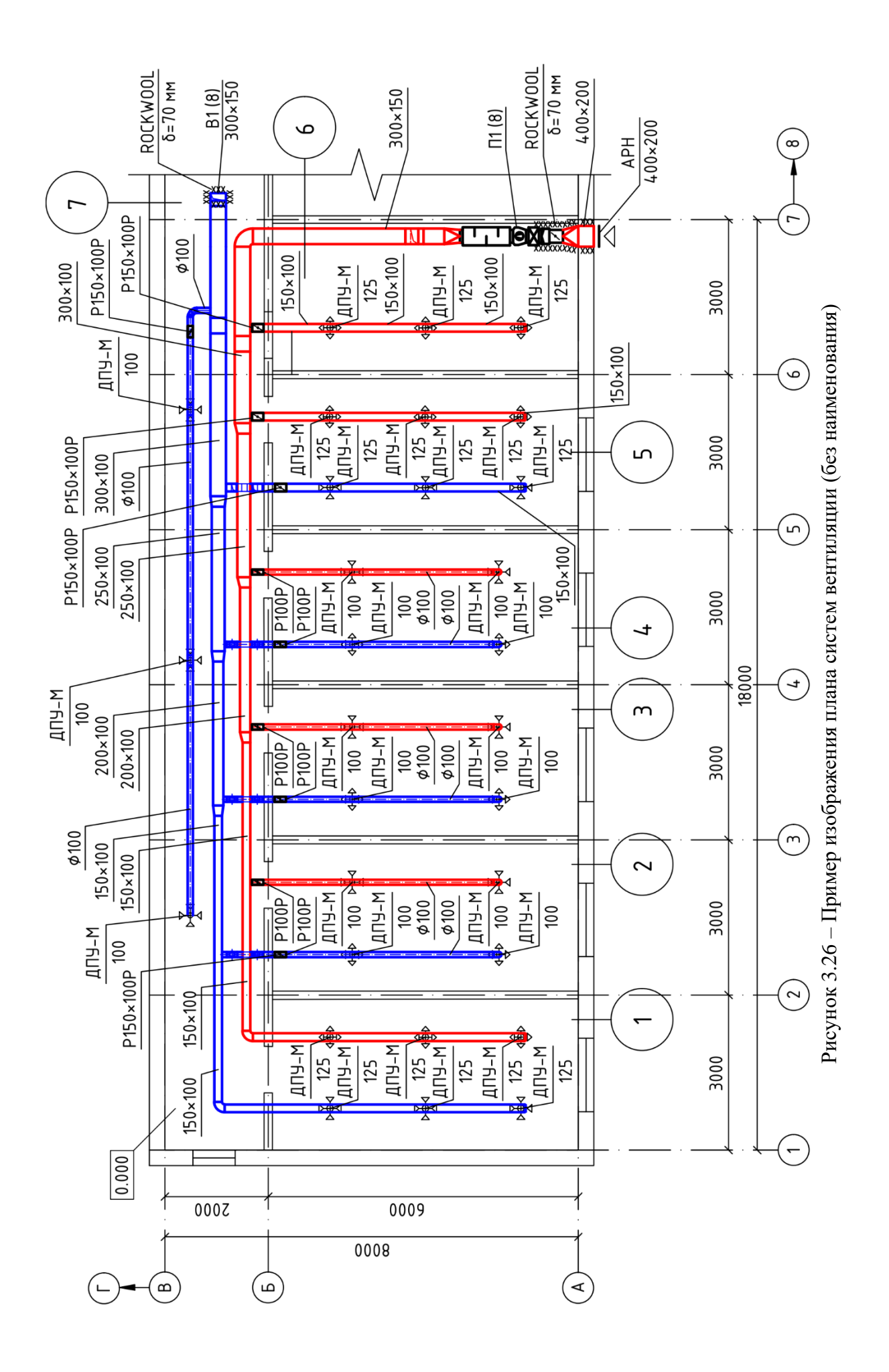

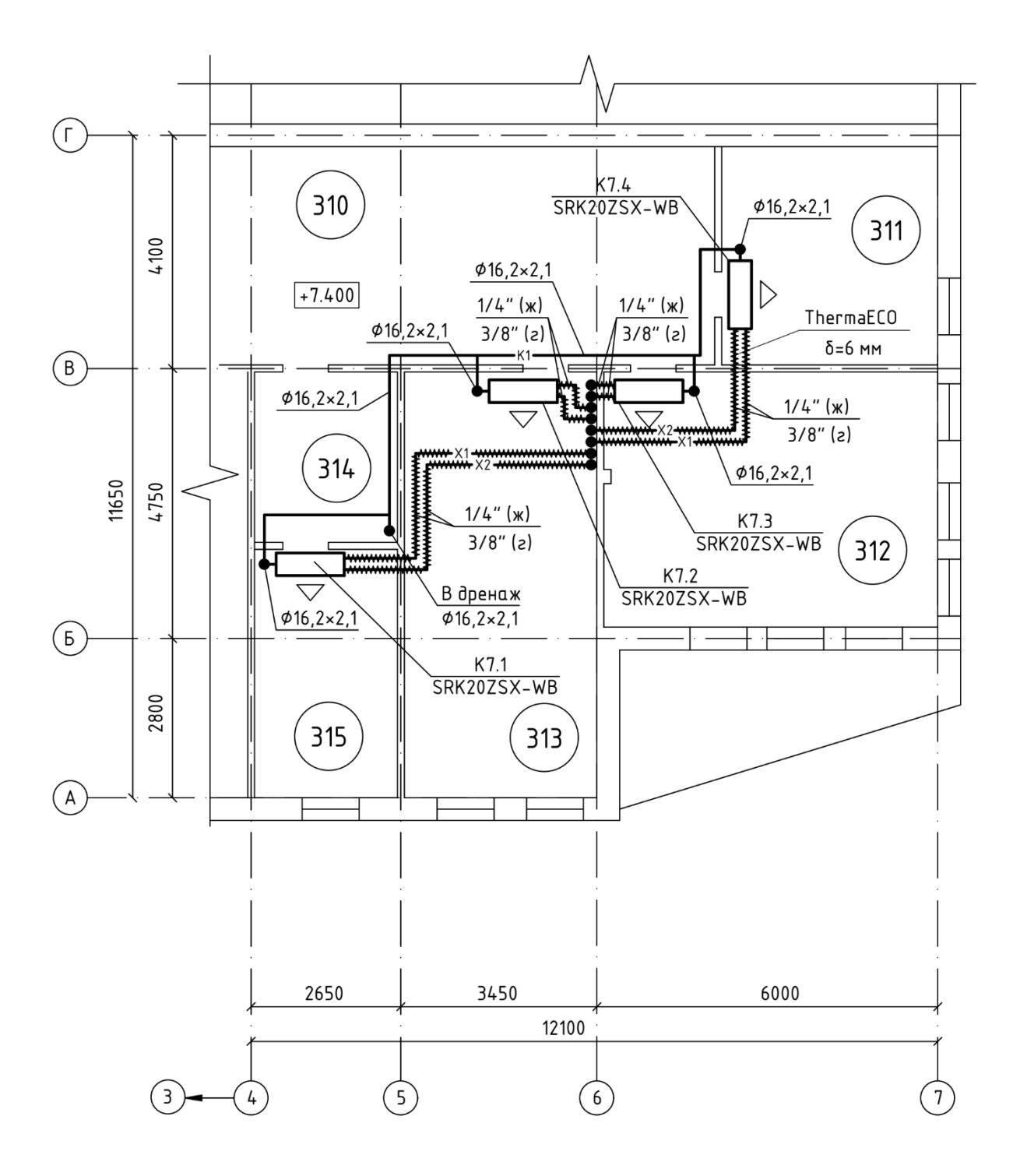

# Кондиционирование воздуха. План третьего этажа на отм. +7.400 между осями 4-7 и В-Г

Рисунок 3.27 - Пример изображения плана кондиционирования

### **3.5 Схемы систем**

Схемы систем и узлы схем выполняют в аксонометрической косоугольной фронтальной изометрической проекции в масштабе. Допускается выполнять схемы в прямоугольной изометрической проекции.

Вместо аксонометрических схем систем отопления могут приводиться их развернутые расчетные схемы.

На схемах элементы систем указывают условными графическими обозначениями, отдельные из них могут быть изображены упрощенно в виде контурных очертаний.

Трубопроводы, воздуховоды и другие элементы систем на схемах наносят толстой основной линией. В том случае, если системы имеют сложную, разветвлённую структуру и накладываются друг на друга, их допускается выполнять с разрывами в виде пунктирной линии, а места разрывов обозначать строчными буквами (рис. 3.28).

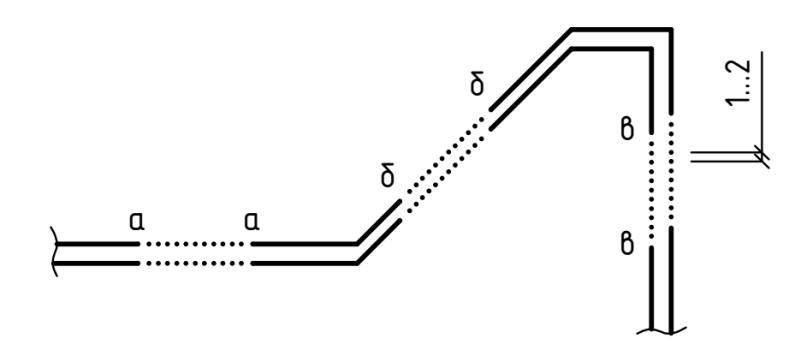

Рисунок 3.28 – Пример изображения разрывов трубопроводов

На **схемах систем отопления и теплоснабжения воздухонагревателей и тепловентиляторов** необходимо указывать:

- трубопроводы и их диаметры;
- обозначение изолированных участков труб (при необходимости);
- буквенно-цифровые обозначения трубопроводов;
- отметки уровней осей трубопроводов;
- уклоны трубопроводов;

- размеры горизонтальных участков трубопроводов в местах разрывов;

- неподвижные опоры, компенсаторы и нетиповые крепления с указанием на полке линии-выноски их обозначения и под полкой – обозначения документа. Если несколько элементов на схеме имеют одинаковое обозначение, то допускается указывать обозначение документа только для одного из них;

- запорно-регулирующую арматуру с указанием на полке линии-выноски диаметра, арматуры и под полкой – обозначения арматуры по каталогу;

- стояки или горизонтальные ветви систем отопления и их обозначения;

- отопительные приборы и сведения о них;

- обозначения установок систем;

- закладные конструкции (например, отборные устройства для установки контрольно-измерительных приборов) в виде точек диаметром 2 мм с указанием обозначения конструкции и документа на полке линии выноски.

- контрольно-измерительные приборы и иные элементы.

На схемах узлов управления и узлах схем систем отопления и теплоснабжения установок для запорно-регулирующей арматуры указывают на полке линии-выноски её диаметр или тип арматуры, а под полкой – обозначение арматуры по каталогу производителя.

В том случае, если в здании несколько систем отопления, каждой из них присваивается свой номер, указываемый в основной надписи, например: Схема системы отопления 1. Наименование систем теплоснабжения установок должно отражать обозначения обслуживаемых ими систем, например: Схема системы теплоснабжения установок А1, А3, У1, У4.

Наименование систем над схемами указывается сокращённо: Система отопления 1, Система теплоснабжения установок А1, А3, У1, У4.

Схемы систем отопления и теплоснабжения установок могут сопровождаться схемами узлов управления системами отопления и теплоснабжения установок. В наименованиях узлов управления системами отопления и

теплоснабжения установок указывают номер узла, например: Узел управления 1, Узел управления 2. Обычно приводят таблицы размеров компенсаторов (рис. 3.29) и узлы схем систем отопления и теплоснабжения установок.

Схема узла управления может сопровождаться спецификацией.

На схемах **систем вентиляции и кондиционирования** наносят:

- воздуховоды, их диаметры и/или сечения над полкой линии выноски и количество проходящего воздуха в м $^{3}/{}$ ч – под полкой;

- трубопроводы теплохолодоносителя или хладагента и их диаметры;

- оборудование систем и установок;

- контуры технологического оборудования, имеющего местные отсосы;

- графическое обозначение изолированных участков труб и воздуховодов;

- графическое обозначение воздуховодов с огнезащитным покрытием;

- буквенно-цифровые обозначения трубопроводов;

- отметки уровней осей симметрии круглых и монтажной отметки низа прямоугольных воздуховодов, осей трубопроводов;

- регулирующие устройства, воздухораспределители, крепления (опоры) и другие элементы с указанием на полке линии-выноски обозначения элемента системы и под полкой – обозначения документа, а для нетиповых изделий на полке линии-выноски указывают наименование и буквенно-цифровое обозначение изделия и под полкой – обозначение эскизного чертежа;

- закладные конструкции;

- контрольно-измерительные приборы;

- местные отсосы с их наименованием и обозначением на полке линиивыноски и обозначением документа под полкой. Каждому местному отсосу присваивается номер позиции, заносимый в таблицу местных отсосов от технологического оборудования. Встроенные местные отсосы, поставляемые в комплекте с технологическим оборудованием, указываются без обозначения местного отсоса и устанавливающего его конструкцию документа;

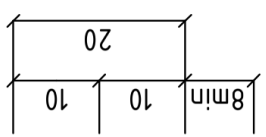

 $K$ ол.  $\Rightarrow$ Компен-<br>сирующая<br>способ-HOCMb, MM 20  $\overline{5}$  $\simeq$  $\overline{5}$  $\prec$ Размеры, мм ίō  $\pm$ 25  $\Box$ Обозна-<br>чение KOMN<sub>eH-</sub> camopa 20  $\propto$ Jcku<sub>3</sub> 65 ⋖  $\overline{H}$ 

Размеры компенсаторов

Рисунок 3.29 - Таблица размеров компенсаторов

117

- лючки для замеров параметров воздуха и чистки воздуховодов с указанием на полке линии-выноски обозначения лючка и под полкой – обозначения документа, например (рис. 3.30):

- лючок для чистки воздуховодов, порядковый номер  $1 - \text{N}$ 81; - лючок для замеров параметров воздуха, порядковый номер  $1 - \Lambda$ П1.

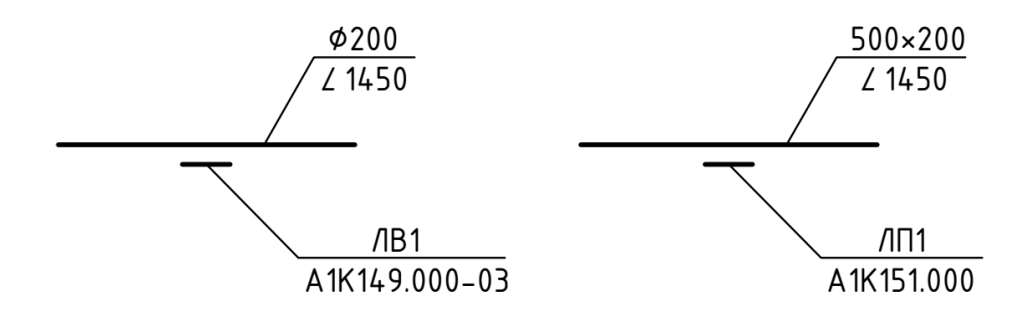

Рисунок 3.30 – Лючки для чистки воздуховодов и для замеров параметров воздуха

В том случае, если некоторые элементы имеют одинаковые обозначения, то могут быть указаны обозначения документа только для одного из них.

В основной надписи наименования схем систем вентиляции и кондиционирования указываются полностью, например: Схемы систем П1, В5, К2.

Наименования схем систем вентиляции и кондиционирования на листах указывают сокращенно: П1, В5, К2.

Примеры изображения основных элементов на схеме стояковой системы отопления приведены на рисунке 3.31, горизонтальной радиаторной с открытой прокладкой труб и горизонтальной конвекторной со скрытопроложенными трубами соответственно на рисунках 3.32, *а* и *б*.

Наименования и обозначения, приводимые в узлах обвязки радиаторов и конвекторов показаны на рисунках 3.32, *в* и *г*.

Пример схемы системы вентиляции приведён на рисунке 3.33.

Изображение схем систем холодоснабжения на примере VRV-системы приведено на рисунке 3.34. Аналогичным образом могут быть оформлены схемы систем холодоснабжения центральных кондиционеров, систем чиллер-фанкойл, сплит систем и другие.

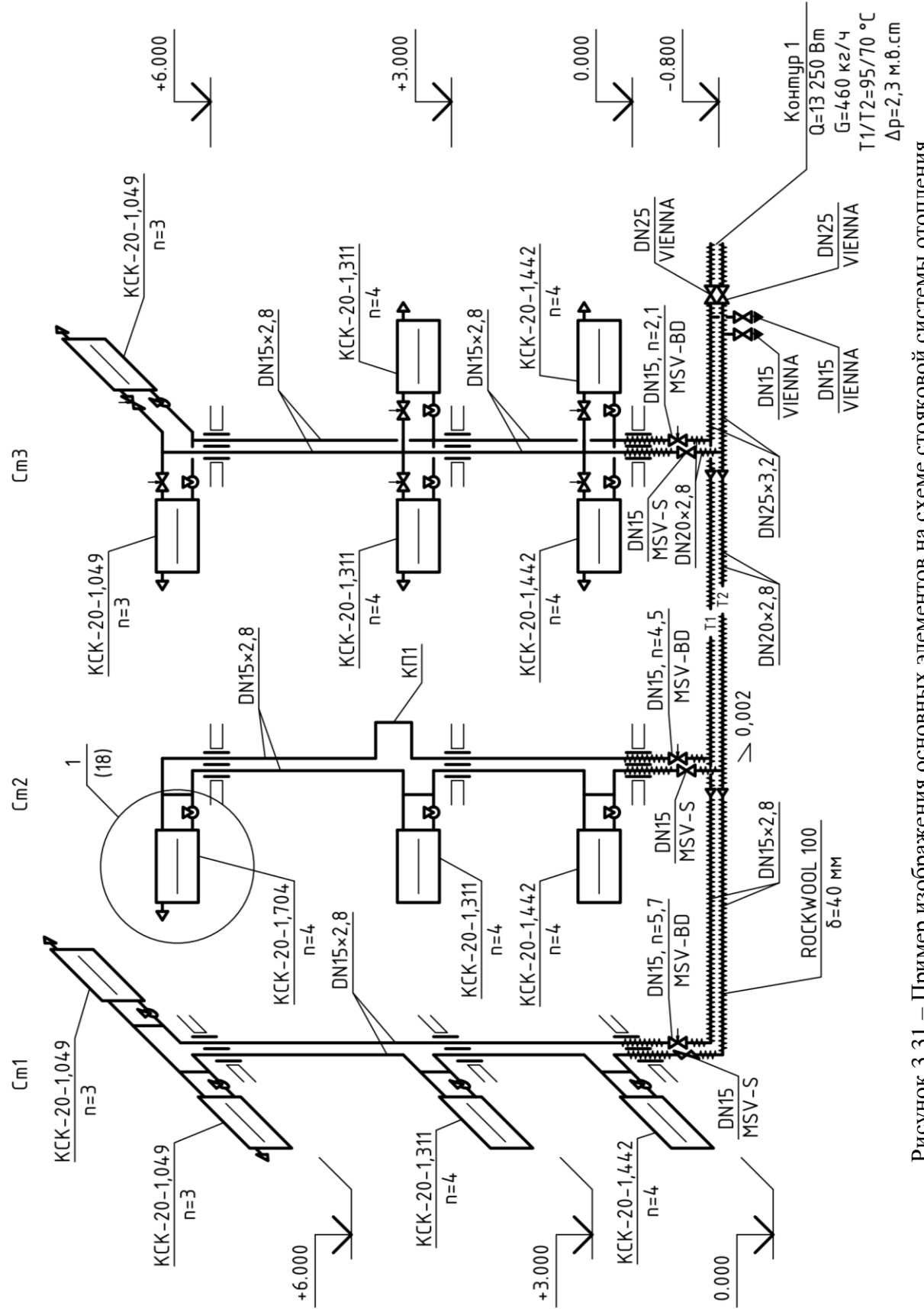

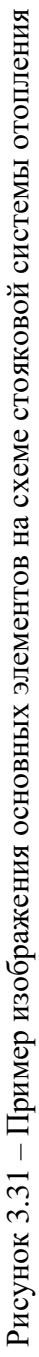

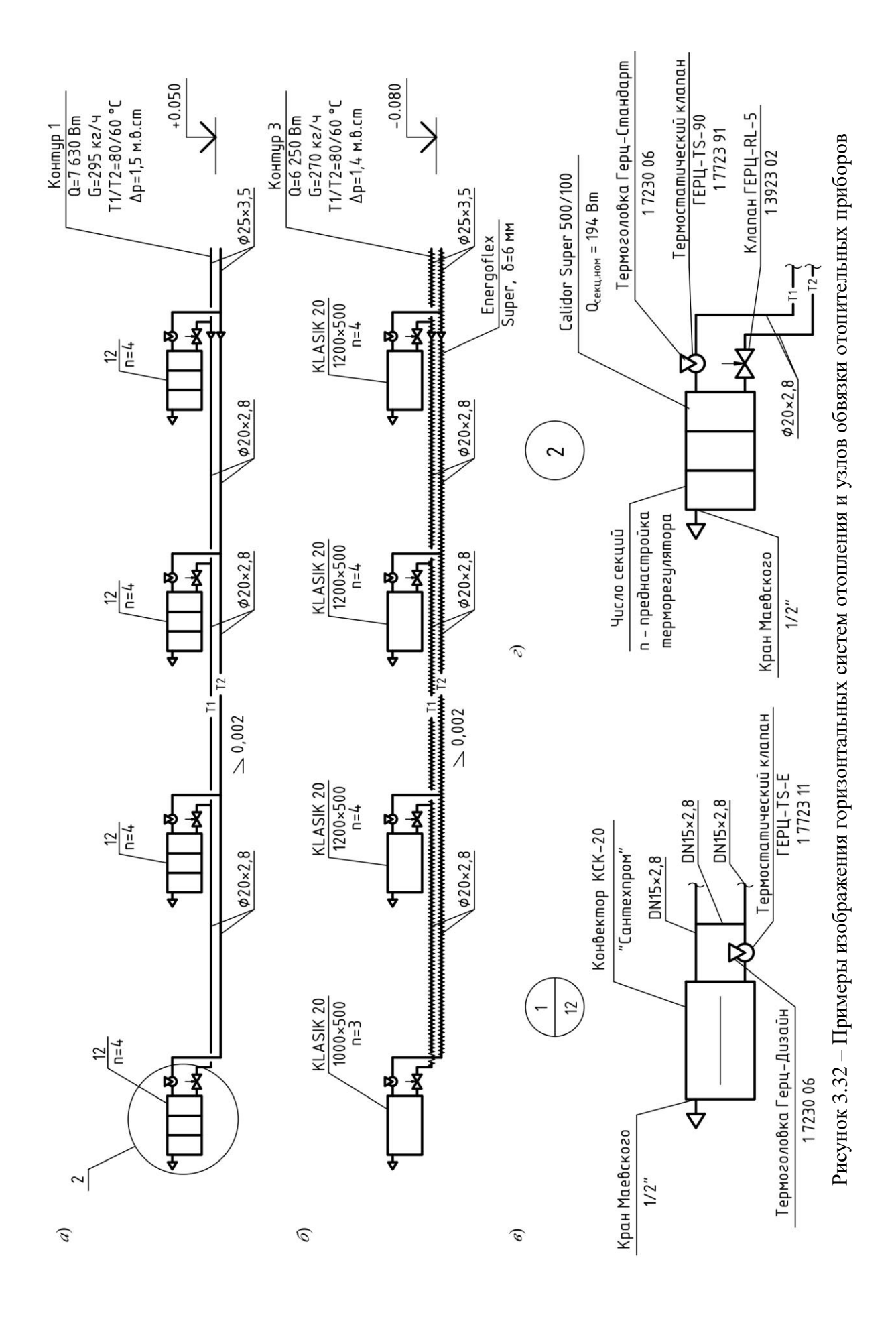

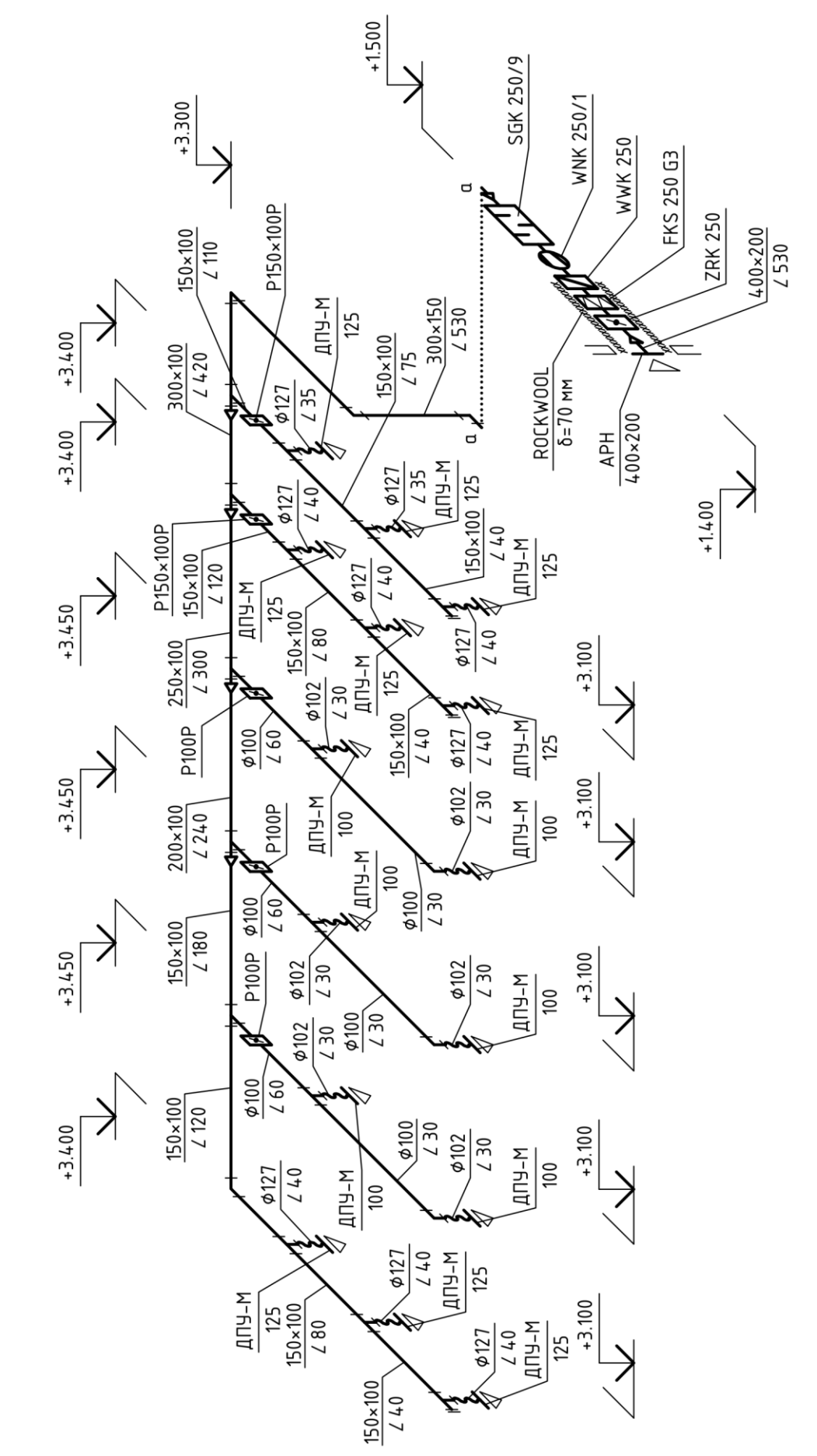

 $\equiv$ 

Рисунок 3.33 - Пример схемы приточной системы вентиляции

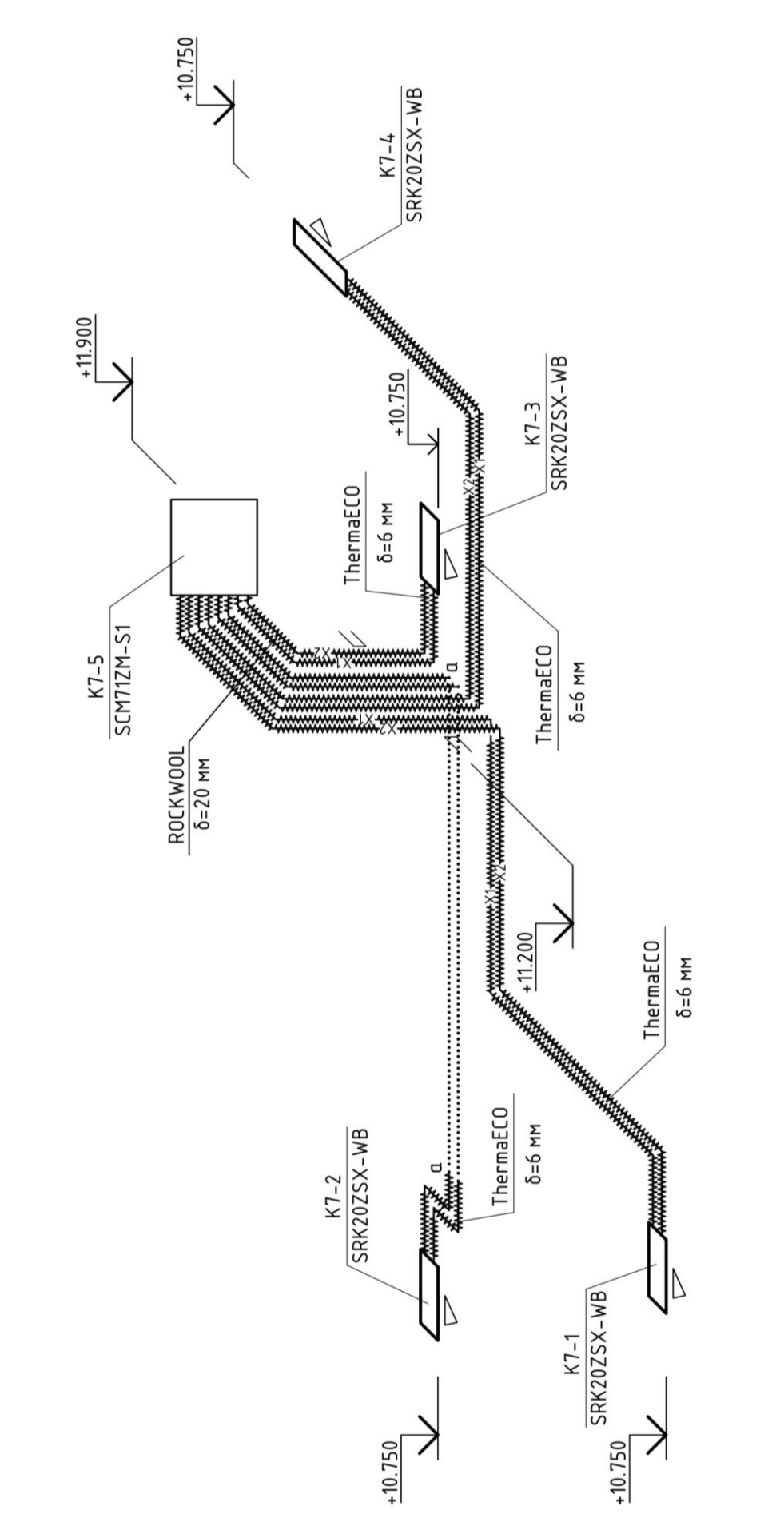

 $\overline{K}$ 

Рисунок 3.34 - Пример схемы системы кондиционирования воздуха (VRV-системы) Рисунок 3.34 – Пример схемы системы кондиционирования воздуха (VRV-системы)

## **3.6 Чертежи установок**

**Чертежи установок систем отопления, вентиляции и кондиционирования (чертежи установок)** выполняют в следующих случаях [14]:

- при наличии в установке двух и более составных частей (элементов);

- необходимости проиллюстрировать способ крепления составных частей установки между собой или к опорным конструкциям;

- отсутствии типовых монтажных чертежей или монтажных чертежей предприятия-изготовителя.

В остальных случаях чертежи установок не выполняют.

**Чертежи тепловых пунктов**, входящие в состав основного комплекта рабочих чертежей марки ОВ, являются чертежами установок.

На планах, разрезах и узлах установок оборудование, конструкции установок, трубопроводы и арматуру изображают толстой основной линией, строительные конструкции – тонкой линией. Элементы установок изображают упрощенно. Детальное изображение способов крепления составных частей может быть приведено на узлах планов и разрезов.

Воздуховоды, расположенные над оборудованием установки, на планах изображают утолщенной штрихпунктирной линией.

**Планы и разрезы установок** должны содержать:

- координационные оси здания и расстояния между ними;

- отметки чистых полов этажей;

- размерные привязки установок к координационным осям или к элементам конструкций здания;

- основные размеры и отметки уровней элементов установок;

- буквенно-цифровые обозначения трубопроводов;

- диаметры и/или сечения воздуховодов и трубопроводов;

- позиционные обозначения оборудования, арматуры, закладных конструкций и других устройств.

На чертежах установок при необходимости могут приводиться технические требования по монтажу.

В состав чертежей теплового пункта должны входить планы, разрезы, узлы и принципиальная схема теплового пункта. Схему выполняют приближённо, без соблюдения масштаба. Оборудование, трубопроводы, арматуру и другие устройства на схеме указывают условными графическими обозначениями, а отдельные элементы, при необходимости, упрощёнными внешними очертаниями. Закладные конструкции на принципиальной схеме указывают точками диаметром 2 мм.

Проектируемые трубопроводы, арматуру и другие устройства на схеме наносят сплошной толстой основной линией, а оборудование и трубопроводы, арматуру и другие устройства, поставляемые комплектно с оборудованием или существующие – сплошной тонкой линией.

**Принципиальная схема теплового пункта** должна содержать:

- оборудование, трубопроводы, арматуру и прочее;

- контрольно-измерительные приборы;

- буквенно-цифровые обозначения трубопроводов;

- диаметры трубопроводов;

- позиционные обозначения оборудования, арматуры, закладных конструкций и других устройств;

- направление потока транспортируемой среды.

Принципиальная схема может сопровождаться дополнительными узлами и текстовыми пояснениями.

Тепловые пункты обозначаются с помощью марки «ТП» и порядкового номера в пределах марки, например: ТП1, ТП2, ТП3.

Элементам установок на планах и разреза присваивают **позиционные обозначения**, состоящие из обозначения установки и через точку порядкового номера элемента, например: П1.1, П1.2, В2.1, В.2, ТП1.1, ТП1.2.

К чертежам установок составляют спецификацию, размещаемую по возможности на одном листе с планами и разрезами установок. Спецификация должна иметь наименование, например: Спецификация установок П1.1, П1.2, В2.1, В.2; Спецификация теплового пункта ТП1.

В спецификацию к чертежам установок включают оборудование, конструкции установок, арматуру, закладные конструкции и другие устройства, а также трубопроводы по каждому диаметру. Отдельные элементы трубопроводов, такие как отводы, переходы, тройники, крестовины, фланцы, болты, гайки, шайбы, прокладки в спецификацию не включают.

Элементы теплового пункта требуется заносить в спецификацию в следующей последовательности:

- оборудование;

- арматура;

- другие изделия;

- закладные конструкции;

- трубопроводы по каждому диаметру.

 Регламентируемые размеры строк и столбцов таблиц спецификаций установок и тепловых пунктов приведены на рисунке 3.35.

В графе «Поз» приводят позиционное обозначение всех элементов, кроме трубопроводов. В графе «Наименование» для каждой установки дополнительно указывают её буквенно-цифровое обозначение в виде подчёркнутого заголовка, например: Установки системы ПВ1, Тепловой пункт ТП1.

Примеры чертежей установок систем вентиляции и теплового пункта, в том числе их планы и разрезы, а также принципиальная схема приведены на рисунках 3.36…3.45.

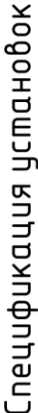

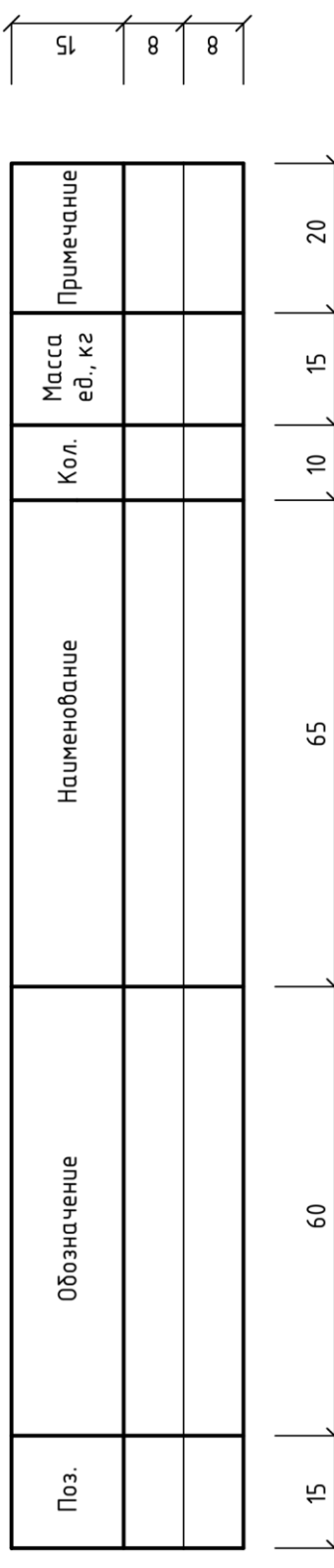

Спецификация теплового пункта

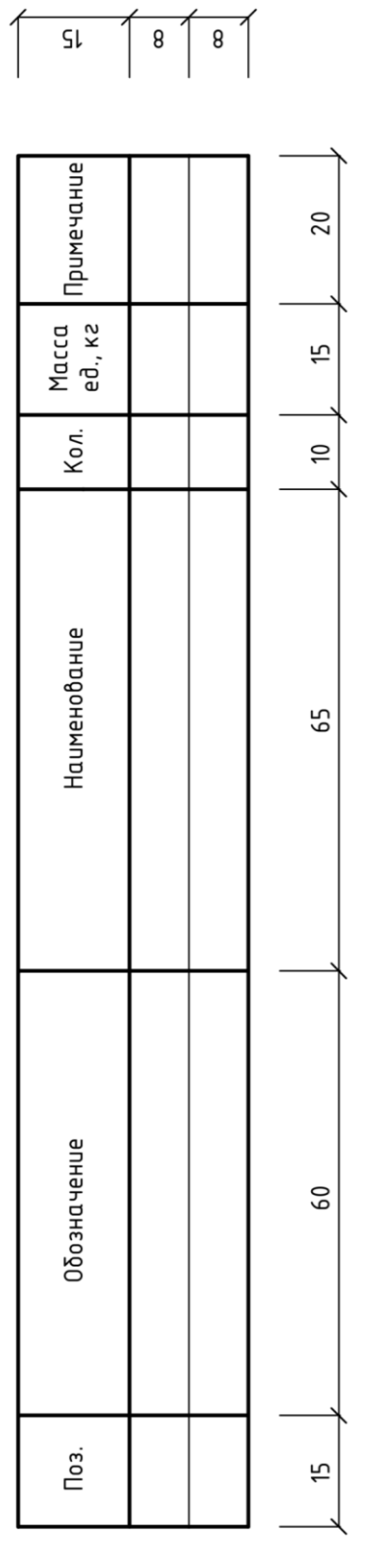

Рисунок 3.35 - Спецификации установок и теплового пункта Рисунок 3.35 – Спецификации установок и теплового пункта

# Системы вентиляции. План первого этажа на отм. 0.000 между осями 6-7 и Б-В M 1:50

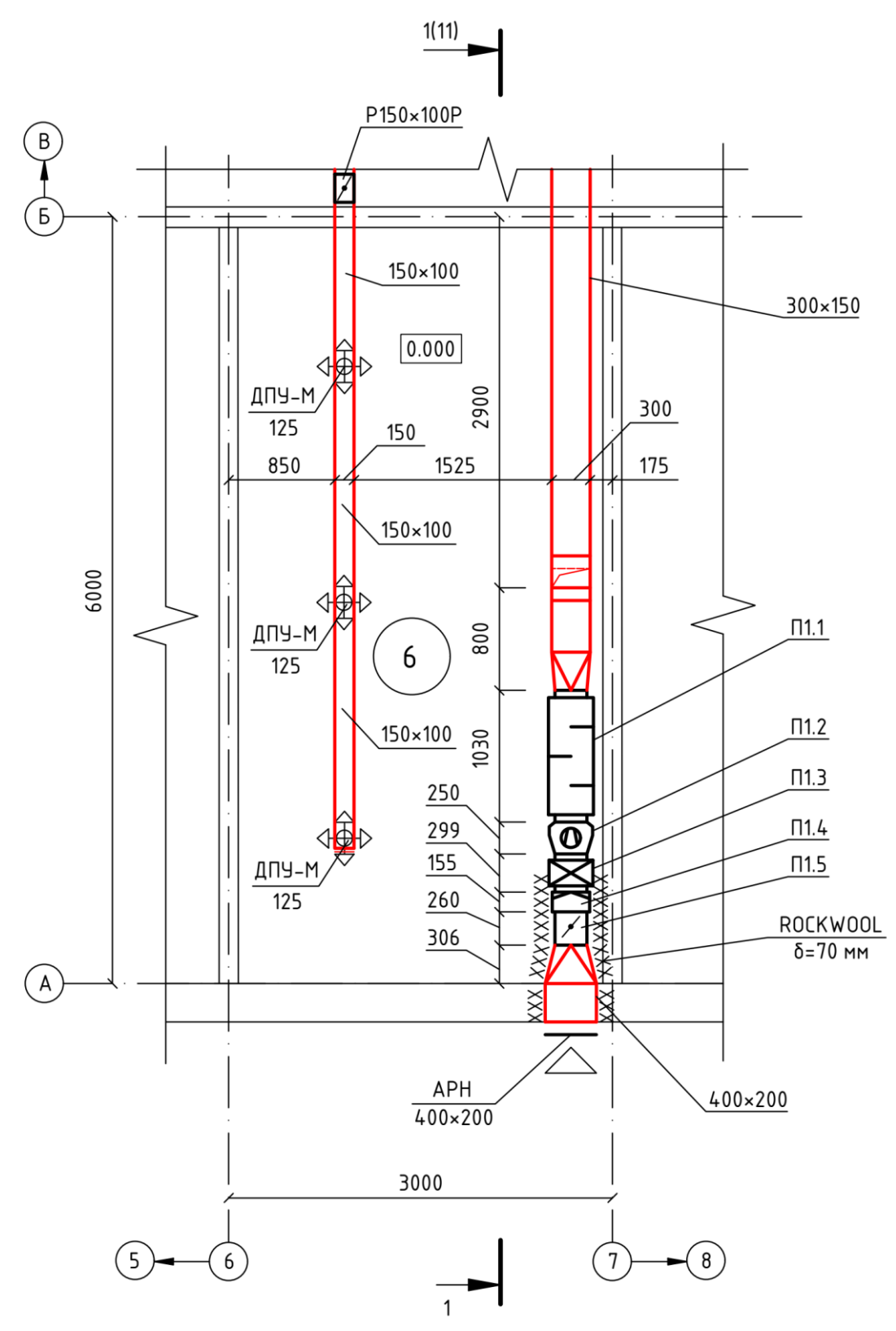

Рисунок 3.36 - Пример чертежа приточной установки (план)

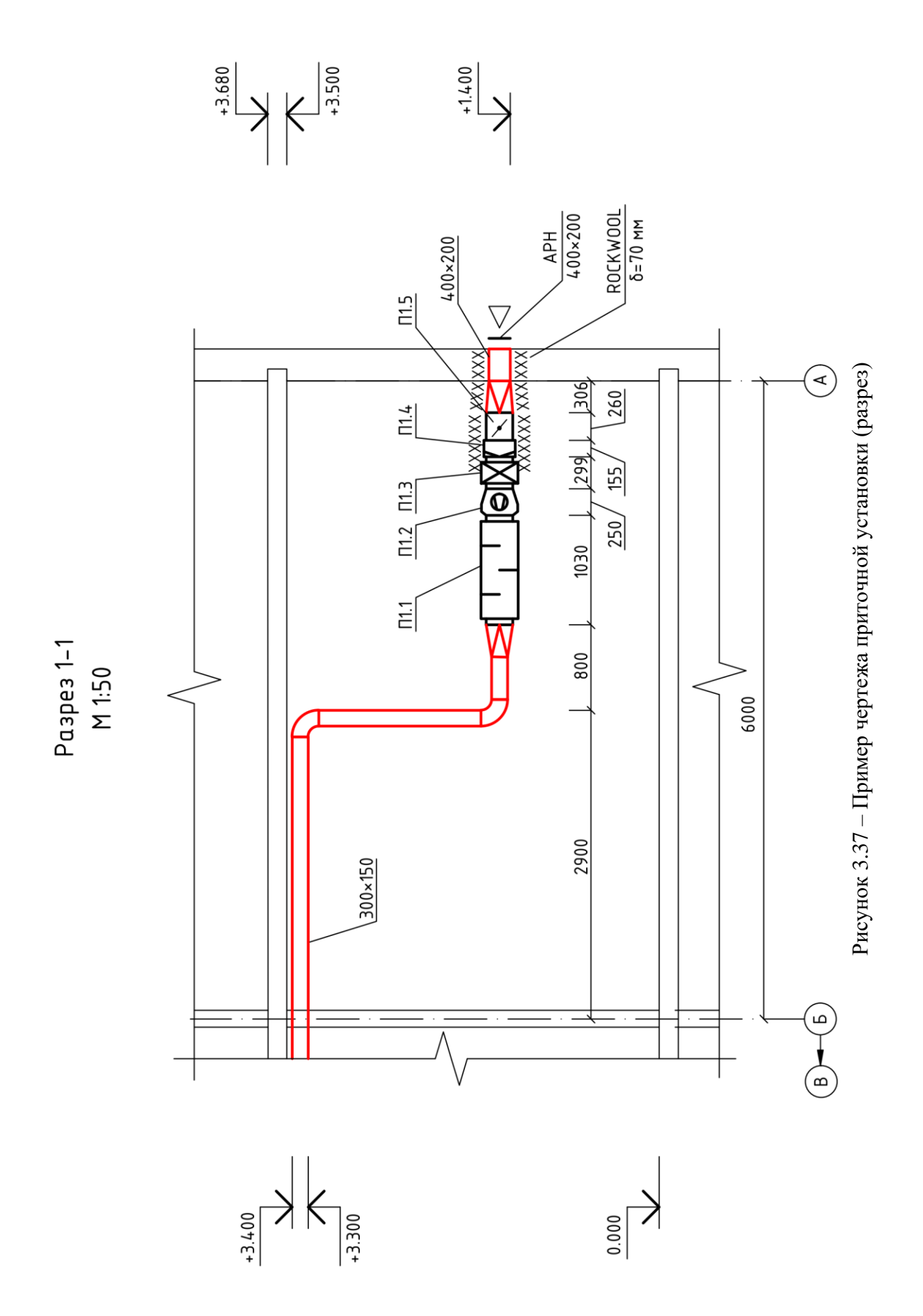

# Спецификация установок

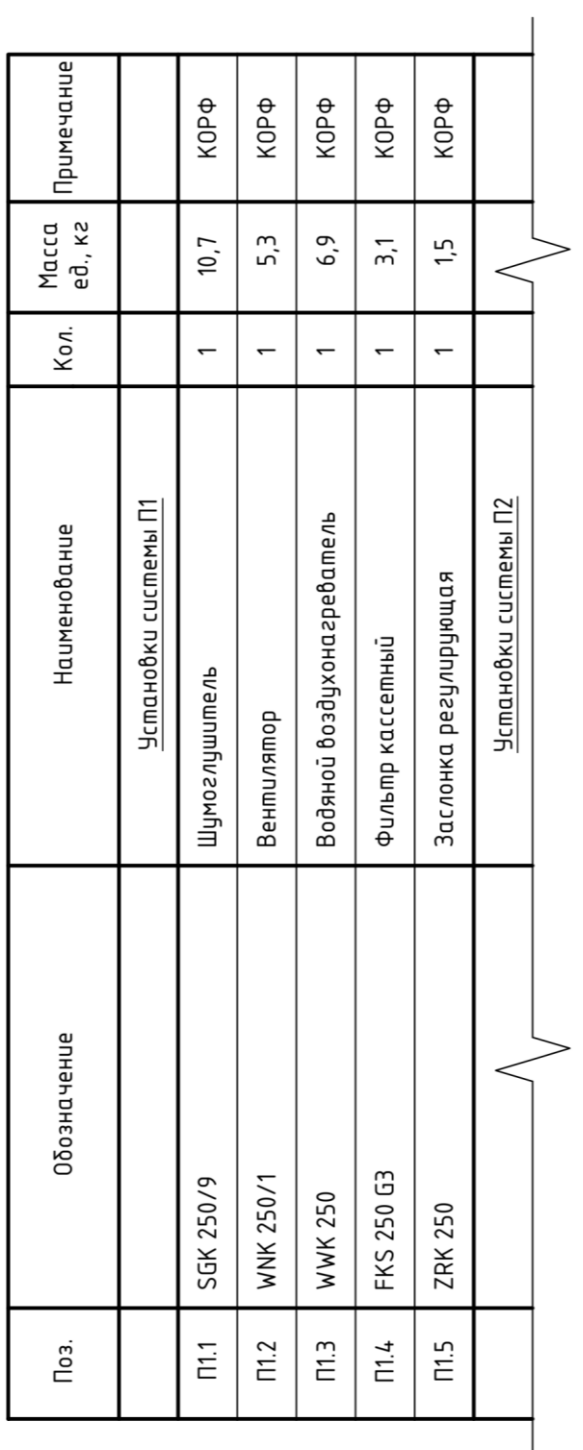

Рисунок 3.38 - Пример спецификации установок системы вентиляции Рисунок 3.38 – Пример спецификации установок системы вентиляции

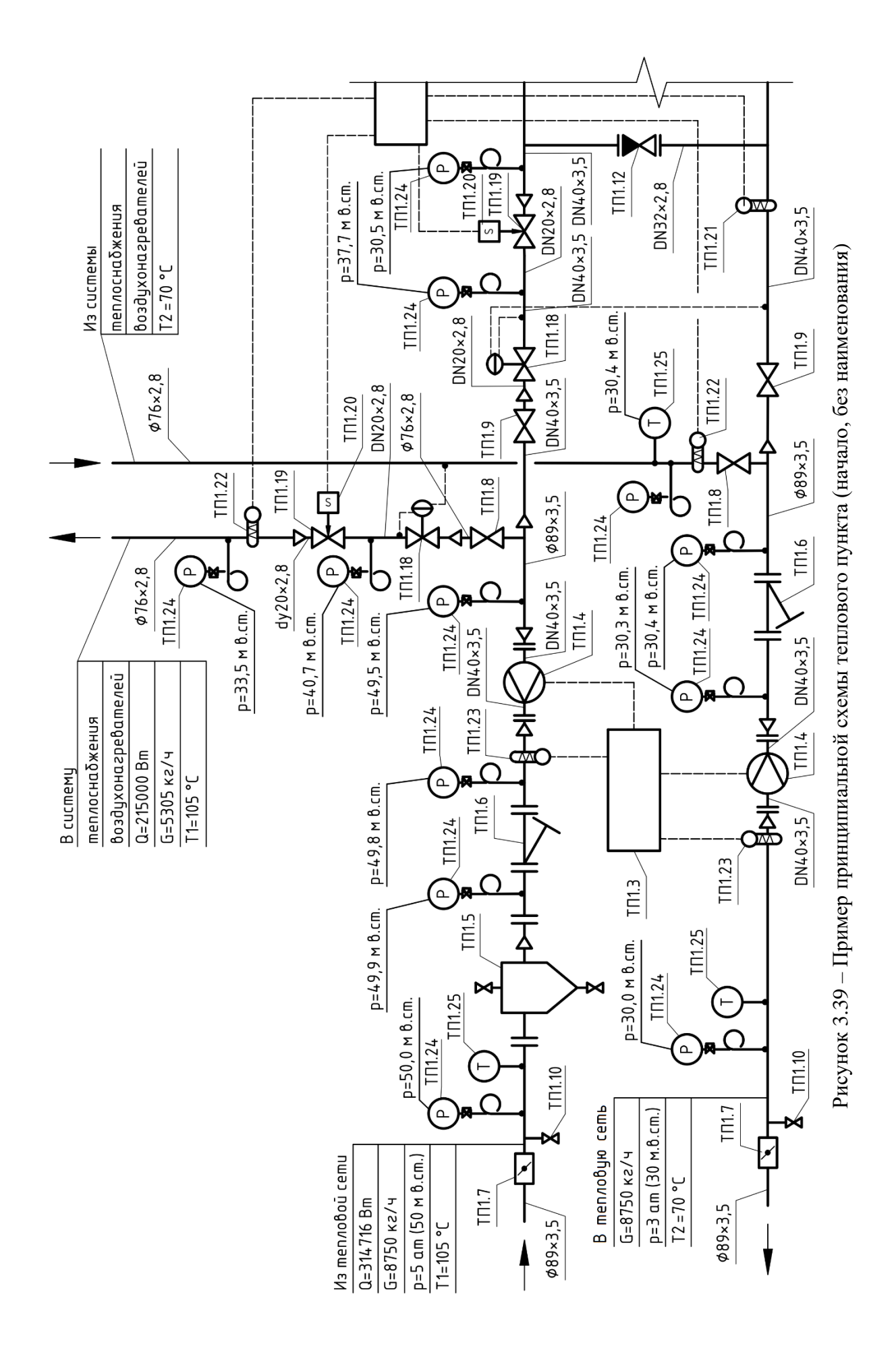

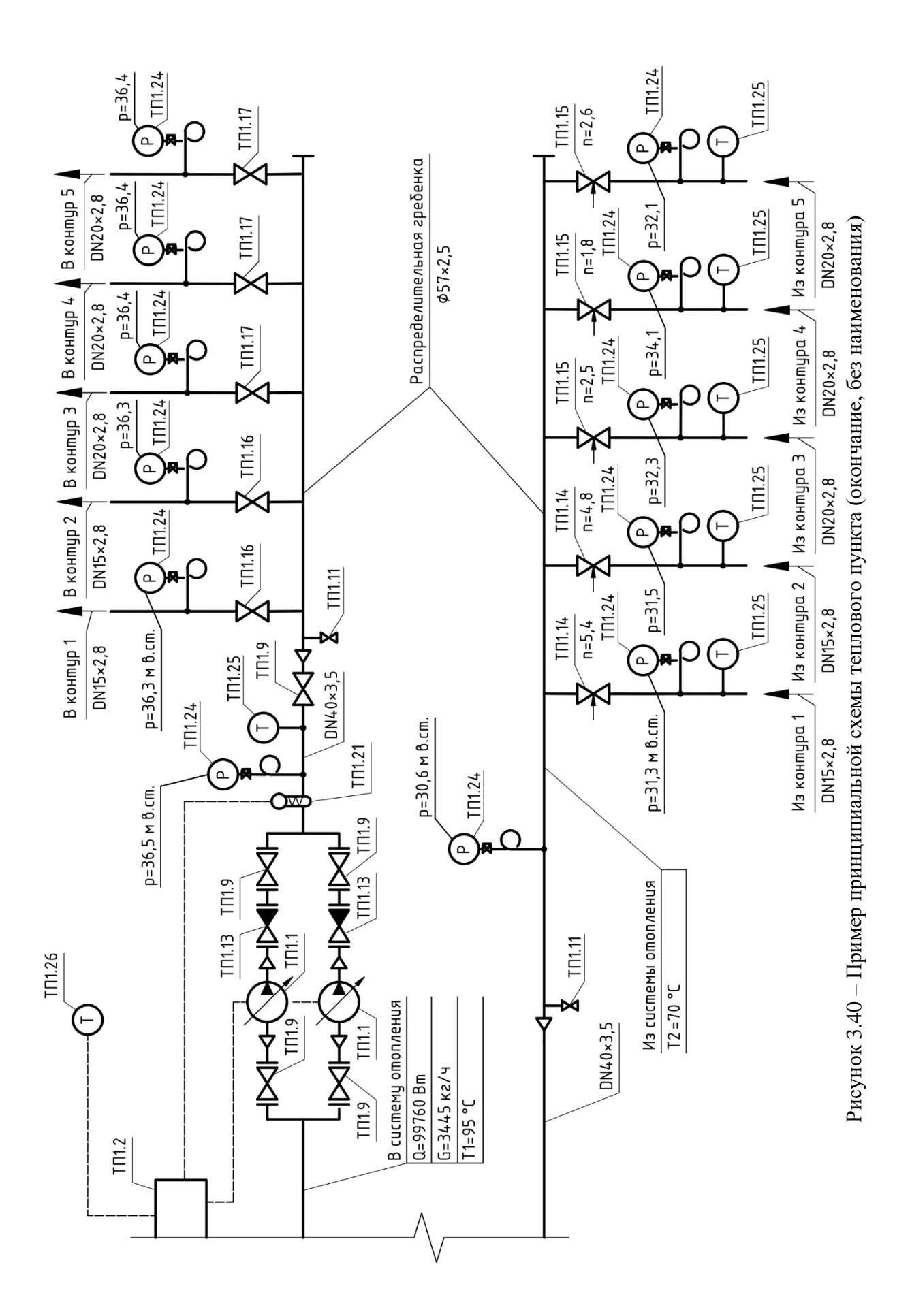

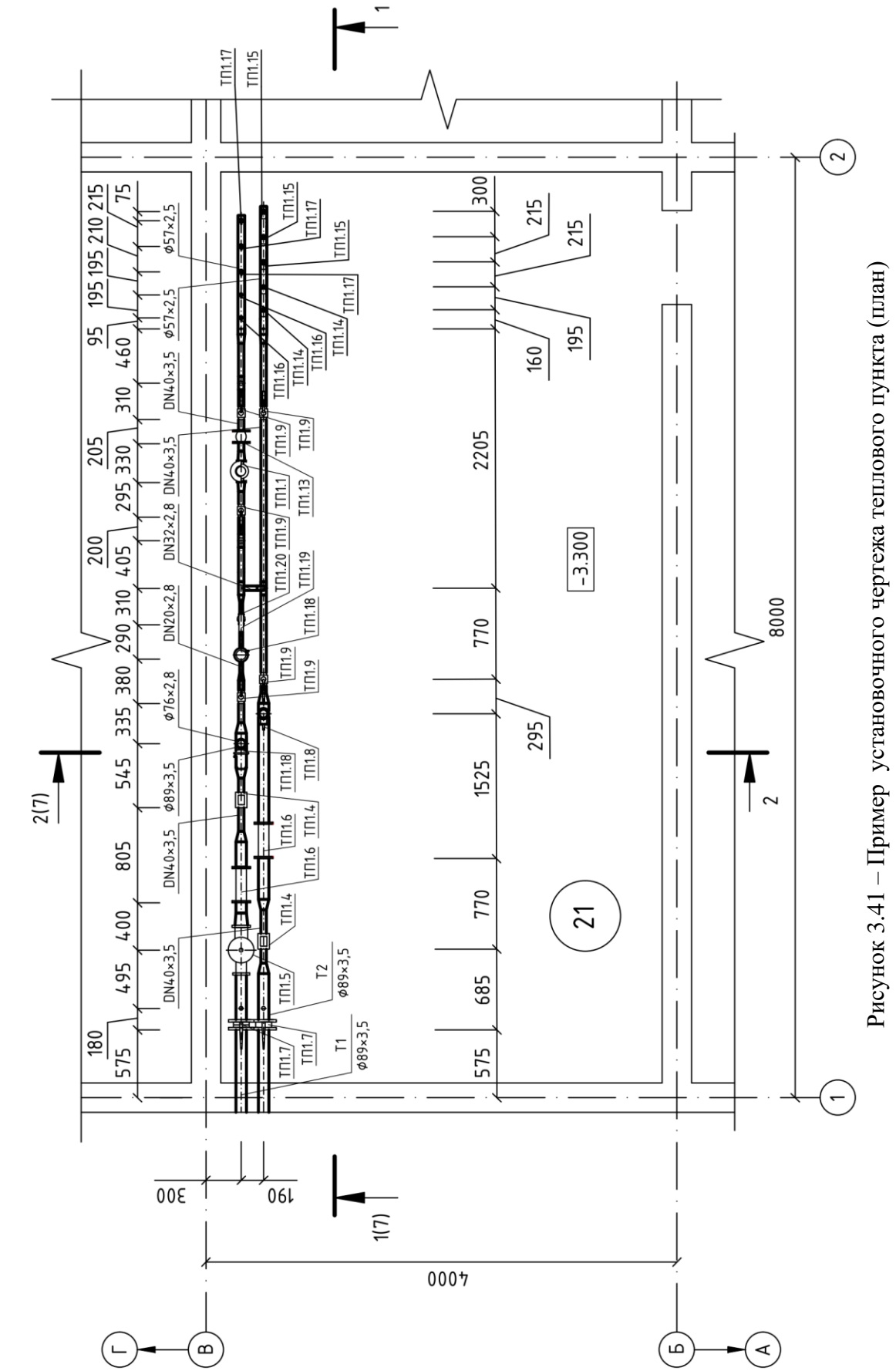

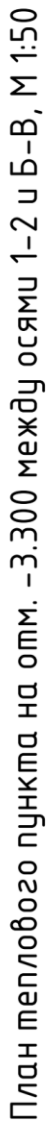

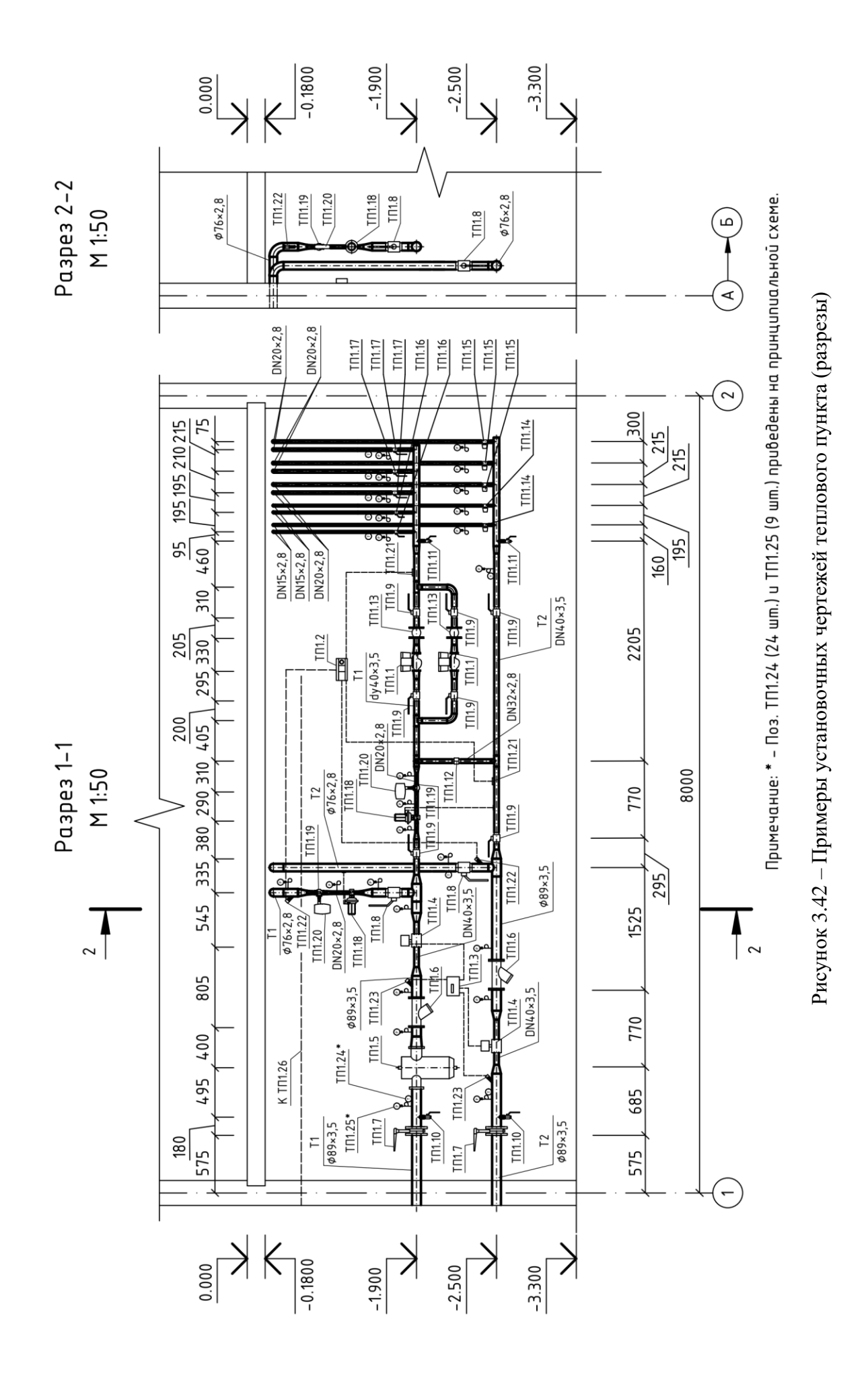

Спецификация теплового пункта ТП1

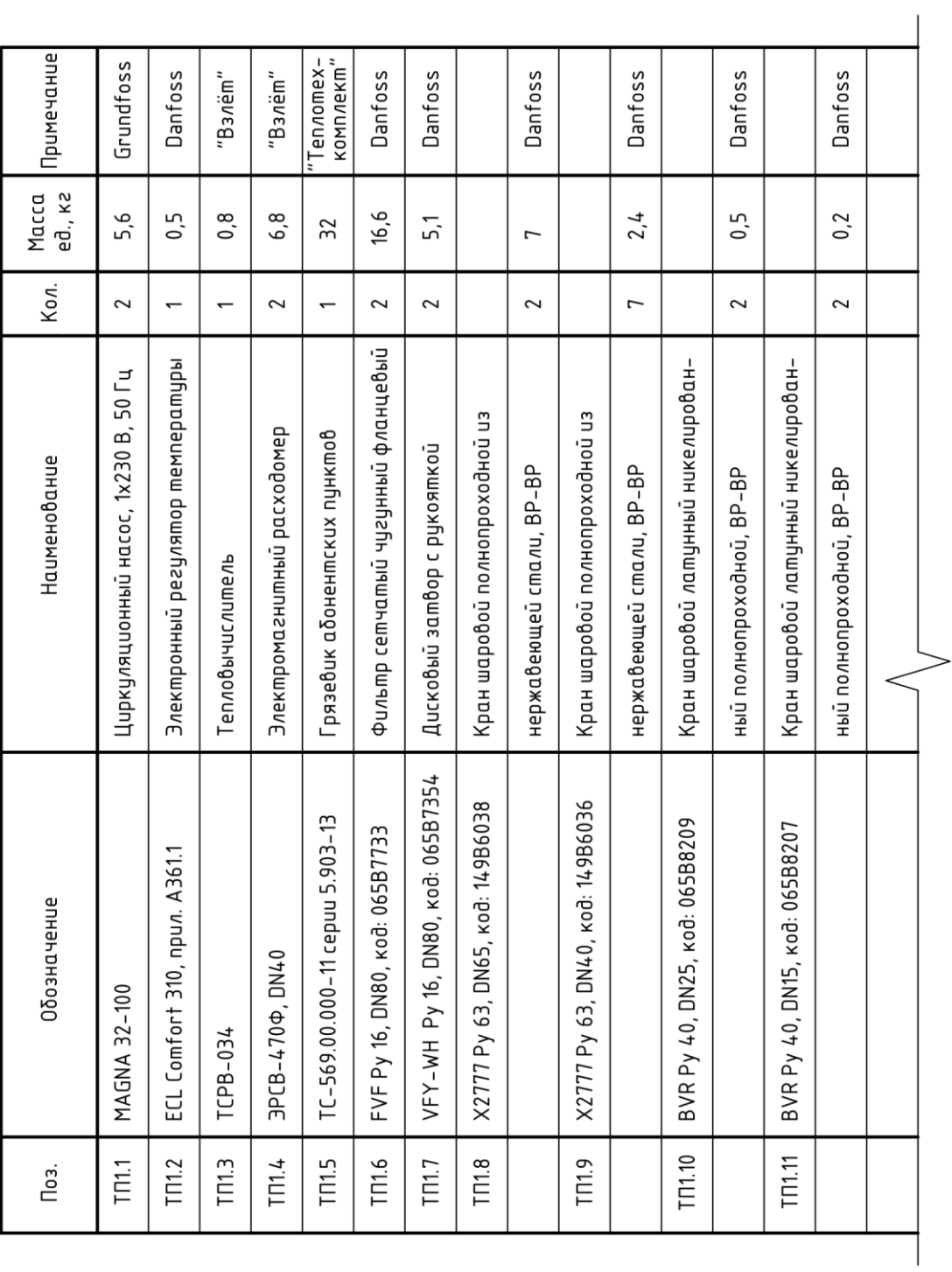

Рисунок 3.43 - Пример спецификации теплового пункта (начало) Рисунок 3.43 – Пример спецификации теплового пункта (начало)

| T <sub>[1.12</sub>   | 802 Py 16, DN32, kod: 065B7520<br>NVD | Клапан обратный межфланцевый       |                          |                |                |
|----------------------|---------------------------------------|------------------------------------|--------------------------|----------------|----------------|
|                      |                                       | пружинный тарельчатый              | $\overline{\phantom{0}}$ | 0,4            | <b>Danfoss</b> |
| TM.13                | 402 Py 16, DN40, kod: 065B7470<br>NVD | Клапан обратный чугунный фланцевый |                          |                |                |
|                      |                                       | пружинный с аксиальным затвором    | 2                        | 4,5            | <b>Danfoss</b> |
| T <sub>[14</sub>     | MSV-BD, DN15, kod: 003Z4001<br>Leno   | Ручной балансировот клапан         | 2                        | 0,7            | <b>Danfoss</b> |
| <b>TN1.15</b>        | MSV-BD, DN20, kod: 003Z4002<br>Leno   | Ручной балансировочный клапан      | ξ                        | 0,8            | <b>Danfoss</b> |
| T <sub>[1.16</sub>   | MSV-S, DN15, kod: 00324011<br>Leno    | Запорный клапан                    | 2                        | 0,4            | <b>Danfoss</b> |
| T <sub>[11</sub> 17] | MSV-S, DN20, kod: 003Z4012<br>Leno    | Запорный клапан                    | ξ                        | $\sim$         | <b>Danfoss</b> |
| T <sub>[11.18</sub>  | DN20, Py16, kod: 003H6315<br>AVP,     | Регулятор перепада давления        | 2                        | 5,5            | <b>Danfoss</b> |
| T <sub>[11</sub> 19] | DN20, Py25, kod: 065B2402<br>٧FG,     | Клапан регулирующий седельный      | $\sim$                   | 6,7            | Danfoss        |
| T <sub>[1.20</sub>   | 655, код: 082G3442<br>AME             | Pedykmopный электропривод          | 2                        | ςς.            | <b>Danfoss</b> |
| T <sub>II.21</sub>   | ESM-11                                | Накладной датчик температуры       | 2                        | $\overline{0}$ | <b>Danfoss</b> |
| T <sub>[1,22</sub>   | ESMU                                  | Погружной датчик температуры       | 2                        | 0,2            | Danfoss        |
| T <sub>[1.23</sub>   | Pt 500<br>Ξ                           | Термопреобразователь сопротивления | 2                        | 0,4            | "Взлёт"        |
| T <sub>[1.24</sub>   | ᅎ<br>MI3.                             | Манометр технический               | 24                       | 0,4            | "Манотомь"     |
| T <sub>I1.25</sub>   | ET-31.211, 0120 °C                    | Термометр биметаллический          | 9                        | $\overline{0}$ | "Росма"        |
| T <sub>[1.26</sub>   | ESMT                                  | Датчик температуры наружного       |                          |                |                |
|                      |                                       | boadyxa                            |                          | $\overline{0}$ | <b>Danfoss</b> |
|                      |                                       |                                    |                          |                |                |

Рисунок 3.44 - Пример спецификации теплового пункта (продолжение) Рисунок 3.44 – Пример спецификации теплового пункта (продолжение)

| Труба стальная водогазопроводная                                | 8,8                             | 11,3           |             |
|-----------------------------------------------------------------|---------------------------------|----------------|-------------|
|                                                                 |                                 |                |             |
| Труба стальная водогазопроводная                                | 13,2                            | 21,9           |             |
| Труба стальная водогазопроводная                                | $\overline{0}$ , $\overline{0}$ | 2, 8           |             |
| Труба стальная водогазопроводная                                | 6,2                             | 21,6           |             |
| Труба стальная электросбарная                                   | 5,4                             | 18,2           |             |
| Труба стальная электросварная                                   | 4,6                             | 23,3           |             |
| Труба стальная электросбарная                                   | 7,2                             | 42,8           |             |
| Цилиндр теплоизоляционный, НГ                                   | $\cong$                         | 5,2            | Технониколь |
| Цилиндр теплоизоляционный, НГ                                   | fō                              | 9,7            | Технониколь |
| Цилиндр теплоизоляционный, НГ                                   | $\overline{\phantom{0}}$        | $\frac{8}{2}$  | Технониколь |
| Цилиндр теплоизоляционный, НГ<br>120, ∂ля трубы Ф48, б=40, п.м. | $\infty$                        | 10,6           | Технониколь |
| Цилиндр теплоизоляционный, НГ                                   | L                               | 10,2           | Технониколь |
| Цилиндр теплоизоляционный, НГ                                   | 9                               | 10,5           | Технониколь |
| Цилиндр теплоизоляционный, НГ<br>120, ∂ля трубы Ф89, б=40, п.м. | 9                               | 17,5           | Технониколь |
| Фольга алюминиевая дублированная                                | 24                              | 55,2           | Технониколь |
| Проволока вязаная оцинкованная                                  | 104                             | $\overline{ }$ | Технониколь |
| Memannousdenus dns крепления mpyδ                               |                                 | 34,8           |             |
| 2 слоя<br>Эмаль,                                                |                                 | 2,4            |             |
| Грунтовка, 2 слоя                                               |                                 | 1,2            |             |
|                                                                 |                                 |                |             |

Рисунок 3.45 – Пример спецификации теплового пункта (окончание) Рисунок 3.45 – Пример спецификации теплового пункта (окончание)

# **3.7 Спецификация оборудования, изделий и материалов**

Спецификация (рис. 3.46) заполняется в соответствии с ГОСТ [6] и должна состоять из следующих обязательных разделов:

- «Отопление»;

- «Теплоснабжение установок систем»;

- «Вентиляция» или «Вентиляция и кондиционирование».

Элементы систем и материалы в разделах «Отопление» и «Теплоснабжение установок систем» записывают группами в порядке:

- отопительное оборудование,

- трубопроводная арматура,
- другие элементы систем,
- закладные конструкции;
- трубопроводы;
- теплоизоляционные конструкции;
- материалы.

Трубопроводы указывают по каждому диаметру отдельно. Такие элементы как отводы, переходы, тройники, крестовины, фланцы, болты, гайки, шайбы, прокладки и тому подобное в спецификацию не включают.

Элементы систем и материалы в разделах «Вентиляция» и «Вентиляция и кондиционирование» записывают группами в порядке:

- оборудование вентиляционное и кондиционирования;

- другие элементы систем;
- закладные конструкции;
- воздуховоды;
- конструкции теплоизоляционные;
- материалы и прочее.

Воздуховоды заносят в спецификацию по каждому диаметру и геометрическим размерам прямоугольного сечения отдельно.

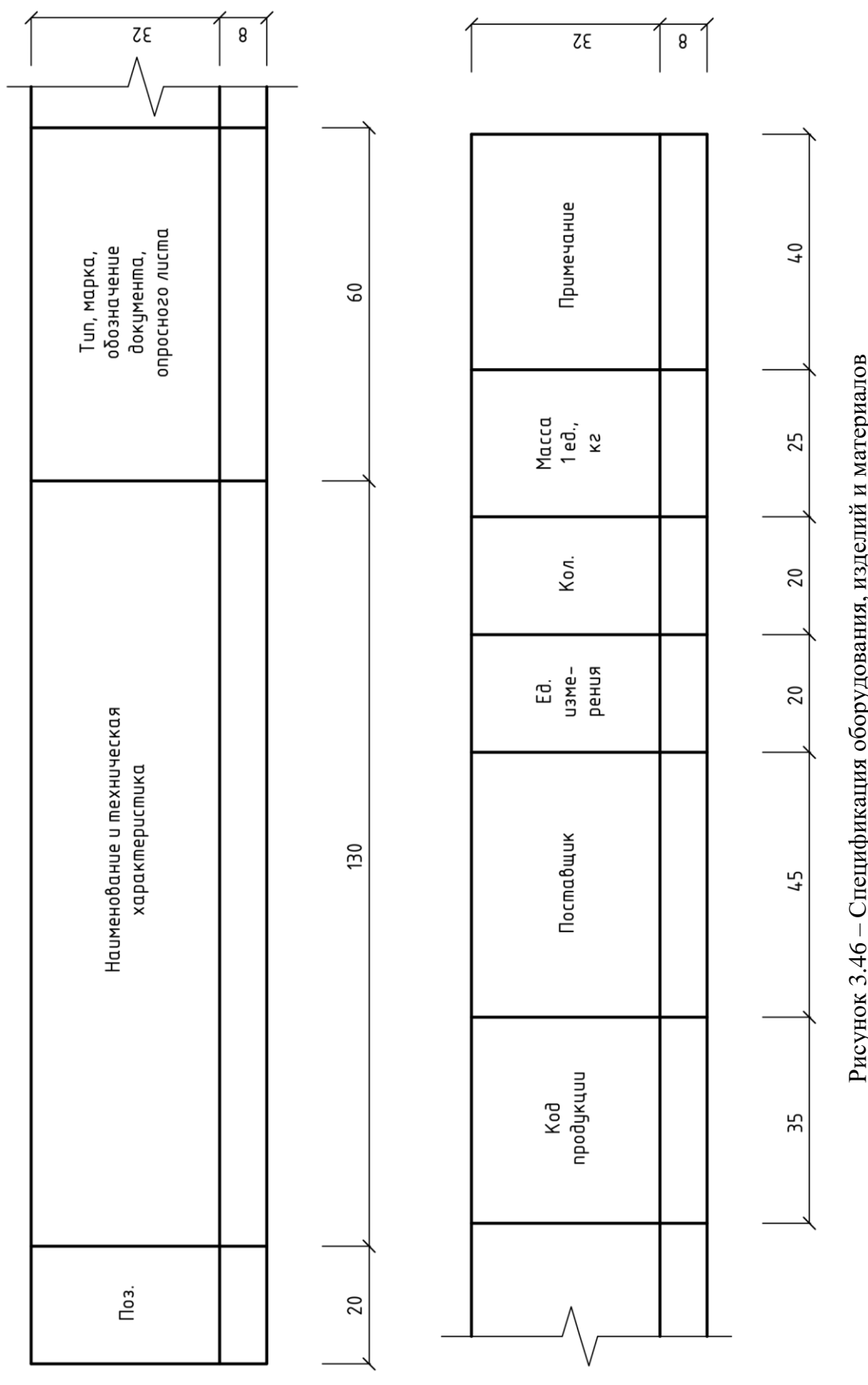

Рисунок 3.46 – Спецификация оборудования, изделий и материалов Ļ.  $\sum_{i=1}^n$ j.  $\ddot{\Sigma}$ 

Элементы систем и материалы в пределах указанных групп размещают в порядке возрастания их основных параметров: типа, марки, диаметра, поперечного сечения и пр.

В спецификации используют следующие **единицы измерений:**

- оборудование, арматура, воздухораспределители, заслонки, местные отсосы, опоры трубопроводов и воздуховодов, закладные конструкции и другие элементы систем – шт.;

- секционные радиаторы – секций/кВт (шт./кВт);

- панельные отопительные приборы, дизайн радиаторы, конвекторы, трубы ребристые, регистры из гладких труб – шт./кВт;

- трубопроводы и воздуховоды – м;

- материалы изоляционные - м<sup>3</sup>;

- материалы покрытий и защиты – м<sup>2</sup>;

- другие материалы – кг.

В спецификацию включают все оборудование, материалы и изделия, предусмотренные рабочими чертежами. Спецификации могут быть составлены на отдельные части здания: производственную, вспомогательную, жилую и пр.

Наименования частей, разделов и подразделов спецификаций записывают в графе «Наименование и техническая характеристика» в виде заголовка, симметричного текста, и подчеркивают. Заголовки разделов и подразделов отделяют от текста интервалом в одну-две строки. Заголовок допускается не подчеркивать.

Спецификация заполняется следующим образом.

В графе «Поз.» указываются порядковые номера элементов в пределах разделов, которые могут быть цифровыми, либо буквенными, последнее встречается значительно реже. Графа «Наименование и техническая характеристика» содержит наименования оборудования, изделий, материалов, их технические характеристики, технические условия и другой технической документации, иные сведения.

В графе «Тип. марка, обозначение документа, опросного листа» приводят тип, марку оборудования, изделия, обозначение стандарта, технических условий или другого документа, а также обозначение опросного листа, если порядок заказа предусматривает его составление.

Графа «Код продукции» заполняется при наличии кода продукции у оборудования, изделия или материала по классификатору продукции страны-разработчика рабочей документации. При отсутствии сведений данная графа не заполняется.

Графа «Поставщик» содержит наименование и адрес изготовителя или поставщика оборудования, а для импортного оборудования – страну производителя и название фирмы.

В графах «Ед. измерения» и «Кол.» приводятся обозначение единицы измерения и количество оборудования, изделий и материалов.

В графу «Масса 1 ед. кг» заносят массу единицы оборудования, изделия в килограммах. Для тяжелого оборудования допускается указывать массу в тоннах. При массе оборудования или изделия до 25 кг, не требующего применения подъёмно-транспортных средств при монтаже, её разрешается не указывать в спецификации.

Графа «Примечание» содержит дополнительные сведения.

Оборудование и изделия, изготавливаемые под заказ, заносятся в спецификацию без заполнения граф «Тип. марка, обозначение документа, опросного листа» и «Код продукции» не заполняют, в графе «Масса 1 ед.. кг» указывают их ориентировочную массу.

Спецификациям присваивают обозначения, соответствующие обозначения их основного комплекта рабочих чертежей с добавлением через точку шифра «СО», например: ННГАСУ-08.04.01-2020-ОВ.СО.

Листы спецификации оформляют основными надписями: первый по форме 5 по ГОСТ [18], последующие – форма 6.

Если спецификация оформляется без титульного листа, то первый лист сопровождается основной надписью по форме 3.

### **3.8 Контрольные вопросы и задания**

### **Контрольные вопросы.**

1. Перечислите основные составные части рабочей документации отопления, вентиляции и кондиционирования воздуха.

2. От чего зависит выбор формы основной надписи?

3. Опишите основные требования, предъявляемые к нумерации помещений на чертежах раздела ОВ.

4. Что должен включать в себя лист общих данных?

5. Как обозначаются трубопроводы и воздуховоды на чертежах и схемах систем отопления, вентиляции и кондиционирования воздуха?

6. Перечислите из чего должны состоять чертежи вентиляционных установок и тепловых пунктов.

7. Назовите обязательные разделы спецификации оборудования, изделий и материалов отопления, вентиляции и кондиционирования воздуха.

### **Задания для самостоятельной работы.**

Подготовить доклад в формате презентации с использованием средств Microsoft Office PowerPoint на следующие темы.

1. Требования к составу проектной документации «Отопление, вентиляция и кондиционирование воздуха, тепловые сети» раздела 5 «Сведения об инженерном оборудовании, о сетях инженерно-технического обеспечения, перечень инженерно-технических мероприятий, содержание технологических решений».

2. Правила оформления титульных листов и обложек проектной и рабочей документации систем отопления, вентиляции и кондиционирования.

3. Требования к оформлению и содержанию эскизных чертежей общих видов нетиповых изделий.

4. Правила представления опросных листов и габаритных чертежей.

# **СПИСОК ЛИТЕРАТУРЫ**

1. АЗ-804. Руководство по расчёту воздуховодов из унифицированных деталей. – Москва : ПЭМ ЦИНИСа, 1979. – 202 с.

2. Внутренние санитарно-технические устройства. В 3 ч. Ч. 1. Отопление / В.Н. Богословский, Б.А. Крупнов, А.Н. Сканави и др.; под ред. И.Г. Староверова и Ю.И. Шиллера. – 4-е изд., перераб. и доп. – Москва : Стройиздат, 1990. – 344 с.

3. Внутренние санитарно-технические устройства. В 3 ч. Ч. 3. Вентиляция и кондиционирование воздуха. Кн. 2 / Б.В. Баркалов, Н.Н. Павлов, С.С. Амирджанов и др.; под. ред. Н.Н. Павлова и Ю.И. Шиллера. – 4-е изд. перераб. и доп. – Москва : Стройиздат, 1992. – 416 с.

4. Воздухораспределители компании «Арктос». Указания по расчёту и практическому применению. – Санкт-Петербург : ООО «Арктос», 2008. – 216 с.

5. ВСН 353-86. Проектирование и применение воздуховодов из унифицированных деталей. – Москва : Минмонтажспецстрой СССР, 1986 с. – 34 с.

6. ГОСТ 21.110-2013. Система проектной документации для строительства. Спецификации оборудования, изделий и материалов. – Москва : Стандартинформ, 2014. – 6 с.

7. ГОСТ 21.205-2016. Система проектной документации для строительства. Условные обозначения элементов трубопроводных систем зданий и сооружений. – Москва: Стандартинформ, 2016. – 20 с.

8. ГОСТ 21.206-2012. Система проектной документации для строительства. Условные обозначения трубопроводов. – Москва : Стандартинформ, 2014. – 8 с.

9. ГОСТ 2.301-68. Единая система конструкторской документации. Форматы. – Москва : Стандартинформ, 2007. – 4 с.

10. ГОСТ 2.303-68. Единая система конструкторской документации. Линии. – Москва : Стандартинформ, 2007. – 6 с.

11. ГОСТ 2.304-81. Единая система конструкторской документации. Шрифты чертёжные. – Москва : Стандартинформ, 2007. – 22 с.

12. ГОСТ 2.316-2008 Единая система конструкторской документации. Правила нанесения надписей, технических требований и таблиц на графических документах. Общие положения. – Москва : Стандартинформ, 2009. – 6 с.

13. ГОСТ 2.501-2013. Единая система конструкторской документации. Правила учёта и хранения. – Москва : Стандартинформ, 2014. – 24 с.

14. ГОСТ 21.602-2016 Система проектной документации для строительства. Правила выполнения рабочей документации систем отопления, вентиляции и кондиционирования. – Москва : Стандартинформ, 2014. – 26 с.

15. ГОСТ 7.32-2017. Система стандартов по информации, библиотечному и издательскому делу. Отчет о научно-исследовательской работе. Структура и правила оформления. – Москва: Стандартинформ, 2017. – 26 с.

16. ГОСТ 8.417-2002 Государственная система обеспечения единства измерений. Единицы величин. – Москва: Стандартинформ, 2018. – 27 с.

17. ГОСТ Р 2.105-2019. Единая система конструкторской документации. Общие требования к текстовым документам. – Москва: Стандартинформ, 2019. – 32 с.

18. ГОСТ Р 21.1101-2013. Система проектной документации для строительства. Основные требования к проектной и рабочей документации. – Москва : Стандартинформ,  $2014. - 56$  с.

19. ГОСТ Р 7.0.100-2018 Система стандартов по информации, библиотечному и издательскому делу. Библиографическая запись. Библиографическое описание. Общие требования и правила составления. – Москва: Стандартинформ, 2019. – 65 с.

20. ГОСТ Р 7.0.12-2011. Система стандартов по информации, библиотечному и издательскому делу. Библиографическая запись. Сокращение слов и словосочетаний на русском языке. Общие требования и правила. – Москва: Стандартинформ, 2012. –  $2012. - 24$  c.

21. ГОСТ Р 7.0.5-2008. Система стандартов по информации, библиотечному и издательскому делу. Библиографическая ссылка. Общие требования и правила составления. – Москва: Стандартинформ, 2008. – 19 с.

22. Идельчик, И.Е. Справочник по гидравлическим сопротивлениям / И.Е. Идельчик; под. ред. М.О. Штейнберга. – 3-е изд. перераб. и доп. – Москва : Машиностроение,  $1992 - 672$  c.

23. Изменение № 1 к СП 60.13330.2016. Отопление, вентиляция и кондиционирование. – Москва : Минстрой России, 2019. – 41 с.

24. Постановление правительства Российской Федерации "О составе разделов проектной документации и требованиях к их содержанию" от 16.02.2008 № 87 // Собрание законодательства Российской Федерации. 2008 г. № 8. Ст. 744 с изм. и допол. в ред. от изм. и допол. в ред. от 28.04.2020.

25. Радиаторные терморегуляторы. – Москва : ООО «ГЕРЦ Инженерные системы», 2015. – 8 с.

26. СНиП 2.04.05-91\*. Отопление, вентиляция и кондиционирование. – Москва : Госстрой России, 1997. – 72 с.

27. СНиП 23-02-2003. Тепловая защита зданий. – Москва : Госстрой России, 2004. – 26 с.

28. СП 131.13330.2018. Строительная климатология. Актуализированная редакция СНиП 23-01-99\*. – Москва : Стандартинформ, 2019. – 110 с.

29. СП 230.1325800.2015 Конструкции ограждающие зданий. Характеристики теплотехнических неоднородностей. – Москва : Минстрой России, 2015. – 68 с.
30. СП 51.13330.2011. Защита от шума. Актуализированная редакция СНиП 23- 03-2003. – Москва : ОАО «ЦПП», 2011. – 46 с.

31. СП 60.13330.2016. Отопление, вентиляция и кондиционирование. Актуализированная редакция СНиП 41-01-2003\*. – Москва : Стандартинформ, 2016. – 95 с.

32. СТО НП АВОК 1.05-2006. Условные графические обозначения в проектах отопления, вентиляции, кондиционирования воздуха и теплохолодоснабжения. – Москва : НП «АВОК», 2006. – 40 с.

33. Устройства для подачи и удаления воздуха: каталог. – Санкт-Петербург : ООО «Арктос», 2002. – 59 с.

34. Энергосберегающие отопительные конвекторы с автоматическими терморегуляторами Danfoss: каталог-рекомендации. – Москва : ООО «Данфосс», 2011 – 28 с.

35. Яушовец, Р. Гидравлика – сердце водяного отопления. – Вена : Герц Арматурен ГмБх, 2005. – 196 с.

36. HERZ-TS-90-V. Термостатический клапан с плавной, скрытой преднастройкой. – Москва : ООО «ГЕРЦ Инженерные системы», 2016. – 6 с.

## **СОДЕРЖАНИЕ**

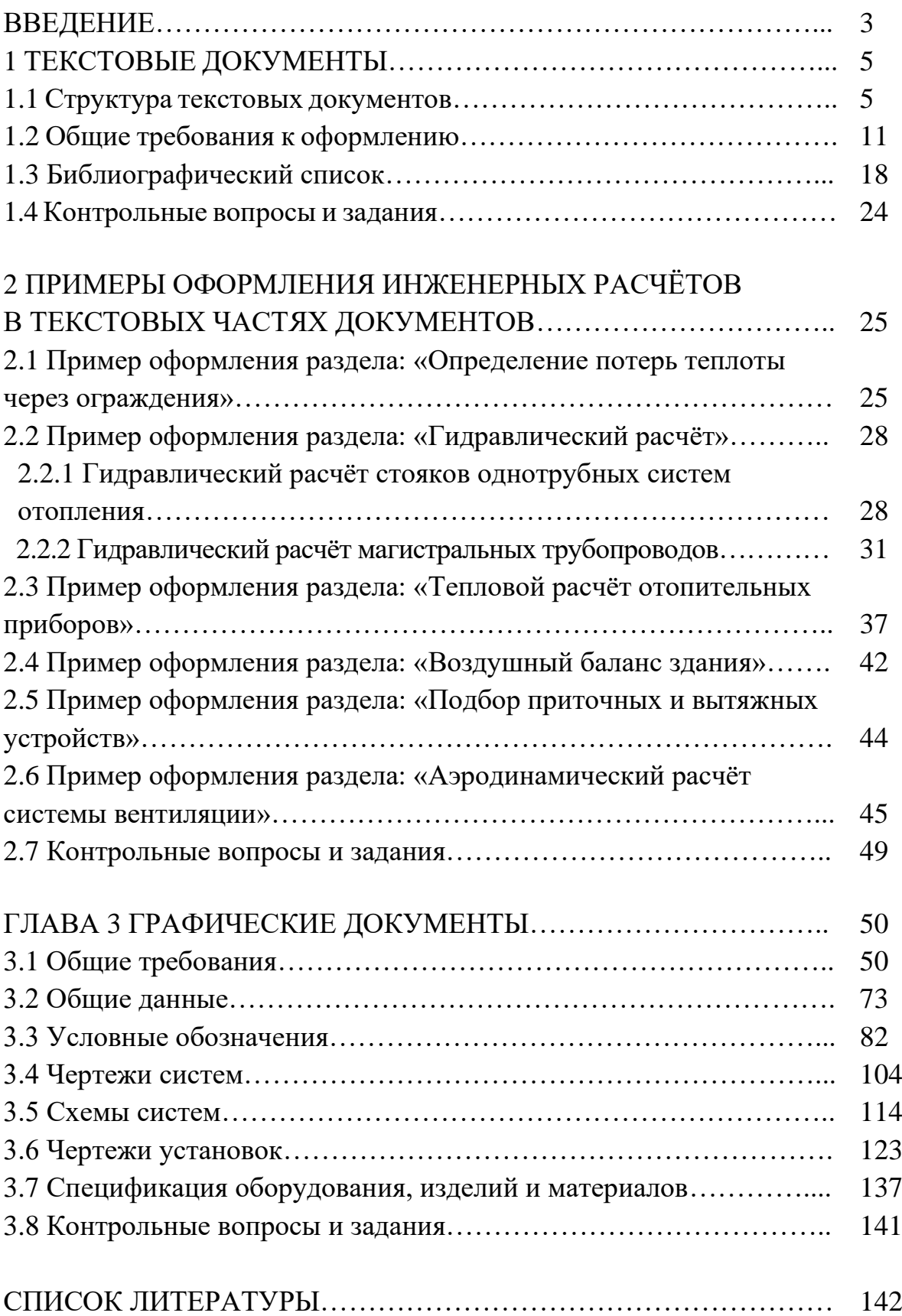

Бодров Михаил Валерьевич Кузин Виктор Юрьевич

## Отопление, вентиляция и кондиционирование воздуха

Правила оформления курсовых и выпускных квалификационных работ

Учебное пособие

Подписано в печать 07.09.2020г. Формат 60х90 1/8. Бумага газетная. Печать трафаретная. Уч. изд. л. 17,7. Усл. печ. л. 18,2. Тираж 300 экз. Заказ №

Федеральное государственное бюджетное образовательное учреждение высшего образования «Нижегородский государственный архитектурно-строительный университет» 603950, Нижний Новгород, ул. Ильинская, 65. Полиграфический центр ННГАСУ, 603950, Н.Новгород, Ильинская, 65 http://www. nngasu.ru, [srec@nngasu.ru](mailto:srec@nngasu.ru)